# **aerospike Documentation**

**Ronen Botzer**

**May 24, 2018**

# **Contents**

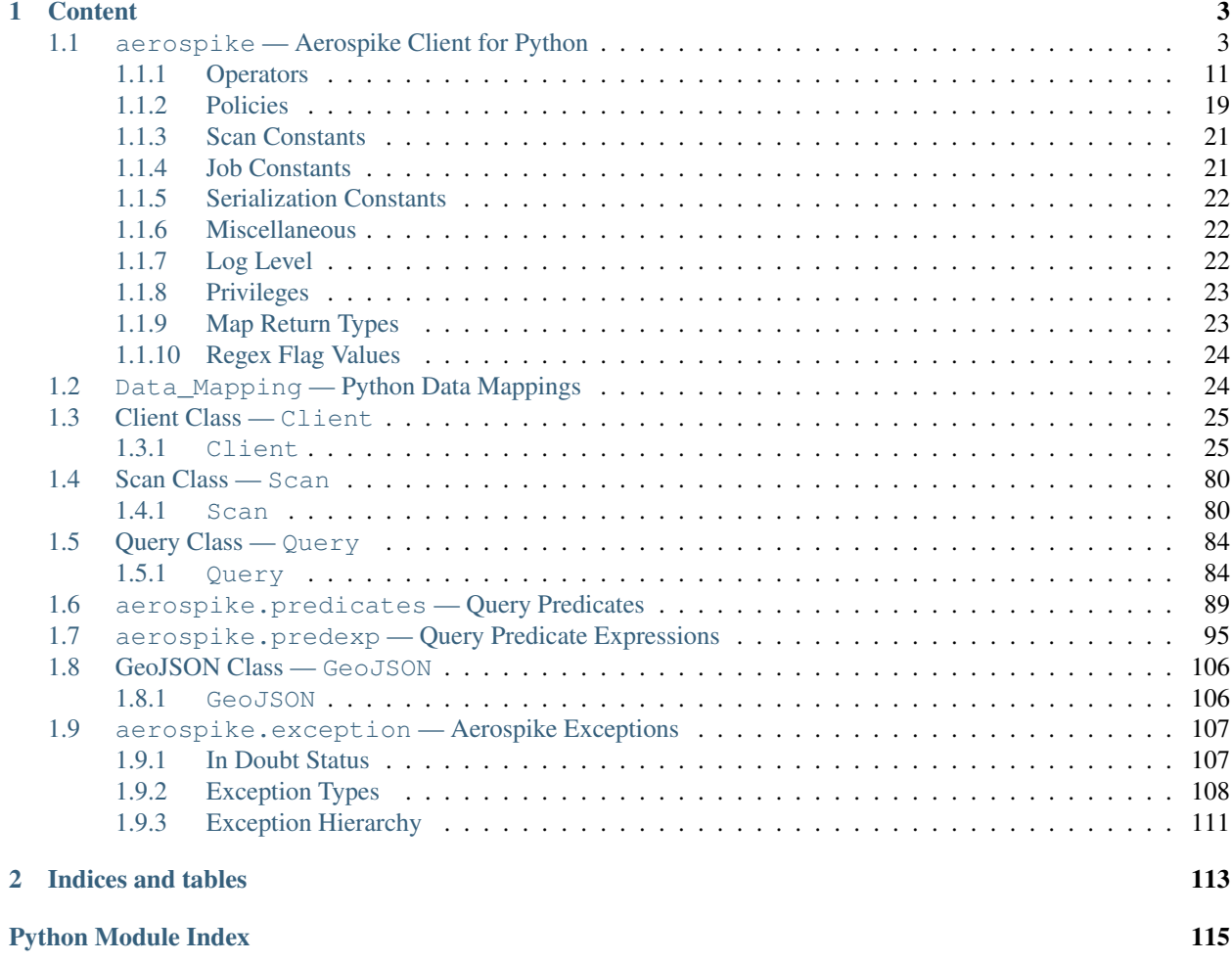

aerospike is a package which provides a Python client for Aerospike database clusters. The Python client is a CPython module, built on the Aerospike C client.

- [aerospike](#page-6-1) the module containing the Client, Query, and Scan Classes.
- [aerospike.predicates](#page-92-0) is a submodule containing predicate helpers for use with the Query class.
- [aerospike.predexp](#page-98-0) is a submodule containing predicate expression helpers for use with the Query class.
- [aerospike.exception](#page-110-0) is a submodule containing the exception hierarchy for AerospikeError and its subclasses.
- *[Data\\_Mapping Python Data Mappings](#page-27-1)* How Python types map to Aerospike Server types

## See also:

The [Python Client Manual](http://www.aerospike.com/docs/client/python/) for a quick guide.

# CHAPTER<sup>1</sup>

# **Content**

# <span id="page-6-1"></span><span id="page-6-0"></span>**1.1 aerospike — Aerospike Client for Python**

The Aerospike client enables you to build an application in Python with an Aerospike cluster as its database. The client manages the connections to the cluster and handles the transactions performed against it.

## **Data Model**

At the top is the namespace, a container that has one set of policy rules for all its data, and is similar to the *database* concept in an RDBMS, only distributed across the cluster. A namespace is subdivided into sets, similar to *tables*.

Pairs of key-value data called bins make up records, similar to *columns* of a *row* in a standard RDBMS. Aerospike is schema-less, meaning that you do not need to define your bins in advance.

Records are uniquely identified by their key, and record metadata is contained in an in-memory primary index.

#### See also:

<span id="page-6-2"></span>[Architecture Overview](http://www.aerospike.com/docs/architecture/index.html) and [Aerospike Data Model](http://www.aerospike.com/docs/architecture/data-model.html) for more information about Aerospike.

aerospike.**client**(*config*)

Creates a new instance of the Client class. This client can  $connect()$  to the cluster and perform operations against it, such as  $put()$  and  $get()$  records.

**Parameters config**  $(dict)$  $(dict)$  $(dict)$  – the client's configuration.

• hosts a required list of (address, port, [tls-name]) tuples identifying a node (or multiple nodes) in the cluster. The client will connect to the first available node in the list, the *seed node*, and will learn about the cluster and partition map from it. If tls-name is specified, it must match the tls-name specified in the node's server configuration file and match the server's CA certificate. Note: use of TLS requires Aerospike Enterprise Edition • lua an optional **[dict](https://docs.python.org/2.7/library/stdtypes.html#dict)** containing the paths to two types of Lua modules

system path the location of the system modules such as aerospike.lua (default: / usr/local/aerospike/lua)

user path the location of the user's record and stream UDFs . (default: .  $/$ )

- policies a **[dict](https://docs.python.org/2.7/library/stdtypes.html#dict)** of policies
	- read A dictionary containing read policies. See *[Read Policies](#page-76-0)* for available policy fields and values.
	- write A dictionary containing write policies. See *[Write Policies](#page-75-0)* for available policy fields and values.
	- apply A dictionary containing apply policies. See *[Apply Policies](#page-79-0)* for available policy fields and values.
	- operate A dictionary containing operate policies. See *[Operate Policies](#page-77-0)* for available policy fields and values.
	- remove A dictionary containing remove policies. See *[Remove Policies](#page-80-0)* for available policy fields and values.
	- query A dictionary containing query policies. See *[Query Policies](#page-91-0)* for available policy fields and values.
	- scan A dictionary containing scan policies. See *[Scan Policies](#page-86-0)* for available policy fields and values.
	- batch A dictionary containing batch policies. See *[Batch Policies](#page-81-0)* for available policy fields and values.
	- total timeout default connection timeout in milliseconds (Deprecated: set this the individual policy dictionaries)
	- **auth\_mode** a value defining how to authenticate with the server such as  $a \in \text{cospike}$ . [AUTH\\_INTERNAL](#page-24-2) .
	- login\_timeout\_ms An integer representing Node login timeout in milliseconds. Default: 5000.
	- key default key policy, with values such as  $aerospike.POLICY\_KEY_DIGEST$ (Deprecated: set this individually in the 'read', 'write', 'apply', 'operate', 'remove' policy dictionaries)
	- exists default exists policy, with values such as [aerospike.](#page-22-1) POLICY EXISTS CREATE (Deprecated: set in the 'write' policies dictionary)
	- max\_retries a [int](https://docs.python.org/2.7/library/functions.html#int) representing the number of times to retry a transaction (Deprecated: set this the individual policy dictionaries)
	- consistency\_level default consistency level policy, with values such as  $a$ erospike. POLICY CONSISTENCY ONE (Deprecated: set this individually as needed in the 'read','operate', 'batch' policy dictionaries)
	- replica default replica policy, with values such as [aerospike.](#page-23-1) [POLICY\\_REPLICA\\_MASTER](#page-23-1) (Deprecated: set this in one or all of the 'read', 'write', 'apply', 'operate', 'remove' policy dictionaries)
	- commit\_level default commit level policy, with values such as [aerospike.](#page-22-3) [POLICY\\_COMMIT\\_LEVEL\\_ALL](#page-22-3) (Deprecated: set this as needed individually in the 'write', 'apply', 'operate', 'remove' policy dictionaries)
- shm a [dict](https://docs.python.org/2.7/library/stdtypes.html#dict) with optional shared-memory cluster tending parameters. Shared-memory cluster tending is or

max\_nodes maximum number of nodes allowed. Pad so new nodes can be added without configuration changes (default: 16)

max namespaces similarly pad (default: 8)

- takeover\_threshold\_sec take over tending if the cluster hasn't been checked for this many seconds (default: 30)
- shm\_key explicitly set the shm key for this client. If use\_shared\_connection is not set, or set to *False*, the user must provide a value for this field in order for shared memory to work correctly. If , and only if, use\_shared\_connection is set to *True*, the key will be implicitly evaluated per unique hostname, and can be inspected with  $shm_key()$ . It is still possible to specify a key when using use\_shared\_connection = *True*. (default: 0xA7000000)
- use\_shared\_connection [bool](https://docs.python.org/2.7/library/functions.html#bool) indicating whether this instance should share its connection to the Aerospike cluster with other client instances in the same process. (default: False)
- tls a **[dict](https://docs.python.org/2.7/library/stdtypes.html#dict)** of optional TLS configuration parameters. TLS usage requires Aerospike Enterprise Edition

enable a [bool](https://docs.python.org/2.7/library/functions.html#bool) indicating whether tls should be enabled or not. Default: False

- cafile  $str$  Path to a trusted CA certificate file. By default TLS will use system standard trusted CA certificates
- capath [str](https://docs.python.org/2.7/library/functions.html#str) Path to a directory of trusted certificates. See the OpenSSL SSL\_CTX\_load\_verify\_locations manual page for more information about the format of the directory.
- protocols Specifies enabled protocols. This format is the same as Apache's SSLProtocol documented at [https://httpd.apache.org/docs/current/mod/mod\\_ssl.html#sslprotocol](https://httpd.apache.org/docs/current/mod/mod_ssl.html#sslprotocol) . If not specified the client will use "-all +TLSv1.2".
- cipher\_suite [str](https://docs.python.org/2.7/library/functions.html#str) Specifies enabled cipher suites. The format is the same as OpenSSL's Cipher List Format documented at [https://www.openssl.org/docs/manmaster/](https://www.openssl.org/docs/manmaster/apps/ciphers.html) [apps/ciphers.html](https://www.openssl.org/docs/manmaster/apps/ciphers.html) .If not specified the OpenSSL default cipher suite described in the ciphers documentation will be used. If you are not sure what cipher suite to select this option is best left unspecified
- **keyfile**  $str$  Path to the client's key for mutual authentication. By default mutual authentication is disabled.
- cert\_blacklist [str](https://docs.python.org/2.7/library/functions.html#str) Path to a certificate blacklist file. The file should contain one line for each blacklisted certificate. Each line starts with the certificate serial number expressed in hex. Each entry may optionally specify the issuer name of the certificate (serial numbers are only required to be unique per issuer). Example records: 867EC87482B2 /C=US/ST=CA/O=Acme/OU=Engineering/CN=Test Chain CA E2D4B0E570F9EF8E885C065899886461
- certfile  $str$  Path to the client's certificate chain file for mutual authentication. By default mutual authentication is disabled.
- crl\_check [bool](https://docs.python.org/2.7/library/functions.html#bool) Enable CRL checking for the certificate chain leaf certificate. An error occurs if a suitable CRL cannot be found. By default CRL checking is disabled.
- crl\_check\_all  $\text{bool}$  $\text{bool}$  $\text{bool}$  Enable CRL checking for the entire certificate chain. An error occurs if a suitable CRL cannot be found. By default CRL checking is disabled.
- log session info [bool](https://docs.python.org/2.7/library/functions.html#bool) Log session information for each connection.
- for\_login\_only [bool](https://docs.python.org/2.7/library/functions.html#bool) Log session information for each connection. Use TLS connections only for login authentication. All other communication with the server will be done with non-TLS connections. Default: False (Use TLS connections for all communication with server.)
- serialization an optional instance-level  $\tt tuple()$  $\tt tuple()$  of (serializer, deserializer). Takes precedence over a class serializer registered with  $set$  serializer().
- thread pool size number of threads in the pool that is used in batch/scan/query commands (default: 16)
- max socket idle Maximum socket idle time in seconds. Connection pools will discard sockets that have been idle longer than the maximum. The value is limited to 24 hours (86400). It's important to set this value to a few seconds less than the server's proto-fd-idle-ms (default 60000 milliseconds or 1 minute), so the client does not attempt to use a socket that has already been reaped by the server. Default: 0 seconds (disabled) for non-TLS connections, 55 seconds for TLS connections.
- max\_conns\_per\_node maximum number of pipeline connections allowed for each node
- **batch\_direct** whether to use the batch-direct protocol (default: False, so will use batchindex if available) (Deprecated: set 'use\_batch\_direct' in the batch policy dictionary)
- tend\_interval polling interval in milliseconds for tending the cluster (default: 1000)
- compression\_threshold compress data for transmission if the object size is greater than a given number of bytes (default: 0, meaning 'never compress') (Deprecated, set this in the 'write' policy dictionary)
- cluster name only server nodes matching this name will be used when determining the cluster

Returns an instance of the aerospike. Client class.

## See also:

[Shared Memory](https://www.aerospike.com/docs/client/c/usage/shm.html) and [Per-Transaction Consistency Guarantees.](http://www.aerospike.com/docs/architecture/consistency.html)

#### **import aerospike**

```
# configure the client to first connect to a cluster node at 127.0.0.1
# the client will learn about the other nodes in the cluster from the
# seed node.
# in this configuration shared-memory cluster tending is turned on,
# which is appropriate for a multi-process context, such as a webserver
config = {
   'hosts': [ ('127.0.0.1', 3000) ],
   'policies': {'read': {total_timeout': 1000}},
    'shm': { }}
client = aerospike.client(config)
```
Changed in version 2.0.0.

```
import aerospike
import sys
# NOTE: Use of TLS Requires Aerospike Enterprise Server Version >= 3.11 and
˓→Python Client version 2.1.0 or greater
# To view Instructions for server configuration for TLS see https://www.aerospike.
˓→com/docs/guide/security/tls.html
tls_name = "some-server-tls-name"
tls\_ip = "127.0.0.1"tls\_port = 4333# If tls-name is specified, it must match the tls-name specified in the node's
˓→server configuration file
# and match the server's CA certificate.
tls_host_tuple = (tls_ip, tls_port, tls_name)
hosts = [tls_host_tuple]
```

```
# Example configuration which will use TLS with the specifed cafile
tls_config = {
    "cafile": "/path/to/cacert.pem",
    "enable": True
}
client = aerospike.client({
    "hosts": hosts,
    "tls": tls_config
})
try:
    client.connect()
except Exception as e:
   print(e)
   print("Failed to connect")
   sys.exit()
key = ('test', 'demo', 1)client.put(key, {'aerospike': 'aerospike'})
print(client.get(key))
```
<span id="page-10-0"></span>aerospike.**null**()

A type for distinguishing a server-side null from a Python [None](https://docs.python.org/2.7/library/constants.html#None). Replaces the constant aerospike.null.

Returns a type representing the server-side type as\_null.

New in version 2.0.1.

<span id="page-10-1"></span>aerospike.**calc\_digest**(*ns*, *set*, *key*) → bytearray

Calculate the digest of a particular key. See: *[Key Tuple](#page-74-0)*.

**Parameters** 

- **ns**  $(str)$  $(str)$  $(str)$  the namespace in the aerospike cluster.
- $\text{set}(str)$  $\text{set}(str)$  $\text{set}(str)$  the set name.
- **key** ([str](https://docs.python.org/2.7/library/functions.html#str), [int](https://docs.python.org/2.7/library/functions.html#int) or [bytearray](https://docs.python.org/2.7/library/functions.html#bytearray)) the primary key identifier of the record within the set.

Returns a RIPEMD-160 digest of the input tuple.

```
bytearray
```

```
import aerospike
import pprint
digest = aerospike.calc_digest("test", "demo", 1 )
pp.pprint(digest)
```
## **Serialization**

Note: By default, the aerospike. Client maps the supported types [int](https://docs.python.org/2.7/library/functions.html#int), [str](https://docs.python.org/2.7/library/functions.html#str), [float](https://docs.python.org/2.7/library/functions.html#float), [bytearray](https://docs.python.org/2.7/library/functions.html#bytearray), list, [dict](https://docs.python.org/2.7/library/stdtypes.html#dict) to matching aerospike server [types](http://www.aerospike.com/docs/guide/data-types.html) (int, string, double, bytes, list, map). When an unsupported type is encountered, the module uses [cPickle](https://docs.python.org/2/library/pickle.html?highlight=cpickle#module-cPickle) to serialize and deserialize the data, storing it into *as\_bytes* of type ['Python'](https://www.aerospike.com/docs/udf/api/bytes.html#encoding-type) [\(AS\\_BYTES\\_PYTHON\)](http://www.aerospike.com/apidocs/c/d0/dd4/as__bytes_8h.html#a0cf2a6a1f39668f606b19711b3a98bf3).

The functions set serializer() and set deserializer() allow for user-defined functions to handle serialization, instead. The serialized data is stored as 'Generic' *as\_bytes* of type [\(AS\\_BYTES\\_BLOB\)](http://www.aerospike.com/apidocs/c/d0/dd4/as__bytes_8h.html#a0cf2a6a1f39668f606b19711b3a98bf3). The *serialization* config param of  $aerospike.clier()$  registers an instance-level pair of functions that handle serialization.

#### <span id="page-11-0"></span>aerospike.**set\_serializer**(*callback*)

Register a user-defined serializer available to all  $aerospike$ . Client instances.

**Parameters callback** (callable) – the function to invoke for serialization.

See also:

To use this function with put () the argument to *serializer* should be  $aerospike$ . SERIALIZER\_USER.

```
import aerospike
import json
def my_serializer(val):
    return json.dumps(val)
aerospike.set_serializer(my_serializer)
```
New in version 1.0.39.

#### <span id="page-11-1"></span>aerospike.**set\_deserializer**(*callback*)

Register a user-defined deserializer available to all  $aerospike$ . Client instances. Once registered, all read methods (such as [get\(\)](#page-31-0)) will run bins containing 'Generic' *as\_bytes* of type [\(AS\\_BYTES\\_BLOB\)](http://www.aerospike.com/apidocs/c/d0/dd4/as__bytes_8h.html#a0cf2a6a1f39668f606b19711b3a98bf3) through this deserializer.

Parameters callback (callable) – the function to invoke for deserialization.

```
aerospike.unset_serializers()
```
Deregister the user-defined de/serializer available from  $aerospike$ . Client instances.

New in version 1.0.53.

#### Note: Serialization Examples

The following example shows the three modes of serialization - built-in, class-level user functions, instance-level user functions:

```
from __future__ import print_function
import aerospike
import marshal
import json
def go_marshal(val):
   return marshal.dumps(val)
def demarshal(val):
    return marshal.loads(val)
def jsonize(val):
    return json.dumps(val)
def dejsonize(val):
    return json.loads(val)
aerospike.set_serializer(go_marshal)
aerospike.set_deserializer(demarshal)
```

```
config = \{ 'hosts': [( '127.0.0.1', 3000) ] \}client = aerospike.client(config).connect()
config['serialization'] = (jsonize, dejsonize)
client2 = aerospike.client(config).connect()
for i in xrange(1, 4):
   try:
       client.remove(('test', 'demo', 'foo' + i))
   except:
       pass
bin_ = {'t': (1, 2, 3)} # tuple is an unsupported type
print("Use the built-in serialization (cPickle)")
client.put(('test','demo','foo1'), bin_)
(key, meta, bins) = client.get(('test','demo','foo1'))
print(bins)
print("Use the class-level user-defined serialization (marshal)")
client.put(('test','demo','foo2'), bin_, serializer=aerospike.SERIALIZER_USER)
(key, meta, bins) = client.get(('test','demo','foo2'))
print(bins)
print("Use the instance-level user-defined serialization (json)")
client2.put(('test','demo','foo3'), bin_, serializer=aerospike.SERIALIZER_USER)
# notice that json-encoding a tuple produces a list
(key, meta, bins) = client2.get(('test','demo','foo3'))
print(bins)
client.close()
```
The expected output is:

```
Use the built-in serialization (cPickle)
{'i': 321, 't': (1, 2, 3)}
Use the class-level user-defined serialization (marshal)
{'i': 321, 't': (1, 2, 3)}
Use the instance-level user-defined serialization (json)
{'i': 321, 't': [1, 2, 3]}
```
While AQL shows the records as having the following structure:

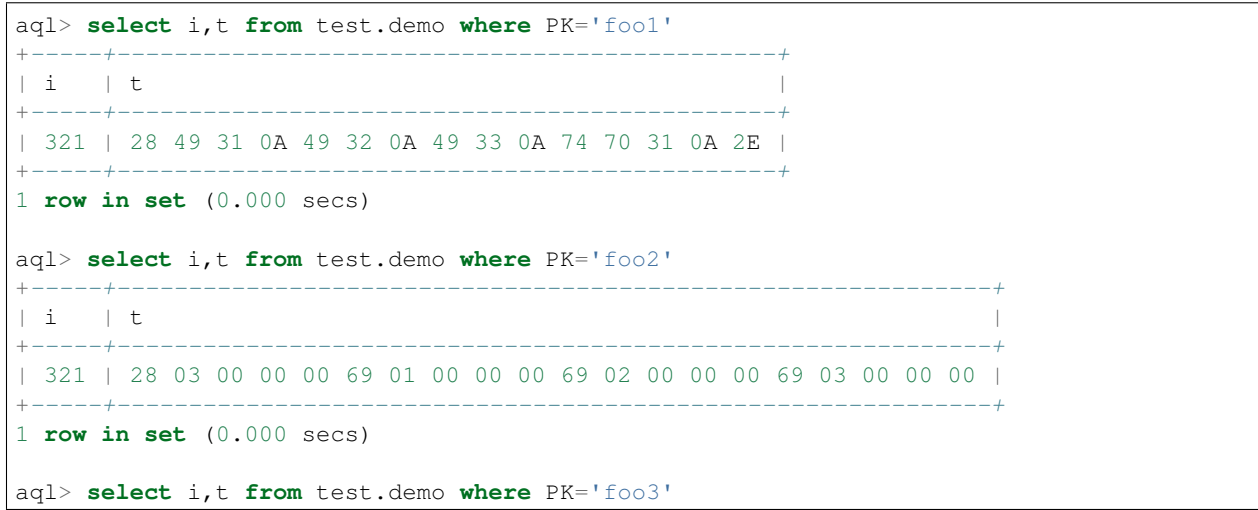

```
+-----+----------------------------+
|i \cdot i| | t+-----+----------------------------+
| 321 | 5B 31 2C 20 32 2C 20 33 5D |
+-----+----------------------------+
1 row in set (0.000 secs)
```
## **Logging**

```
aerospike.set_log_handler(callback)
```
Set a user-defined function as the log handler for all aerospike objects. The *callback* is invoked whenever a log event passing the logging level threshold is encountered.

Parameters callback (callable) – the function used as the logging handler.

Note: The callback function must have the five parameters (level, func, path, line, msg)

```
from __future__ import print_function
import aerospike
def as_logger(level, func, path, line, msg):
def as_logger(level, func, myfile, line, msg):
   print("**", myfile, line, func, ':: ', msg, "**")
aerospike.set_log_level(aerospike.LOG_LEVEL_DEBUG)
aerospike.set_log_handler(as_logger)
```
aerospike.**set\_log\_level**(*log\_level*)

Declare the logging level threshold for the log handler.

Parameters **log\_level** ([int](https://docs.python.org/2.7/library/functions.html#int)) – one of the *[Log Level](#page-25-2)* constant values.

## **Geospatial**

```
aerospike.geodata([geo_data ])
```
Helper for creating an instance of the [GeoJSON](#page-109-2) class. Used to wrap a geospatial object, such as a point, polygon or circle.

**Parameters**  $\text{geo\_data}(\text{dict}) - \text{a} \text{dict}$  $\text{geo\_data}(\text{dict}) - \text{a} \text{dict}$  $\text{geo\_data}(\text{dict}) - \text{a} \text{dict}$  **representing the geospatial data.** 

Returns an instance of the aerospike. GeoJSON class.

```
import aerospike
# Create GeoJSON point using WGS84 coordinates.
lattice = 45.920278longitude = 63.342222
loc = aerospike.geodata({'type': 'Point',
                         'coordinates': [longitude, latitude]})
```
New in version 1.0.54.

aerospike.**geojson**([*geojson\_str*])

Helper for creating an instance of the [GeoJSON](#page-109-2) class from a raw GeoJSON [str](https://docs.python.org/2.7/library/functions.html#str).

```
Parameters geojson_str (dict) – a str of raw GeoJSON.
```
Returns an instance of the aerospike. GeoJSON class.

```
import aerospike
# Create GeoJSON point using WGS84 coordinates.
loc = aerospike.geojson('{"type": "Point", "coordinates": [-80.604333, 28.608389]}
\leftrightarrow')
```
New in version 1.0.54.

## <span id="page-14-0"></span>**1.1.1 Operators**

{

}

{

}

{

}

Operators for the multi-ops method  $operatorname{operator}(\cdot)$ .

aerospike.**OPERATOR\_WRITE**

Write a value into a bin

```
"op" : aerospike.OPERATOR_WRITE,
"bin": "name",
"val": "Peanut"
```
aerospike.**OPERATOR\_APPEND**

Append to a bin with  $str$  type data

```
"op" : aerospike.OPERATOR_APPEND,
"bin": "name",
"val": "Mr. "
```
aerospike.**OPERATOR\_PREPEND**

Prepend to a bin with  $str$  type data

```
"op" : aerospike.OPERATOR_PREPEND,
"bin": "name",
"val": " Esq."
```
aerospike.**OPERATOR\_INCR**

Increment a bin with [int](https://docs.python.org/2.7/library/functions.html#int) or [float](https://docs.python.org/2.7/library/functions.html#float) type data

```
{
    "op" : aerospike.OPERATOR_INCR,
    "bin": "age",
    "val": 1
}
```
<span id="page-14-1"></span>aerospike.**OPERATOR\_READ**

Read a specific bin

{

}

{

}

{

}

{

}

{

}

{

```
"op" : aerospike.OPERATOR_READ,
"bin": "name"
```
## aerospike.**OPERATOR\_TOUCH**

Touch a record, setting its TTL. May be combined with [OPERATOR\\_READ](#page-14-1)

"op" : aerospike.OPERATOR\_TOUCH

## aerospike.**OP\_LIST\_APPEND**

Append an element to a bin with list type data

```
"op" : aerospike.OP_LIST_APPEND,
"bin": "events",
"val": 1234
```
## aerospike.**OP\_LIST\_APPEND\_ITEMS**

Extend a bin with list type data with a list of items

```
"op" : aerospike.OP_LIST_APPEND_ITEMS,
"bin": "events",
"val": [ 123, 456 ]
```
## aerospike.**OP\_LIST\_INSERT**

Insert an element at a specified index of a bin with list type data

```
"op" : aerospike.OP_LIST_INSERT,
"bin": "events",
"index": 2,
"val": 1234
```
aerospike.**OP\_LIST\_INSERT\_ITEMS**

Insert the items at a specified index of a bin with list type data

```
{
   "op" : aerospike.OP_LIST_INSERT_ITEMS,
   "bin": "events",
   "index": 2,
    "val": [ 123, 456 ]
}
```
## aerospike.**OP\_LIST\_INCREMENT**

Increment the value of an item at the given index in a list stored in the specified bin

```
"op": aerospike.OP_LIST_INCREMENT,
"bin": "bin_name",
"index": 2,
```
"val": 5

#### aerospike.**OP\_LIST\_POP**

}

{

}

{

}

{

}

{

}

}

{

Remove and return the element at a specified index of a bin with list type data

```
"op" : aerospike.OP_LIST_POP, # removes and returns a value
"bin": "events",
"index": 2
```
#### aerospike.**OP\_LIST\_POP\_RANGE**

Remove and return a list of elements at a specified index range of a bin with list type data

```
"op" : aerospike.OP_LIST_POP_RANGE,
"bin": "events",
"index": 2,
"val": 3 # remove and return 3 elements starting at index 2
```
#### aerospike.**OP\_LIST\_REMOVE**

Remove the element at a specified index of a bin with list type data

```
"op" : aerospike.OP_LIST_REMOVE, # remove a value
"bin": "events",
"index": 2
```
aerospike.**OP\_LIST\_REMOVE\_RANGE**

Remove a list of elements at a specified index range of a bin with list type data

```
"op" : aerospike.OP_LIST_REMOVE_RANGE,
"bin": "events",
"index": 2,
"val": 3 # remove 3 elements starting at index 2
```
## aerospike.**OP\_LIST\_CLEAR**

Remove all the elements in a bin with list type data

```
{
   "op" : aerospike.OP_LIST_CLEAR,
   "bin": "events"
```
## aerospike.**OP\_LIST\_SET**

Set the element *val* in a specified index of a bin with list type data

```
"op" : aerospike.OP_LIST_SET,
"bin": "events",
"index": 2,
```

```
"val": "latest event at index 2" # set this value at index 2
```
#### aerospike.**OP\_LIST\_GET**

}

{

}

{

}

{

}

Get the element at a specified index of a bin with list type data

```
"op" : aerospike.OP_LIST_GET,
"bin": "events",
"index": 2
```
#### aerospike.**OP\_LIST\_GET\_RANGE**

Get the list of elements starting at a specified index of a bin with list type data

```
"op" : aerospike.OP_LIST_GET_RANGE,
"bin": "events",
"index": 2,
"val": 3 # get 3 elements starting at index 2
```
## aerospike.**OP\_LIST\_TRIM**

Remove elements from a bin with list type data which are not within the range starting at a given *index* plus *val*

```
{
   "op" : aerospike.OP_LIST_TRIM,
   "bin": "events",
   "index": 2,
    "val": 3 # remove all elements not in the range between index 2 and index 2 +\sim3
}
```
#### aerospike.**OP\_LIST\_SIZE**

Count the number of elements in a bin with list type data

```
"op" : aerospike.OP_LIST_SIZE,
"bin": "events" # gets the size of a list contained in the bin
```
aerospike.**OP\_MAP\_SET\_POLICY**

Set the policy for a map bin. The policy controls the write mode and the ordering of the map entries.

```
{
    "op" : aerospike.OP_MAP_SET_POLICY,
    "bin": "scores",
    "map_policy": {"map_write_mode": Aeorspike.MAP_UPDATE, "map_order": Aerospike.
˓→MAP_KEY_VALUE_ORDERED}
}
```
aerospike.**OP\_MAP\_PUT**

```
Put a key/value pair into a map. Operator accepts an optional map_policy dictionary (see
OP_MAP_SET_POLICY for an example)
```

```
"op" : aerospike.OP_MAP_PUT,
"bin": "my_map",
"key": "age",
"val": 97
```
{

}

{

}

{

}

{

}

{

}

{

}

**OP\_MAP\_PUT\_ITEMS. Operator accepts an optional map\_policy dictionary (see OP\_MAP\_SET\_POLICY for an example)** Put a dictionary of key/value pairs into a map.

```
"op" : aerospike.OP_MAP_PUT_ITEMS,
"bin": "my_map",
"val": {"name": "bubba", "occupation": "dancer"}
```
**OP\_MAP\_INCREMENT. Operator accepts an optional map\_policy dictionary (see OP\_MAP\_SET\_POLICY for an example)** Increment the value of map entry by the given "val" argument.

```
"op" : aerospike.OP_MAP_INCREMENT,
"bin": "my_map",
"key": "age",
"val": 1
```
**OP\_MAP\_DECREMENT. Operator accepts an optional map\_policy dictionary (see OP\_MAP\_SET\_POLICY for an example)** Decrement the value of map entry by the given "val" argument.

```
"op" : aerospike.OP_MAP_DECREMENT,
"bin": "my_map",
"key": "age",
"val": 1
```
## aerospike.**OP\_MAP\_SIZE**

Return the number of entries in the given map bin.

```
"op" : aerospike.OP_MAP_SIZE,
"bin": "my_map"
```
#### aerospike.**OP\_MAP\_CLEAR**

Remove all entries from the given map bin.

```
"op" : aerospike.OP_MAP_CLEAR,
"bin": "my_map"
```
Note that if "return\_type" is not specified in the parameters for a map operation, the default is aerospike.MAP\_RETURN\_NONE

#### aerospike.**OP\_MAP\_REMOVE\_BY\_KEY**

Remove the first entry from the map bin that matches the given key.

{

}

{

}

{

}

{

}

{

}

```
"op" : aerospike.OP_MAP_REMOVE_BY_KEY,
"bin": "my_map",
"key": "age",
"return_type": aerospike.MAP_RETURN_VALUE
```
aerospike.**OP\_MAP\_REMOVE\_BY\_KEY\_LIST**

Remove the entries from the map bin that match the list of given keys.

```
"op" : aerospike. OP_MAP_REMOVE_BY_KEY_LIST,
"bin": "my_map",
"val": ["name", "rank", "serial"]
```
## aerospike.**OP\_MAP\_REMOVE\_BY\_KEY\_RANGE**

Remove the entries from the map bin that have keys which fall between the given "key" (inclusive) and "val" (exclusive).

```
"op" : aerospike.OP_MAP_REMOVE_BY_KEY_RANGE,
"bin": "my_map",
"key": "i",
"val": "j",
"return_type": aerospike.MAP_RETURN_KEY_VALUE
```
## aerospike.**OP\_MAP\_REMOVE\_BY\_VALUE**

Remove the entry or entries from the map bin that have values which match the given "val" parameter.

```
"op" : aerospike.OP_MAP_REMOVE_BY_VALUE,
"bin": "my_map",
"val": 97,
"return_type": aerospike.MAP_RETURN_KEY
```
## aerospike.**OP\_MAP\_REMOVE\_BY\_VALUE\_LIST**

Remove the entries from the map bin that have values which match the list of values given in the "val" parameter.

```
"op" : aerospike.OP_MAP_REMOVE_BY_VALUE_LIST,
"bin": "my_map",
"val": [97, 98, 99],
"return_type": aerospike.MAP_RETURN_KEY
```
## aerospike.**OP\_MAP\_REMOVE\_BY\_VALUE\_RANGE**

Remove the entries from the map bin that have values starting with the given "val" parameter (inclusive) up to the given "range" parameter (exclusive).

```
{
    "op" : aerospike.OP_MAP_REMOVE_BY_VALUE_RANGE,
   "bin": "my_map",
    "val": 97,
    "range": 100,
```

```
"return_type": aerospike.MAP_RETURN_KEY
```
## aerospike.**OP\_MAP\_REMOVE\_BY\_INDEX**

}

{

}

{

}

{

}

{

}

{

}

Remove the entry from the map bin at the given "index" location.

```
"op" : aerospike.OP_MAP_REMOVE_BY_INDEX,
"bin": "my_map",
"index": 0,
"return_type": aerospike.MAP_RETURN_KEY_VALUE
```
### aerospike.**OP\_MAP\_REMOVE\_BY\_INDEX\_RANGE**

Remove the entries from the map bin starting at the given "index" location and removing "range" items.

```
"op" : aerospike.OP_MAP_REMOVE_BY_INDEX_RANGE,
"bin": "my_map",
"index": 0,
"val": 2,"return_type": aerospike.MAP_RETURN_KEY_VALUE
```
#### aerospike.**OP\_MAP\_REMOVE\_BY\_RANK**

Remove the first entry from the map bin that has a value with a rank matching the given "index".

```
"op" : aerospike.OP_MAP_REMOVE_BY_RANK,
"bin": "my_map",
"index": 10
```
aerospike.**OP\_MAP\_REMOVE\_BY\_RANK\_RANGE**

Remove the entries from the map bin that have values with a rank starting at the given "index" and removing "range" items.

```
"op" : aerospike. OP MAP REMOVE BY RANK RANGE,
"bin": "my_map",
"index": 10,
"val": 2,"return_type": aerospike.MAP_RETURN_KEY_VALUE
```
aerospike.**OP\_MAP\_GET\_BY\_KEY**

Return the entry from the map bin that which has a key that matches the given "key" parameter.

```
"op" : aerospike.OP_MAP_GET_BY_KEY,
"bin": "my_map",
"key": "age",
"return_type": aerospike.MAP_RETURN_KEY_VALUE
```
#### aerospike.**OP\_MAP\_GET\_BY\_KEY\_RANGE**

Return the entries from the map bin that have keys which fall between the given "key" (inclusive) and "val"

(exclusive).

{

}

{

}

{

}

```
{
    "op" : aerospike.OP_MAP_GET_BY_KEY_RANGE,
    "bin": "my_map",
   "key": "i",
    "range": "j",
    "return_type": aerospike.MAP_RETURN_KEY_VALUE
}
```
#### aerospike.**OP\_MAP\_GET\_BY\_VALUE**

Return the entry or entries from the map bin that have values which match the given "val" parameter.

```
"op" : aerospike.OP_MAP_GET_BY_VALUE,
"bin": "my_map",
"val": 97,
"return_type": aerospike.MAP_RETURN_KEY
```
aerospike.**OP\_MAP\_GET\_BY\_VALUE\_RANGE**

Return the entries from the map bin that have values starting with the given "val" parameter (inclusive) up to the given "range" parameter (exclusive).

```
"op" : aerospike.OP_MAP_GET_BY_VALUE_RANGE,
"bin": "my_map",
"val": 97,
"range": 100,
"return_type": aerospike.MAP_RETURN_KEY
```
aerospike.**OP\_MAP\_GET\_BY\_INDEX**

Return the entry from the map bin at the given "index" location.

```
"op" : aerospike.OP_MAP_GET_BY_INDEX,
"bin": "my_map",
"index": 0,
"return_type": aerospike.MAP_RETURN_KEY_VALUE
```
## aerospike.**OP\_MAP\_GET\_BY\_INDEX\_RANGE**

Return the entries from the map bin starting at the given "index" location and removing "range" items.

```
{
    "op" : aerospike.OP_MAP_GET_BY_INDEX_RANGE,
    "bin": "my_map",
   "index": 0,
    "val": 2,"return_type": aerospike.MAP_RETURN_KEY_VALUE
}
```
#### aerospike.**OP\_MAP\_GET\_BY\_RANK**

Return the first entry from the map bin that has a value with a rank matching the given "index".

```
"op" : aerospike.OP_MAP_GET_BY_RANK,
"bin": "my_map",
"index": 10
```
aerospike.**OP\_MAP\_GET\_BY\_RANK\_RANGE**

Return the entries from the map bin that have values with a rank starting at the given "index" and removing "range" items.

```
{
    "op" : aerospike.OP_MAP_GET_BY_RANK_RANGE,
   "bin": "my_map",
    "index": 10,
    "val": 2,
    "return_type": aerospike.MAP_RETURN_KEY_VALUE
}
```
Changed in version 2.0.4.

## <span id="page-22-0"></span>**1.1.2 Policies**

{

}

## **Commit Level Policy Options**

Specifies the number of replicas required to be successfully committed before returning success in a write operation to provide the desired consistency guarantee.

```
aerospike.POLICY_COMMIT_LEVEL_ALL
     Return succcess only after successfully committing all replicas
```

```
aerospike.POLICY_COMMIT_LEVEL_MASTER
     Return succcess after successfully committing the master replica
```
## **Consistency Level Policy Options**

Specifies the number of replicas to be consulted in a read operation to provide the desired consistency guarantee.

- <span id="page-22-2"></span>aerospike.**POLICY\_CONSISTENCY\_ONE** Involve a single replica in the operation
- aerospike.**POLICY\_CONSISTENCY\_ALL** Involve all replicas in the operation

## **Existence Policy Options**

Specifies the behavior for writing the record depending whether or not it exists.

<span id="page-22-1"></span>aerospike.**POLICY\_EXISTS\_CREATE** Create a record, ONLY if it doesn't exist

```
aerospike.POLICY_EXISTS_CREATE_OR_REPLACE
     Completely replace a record if it exists, otherwise create it
```

```
aerospike.POLICY_EXISTS_IGNORE
     Write the record, regardless of existence. (i.e. create or update)
```
aerospike.**POLICY\_EXISTS\_REPLACE** Completely replace a record, ONLY if it exists

aerospike.**POLICY\_EXISTS\_UPDATE** Update a record, ONLY if it exists

## **Generation Policy Options**

Specifies the behavior of record modifications with regard to the generation value.

aerospike.**POLICY\_GEN\_IGNORE** Write a record, regardless of generation

aerospike.**POLICY\_GEN\_EQ** Write a record, ONLY if generations are equal

aerospike.**POLICY\_GEN\_GT** Write a record, ONLY if local generation is greater-than remote generation

## **Key Policy Options**

Specifies the behavior for whether keys or digests should be sent to the cluster.

<span id="page-23-0"></span>aerospike.**POLICY\_KEY\_DIGEST** Calculate the digest on the client-side and send it to the server

## aerospike.**POLICY\_KEY\_SEND**

Send the key in addition to the digest. This policy causes a write operation to store the key on the server

## **Replica Options**

Specifies which partition replica to read from.

```
aerospike.POLICY_REPLICA_SEQUENCE
     Always try node containing master partition first. If connection fails and retry_on_timeout is true, try node
     containing prole partition. Currently restricted to master and one prole.
```
- <span id="page-23-1"></span>aerospike.**POLICY\_REPLICA\_MASTER** Read from the partition master replica node
- aerospike.**POLICY\_REPLICA\_ANY**

Distribute reads across nodes containing key's master and replicated partition in round-robin fashion. Currently restricted to master and one prole.

## **Retry Policy Options**

Specifies the behavior of failed operations.

aerospike.**POLICY\_RETRY\_NONE** Only attempt an operation once

```
aerospike.POLICY_RETRY_ONCE
     If an operation fails, attempt the operation one more time
```
## **Auth Mode Constants**

Specifies the type of authentication to be used when communicating with the server

#### <span id="page-24-2"></span>aerospike.**AUTH\_INTERNAL**

Use internal authentication only. Hashed password is stored on the server. Do not send clear password. This is the default.

## aerospike.**AUTH\_EXTERNAL**

Use external authentication (like LDAP). Specific external authentication is configured on server. If TLS defined, send clear password on node login via TLS. Throw exception if TLS is not defined.

#### aerospike.**AUTH\_EXTERNAL\_INSECURE**

Use external authentication (like LDAP). Specific external authentication is configured on server. Send clear password on node login whether or not TLS is defined. This mode should only be used for testing purposes because it is not secure authentication.

## <span id="page-24-0"></span>**1.1.3 Scan Constants**

aerospike.**SCAN\_PRIORITY\_AUTO**

aerospike.**SCAN\_PRIORITY\_HIGH**

aerospike.**SCAN\_PRIORITY\_LOW**

```
aerospike.SCAN_PRIORITY_MEDIUM
```

```
aerospike.SCAN_STATUS_ABORTED
     Deprecated since version 1.0.50: used by scan info()
```

```
aerospike.SCAN_STATUS_COMPLETED
     Deprecated since version 1.0.50: used by scan\_info()
```

```
aerospike.SCAN_STATUS_INPROGRESS
    Deprecated since version 1.0.50: used by scan\_info()
```

```
aerospike.SCAN_STATUS_UNDEF
     Deprecated since version 1.0.50: used by scan\_info()
```
New in version 1.0.39.

## <span id="page-24-1"></span>**1.1.4 Job Constants**

```
aerospike.JOB_SCAN
     Scan job type argument for the module parameter of job\_info()
```
aerospike.**JOB\_QUERY** Query job type argument for the module parameter of  $j$ ob\_info()

aerospike.**JOB\_STATUS\_UNDEF**

aerospike.**JOB\_STATUS\_INPROGRESS**

aerospike.**JOB\_STATUS\_COMPLETED**

New in version 1.0.50.

## <span id="page-25-0"></span>**1.1.5 Serialization Constants**

## aerospike.**SERIALIZER\_PYTHON**

Use the cPickle serializer to handle unsupported types (default)

## <span id="page-25-3"></span>aerospike.**SERIALIZER\_USER**

Use a user-defined serializer to handle unsupported types. Must have been registered for the aerospike class or configured for the Client object

## aerospike.**SERIALIZER\_NONE**

Do not serialize bins whose data type is unsupported

New in version 1.0.47.

## <span id="page-25-1"></span>**1.1.6 Miscellaneous**

```
aerospike.__version__
```
A  $str$  containing the module's version.

New in version 1.0.54.

aerospike.**null**

A value for distinguishing a server-side null from a Python [None](https://docs.python.org/2.7/library/constants.html#None) .

Deprecated since version 2.0.1: use the function  $aerospike$ .  $null()$  instead.

aerospike.**UDF\_TYPE\_LUA**

## aerospike.**INDEX\_STRING**

An index whose values are of the aerospike string data type

## aerospike.**INDEX\_NUMERIC**

An index whose values are of the aerospike integer data type

## aerospike.**INDEX\_GEO2DSPHERE**

An index whose values are of the aerospike GetJSON data type

## See also:

```
Data Types.
```
aerospike.**INDEX\_TYPE\_LIST** Index a bin whose contents is an aerospike list

aerospike.**INDEX\_TYPE\_MAPKEYS** Index the keys of a bin whose contents is an aerospike map

## aerospike.**INDEX\_TYPE\_MAPVALUES** Index the values of a bin whose contents is an aerospike map

# <span id="page-25-2"></span>**1.1.7 Log Level**

aerospike.**LOG\_LEVEL\_TRACE**

aerospike.**LOG\_LEVEL\_DEBUG**

aerospike.**LOG\_LEVEL\_INFO**

aerospike.**LOG\_LEVEL\_WARN**

aerospike.**LOG\_LEVEL\_ERROR**

aerospike.**LOG\_LEVEL\_OFF**

## <span id="page-26-0"></span>**1.1.8 Privileges**

Permission codes define the type of permission granted for a user's role.

```
aerospike.PRIV_READ
```
The user is granted read access.

```
aerospike.PRIV_READ_WRITE
```
The user is granted read and write access.

```
aerospike.PRIV_READ_WRITE_UDF
```
The user is granted read and write access, and the ability to invoke UDFs.

aerospike.**PRIV\_SYS\_ADMIN**

The user is granted the ability to perform system administration operations. Global scope only.

```
aerospike.PRIV_USER_ADMIN
```
The user is granted the ability to perform user administration operations. Global scope only.

#### aerospike.**PRIV\_DATA\_ADMIN**

User can perform systems administration functions on a database that do not involve user administration. Examples include setting dynamic server configuration. Global scope only.

## <span id="page-26-1"></span>**1.1.9 Map Return Types**

Return types used by various map operations

- aerospike.**MAP\_RETURN\_NONE** Do not return any value.
- aerospike.**MAP\_RETURN\_INDEX** Return key index order.

aerospike.**MAP\_RETURN\_REVERSE\_INDEX** Return reverse key order.

- aerospike.**MAP\_RETURN\_RANK** Return value order.
- aerospike.**MAP\_RETURN\_REVERSE\_RANK** Return reserve value order.
- aerospike.**MAP\_RETURN\_COUNT** Return count of items selected.

```
aerospike.MAP_RETURN_KEY
```
Return key for single key read and key list for range read.

```
aerospike.MAP_RETURN_VALUE
```
Return value for single key read and value list for range read.

aerospike.**MAP\_RETURN\_KEY\_VALUE**

```
Return key/value items. Note that key/value pairs will be returned as a list of tuples (i.e. [(key1, value1), (key2,
value2)])
```
# <span id="page-27-0"></span>**1.1.10 Regex Flag Values**

Flags used for the *predexp.string\_regex* function

- aerospike.**REGEX\_NONE** Use default behavior.
- aerospike.**REGEX\_ICASE** Do not differentiate case.
- aerospike.**REGEX\_EXTENDED** Use POSIX Extended Regular Expression syntax when interpreting regex.
- aerospike.**REGEX\_NOSUB** Do not report position of matches.
- aerospike.**REGEX\_NEWLINE** Match-any-character operators don't match a newline.

# <span id="page-27-1"></span>**1.2 Data\_Mapping — Python Data Mappings**

## **How Python types map to server types**

Note: By default, the aerospike. Client maps the supported types [int](https://docs.python.org/2.7/library/functions.html#int), [str](https://docs.python.org/2.7/library/functions.html#str), [float](https://docs.python.org/2.7/library/functions.html#float), [bytearray](https://docs.python.org/2.7/library/functions.html#bytearray), list, [dict](https://docs.python.org/2.7/library/stdtypes.html#dict) to matching aerospike server [types](http://www.aerospike.com/docs/guide/data-types.html) (int, string, double, blob, list, map). When an unsupported type is encountered, the module uses [cPickle](https://docs.python.org/2/library/pickle.html?highlight=cpickle#module-cPickle) to serialize and deserialize the data, storing it into a blob of type ['Python'](https://www.aerospike.com/docs/udf/api/bytes.html#encoding-type) [\(AS\\_BYTES\\_PYTHON\)](http://www.aerospike.com/apidocs/c/d0/dd4/as__bytes_8h.html#a0cf2a6a1f39668f606b19711b3a98bf3).

The functions  $set\_serializer()$  and  $set\_deserializer()$  allow for user-defined functions to handle serialization, instead. The user provided function will be run instead of cPickle. The serialized data is stored as type [\(AS\\_BYTES\\_BLOB\)](http://www.aerospike.com/apidocs/c/d0/dd4/as__bytes_8h.html#a0cf2a6a1f39668f606b19711b3a98bf3). This type allows the storage of binary data readable by Aerospike Clients in other languages. The *serialization* config param of  $aerospike$ .client() registers an instance-level pair of functions that handle serialization.

Unless a user specified serializer has been provided, all other types will be stored as Python specific bytes. Python specific bytes may not be readable by Aerospike Clients for other languages.

The following table shows which Python types map directly to Aerospike server types.

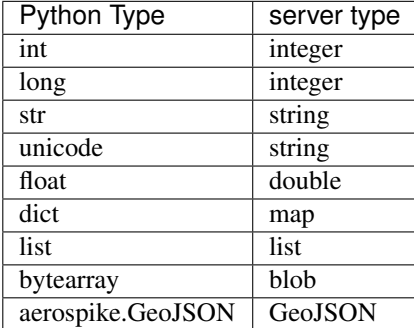

It is possible to nest these datatypes. For example a list may contain a dictionary, or a dictionary may contain a list as a value.

Note: Unless a user specified serializer has been provided, all other types will be stored as Python specific bytes. Python specific bytes may not be readable by Aerospike Clients for other languages.

## <span id="page-28-0"></span>**1.3 Client Class — Client**

## <span id="page-28-1"></span>**1.3.1 Client**

The client connects through a seed node (the address of a single node) to an Aerospike database cluster. From the seed node, the client learns of the other nodes and establishes connections to them. It also gets the partition map of the cluster, which is how it knows where every record actually lives.

The client handles the connections, including re-establishing them ahead of executing an operation. It keeps track of changes to the cluster through a cluster-tending thread.

## See also:

<span id="page-28-2"></span>[Client Architecture](https://www.aerospike.com/docs/architecture/clients.html) and [Data Distribution.](https://www.aerospike.com/docs/architecture/data-distribution.html)

```
class aerospike.Client
    Example:
```

```
from __future__ import print_function
# import the module
import aerospike
from aerospike import exception as ex
import sys
# Configure the client
config = {
    'hosts': [ ('127.0.0.1', 3000) ]
}
# Optionally set policies for various method types
write_policies = {'total_timeout': 2000, 'max_retries': 0}
read_policies = {'total_timeout': 1500, 'max_retries': 1}
policies = {'write': write_policies, 'read': read_policies}
config['policies'] = policies
# Create a client and connect it to the cluster
try:
    client = aerospike.client(config).connect()
except ex.ClientError as e:
   print("Error: {0} [{1}]".format(e.msg, e.code))
    sys.exit(1)
# Records are addressable via a tuple of (namespace, set, primary key)
key = ('test', 'demo', 'foo')
try:
    # Write a record
    client.put(key, {
        'name': 'John Doe',
        'age': 32
    })
```

```
except ex.RecordError as e:
    print("Error: {0} [{1}]".format(e.msg, e.code))
# Read a record
(key, meta, record) = client.get(key)
# Close the connection to the Aerospike cluster
client.close()
```
## **Connection**

<span id="page-29-0"></span>**class** aerospike.**Client**

```
connect([username, password ])
```
Connect to the cluster. The optional *username* and *password* only apply when connecting to the Enterprise Edition of Aerospike.

#### Parameters

- **username**  $(s \text{tr})$  a defined user with roles in the cluster. See [admin\\_create\\_user\(\)](#page-72-0).
- **password**  $(str)$  $(str)$  $(str)$  the password will be hashed by the client using bcrypt.

Raises [ClientError](#page-111-1), for example when a connection cannot be established to a seed node (any single node in the cluster from which the client learns of the other nodes).

## See also:

[Security features article.](https://www.aerospike.com/docs/guide/security/index.html)

## is connected()

Tests the connections between the client and the nodes of the cluster. If the result is False, the client will require another call to *connect* ().

## Return type [bool](https://docs.python.org/2.7/library/functions.html#bool)

Changed in version 2.0.0.

## **close**()

Close all connections to the cluster. It is recommended to explicitly call this method when the program is done communicating with the cluster.

## **Record Operations**

<span id="page-29-1"></span>**class** aerospike.**Client**

**put**(*key*, *bins*[, *meta*[, *policy*[, *serializer*] ] ]) Write a record with a given *key* to the cluster.

## Parameters

- **key** (*tuple*) a *[Key Tuple](#page-74-0)* tuple associated with the record.
- **bins** ([dict](https://docs.python.org/2.7/library/stdtypes.html#dict)) a [dict](https://docs.python.org/2.7/library/stdtypes.html#dict) of bin-name / bin-value pairs.
- **meta**  $(dict)$  $(dict)$  $(dict)$  optional record metadata to be set, with field 'ttl' set to [int](https://docs.python.org/2.7/library/functions.html#int) number of seconds or one of aerospike.TTL\_NAMESPACE\_DEFAULT, aerospike. TTL\_NEVER\_EXPIRE, aerospike.TTL\_DONT\_UPDATE
- **policy** ([dict](https://docs.python.org/2.7/library/stdtypes.html#dict)) optional *[Write Policies](#page-75-0)*.
- **serializer** optionally override the serialization mode of the client with one of the *[Serialization Constants](#page-25-0)*. To use a class-level user-defined serialization function registered with [aerospike.set\\_serializer\(\)](#page-11-0) use [aerospike.SERIALIZER\\_USER](#page-25-3).

Raises a subclass of [AerospikeError](#page-111-2).

```
from __future__ import print_function
import aerospike
from aerospike import exception as ex
config = \{'hosts': [ ('127.0.0.1', 3000) ],
    'total_timeout': 1500
}
client = aerospike.client(config).connect()
try:
    key = ('test', 'demo', 1)bins = {
        'l': [ "qwertyuiop", 1, bytearray("asd; as[d'as; d", "utf-8") ],
        'm': { "key": "asd';q;'1';" },
        'i': 1234,
        'f': 3.14159265359,
        's': '!@#@#$QSDAsd;as'
    }
    client.put(key, bins,
             policy={'key': aerospike.POLICY_KEY_SEND},
            meta={'ttl':180})
    # adding a bin
    client.put(key, {'smiley': u"\ud83d\ude04"})
    # removing a bin
    client.put(key, {'i': aerospike.null()})
except ex.AerospikeError as e:
    print("Error: {0} [{1}]".format(e.msg, e.code))
    sys.exit(1)
finally:
    client.close()
```
#### Note: Using Generation Policy

The generation policy allows a record to be written only when the generation is a specific value. In the following example, we only want to write the record if no change has occurred since  $\epsilon x \leq t s$  () was called.

```
from __future__ import print_function
import aerospike
from aerospike import exception as ex
import sys
config = { 'hosts': [ ('127.0.0.1',3000)]}
client = aerospike.client(config).connect()
try:
```

```
(continued from previous page)
```

```
(key, meta) = client.exists(('test','test','key1'))
   print(meta)
   print('============')
   client.put(('test','test','key1'), {'id':1,'a':2},
       meta={'gen': 33},
       policy={'gen':aerospike.POLICY_GEN_EQ})
   print('Record written.')
except ex.RecordGenerationError:
   print("put() failed due to generation policy mismatch")
except ex.AerospikeError as e:
   print("Error: {0} [{1}]".format(e.msg, e.code))
client.close()
```
## <span id="page-31-1"></span>**exists**(*key[, policy]) -> (key, meta*)

Check if a record with a given *key* exists in the cluster and return the record as a  $\text{tuple}()$  consisting of *key* and *meta*. If the record does not exist the *meta* data will be [None](https://docs.python.org/2.7/library/constants.html#None).

#### Parameters

- **key** (*tuple*) a *[Key Tuple](#page-74-0)* associated with the record.
- **policy** ([dict](https://docs.python.org/2.7/library/stdtypes.html#dict)) optional *[Read Policies](#page-76-0)*.

Return type [tuple\(\)](https://docs.python.org/2.7/library/functions.html#tuple) (key, meta)

Raises a subclass of [AerospikeError](#page-111-2).

```
from __future__ import print_function
import aerospike
from aerospike import exception as ex
import sys
config = { 'hosts': [(127.0.0.1', 3000)] }
client = aerospike.client(config).connect()
try:
    # assuming a record with such a key exists in the cluster
   key = ('test', 'demo', 1)
   (key, meta) = client.exists(key)
   print(key)
   print('--------------------------')
   print(meta)
except ex.RecordNotFound:
   print("Record not found:", key)
except ex.AerospikeError as e:
   print("Error: {0} [{1}]".format(e.msg, e.code))
   sys.exit(1)
finally:
   client.close()
```
Changed in version 2.0.3.

<span id="page-31-0"></span>**get**(*key[, policy]) -> (key, meta, bins*)

Read a record with a given *key*, and return the record as a [tuple\(\)](https://docs.python.org/2.7/library/functions.html#tuple) consisting of *key*, *meta* and *bins*.

#### Parameters

• **key** (*tuple*) – a *[Key Tuple](#page-74-0)* associated with the record.

• **policy** ([dict](https://docs.python.org/2.7/library/stdtypes.html#dict)) – optional *[Read Policies](#page-76-0)*.

Returns a *[Record Tuple](#page-74-1)*. See *[Unicode Handling](#page-74-2)*.

Raises [RecordNotFound](#page-111-3).

```
from future import print function
import aerospike
from aerospike import exception as ex
import sys
config = \{ 'hosts': [('127.0.0.1', 3000)] \}client = aerospike.client(config).connect()
try:
    # assuming a record with such a key exists in the cluster
   key = ('test', 'demo', 1)(key, meta, bins) = client.get(key)
   print(key)
   print('--------------------------')
   print(meta)<br>print('-----
                 print('--------------------------')
    print(bins)
except ex.RecordNotFound:
    print("Record not found:", key)
except ex.AerospikeError as e:
    print("Error: {0} [{1}]".format(e.msg, e.code))
    sys.exit(1)
finally:
    client.close()
```
**Warning:** The client has been changed to raise a  $RecordNotFound$  exception when  $qet()$  does not find the record. Code that used to check for  $meta = 1$  None should be modified.

Changed in version 2.0.0.

<span id="page-32-0"></span>**select**(*key, bins[, policy]) -> (key, meta, bins*)

Read a record with a given *key*, and return the record as a [tuple\(\)](https://docs.python.org/2.7/library/functions.html#tuple) consisting of *key*, *meta* and *bins*, with the specified bins projected. Prior to Aerospike server 3.6.0, if a selected bin does not exist its value will be [None](https://docs.python.org/2.7/library/constants.html#None). Starting with 3.6.0, if a bin does not exist it will not be present in the returned *[Record Tuple](#page-74-1)*.

Parameters

- **key** (*tuple*) a *[Key Tuple](#page-74-0)* associated with the record.
- **bins**  $(list)$  a list of bin names to select from the record.
- **policy** ([dict](https://docs.python.org/2.7/library/stdtypes.html#dict)) optional *[Read Policies](#page-76-0)*.

Returns a *[Record Tuple](#page-74-1)*. See *[Unicode Handling](#page-74-2)*.

Raises [RecordNotFound](#page-111-3).

```
from __future__ import print_function
import aerospike
from aerospike import exception as ex
import sys
config = { 'hosts': [('127.0.0.1', 3000)] }
```

```
client = aerospike.client(config).connect()
try:
    # assuming a record with such a key exists in the cluster
   key = ('test', 'demo', 1)(key, meta, bins) = client.select(key, ['name'])
   print("name: ", bins.get('name'))
except ex.RecordNotFound:
   print("Record not found:", key)
except ex.AerospikeError as e:
   print("Error: {0} [{1}]".format(e.msg, e.code))
   sys.exit(1)
finally:
   client.close()
```
**Warning:** The client has been changed to raise a  $RecordNotFound$  exception when  $select()$ does not find the record. Code that used to check for meta != None should be modified.

Changed in version 2.0.0.

```
\text{touch}(key|, val=0|, metal, policy | \cdot |)
```
Touch the given record, setting its [time-to-live](http://www.aerospike.com/docs/client/c/usage/kvs/write.html#change-record-time-to-live-ttl) and incrementing its generation.

### Parameters

- **key** (*tuple*) a *[Key Tuple](#page-74-0)* tuple associated with the record.
- **val**  $(int)$  $(int)$  $(int)$  the optional ttl in seconds, with 0 resolving to the default value in the server config.
- **meta** ([dict](https://docs.python.org/2.7/library/stdtypes.html#dict)) optional record metadata to be set.
- **policy** ([dict](https://docs.python.org/2.7/library/stdtypes.html#dict)) optional *[Operate Policies](#page-77-0)*.

Raises a subclass of [AerospikeError](#page-111-2).

## See also:

[Record TTL and Evictions](https://discuss.aerospike.com/t/records-ttl-and-evictions/737) and [FAQ.](https://www.aerospike.com/docs/guide/FAQ.html)

**import aerospike**

```
config = { 'hosts': [('127.0.0.1', 3000)] }
client = aerospike.client(config).connect()
key = ('test', 'demo', 1)client.touch(key, 120, policy={'total_timeout': 100})
client.close()
```
## **remove**(*key*[, *policy* ])

Remove a record matching the *key* from the cluster.

Parameters

- **key** (*tuple*) a *[Key Tuple](#page-74-0)* associated with the record.
- **policy** ([dict](https://docs.python.org/2.7/library/stdtypes.html#dict)) optional *[Remove Policies](#page-80-0)*.

Raises a subclass of [AerospikeError](#page-111-2).

```
import aerospike
config = { 'hosts': [(127.0.0.1', 3000)] }
client = aerospike.client(config).connect()
key = ('test', 'demo', 1)client.remove(key, {'retry': aerospike.POLICY_RETRY_ONCE
client.close()
```
**get\_key\_digest**(*ns*, *set*, *key*) → bytearray

Calculate the digest of a particular key. See: *[Key Tuple](#page-74-0)*.

#### Parameters

- **ns**  $(str)$  $(str)$  $(str)$  the namespace in the aerospike cluster.
- **set**  $(str)$  $(str)$  $(str)$  the set name.
- **key** ([str](https://docs.python.org/2.7/library/functions.html#str) or [int](https://docs.python.org/2.7/library/functions.html#int)) the primary key identifier of the record within the set.

Returns a RIPEMD-160 digest of the input tuple.

Return type [bytearray](https://docs.python.org/2.7/library/functions.html#bytearray)

```
import aerospike
import pprint
pp = pprint.PrettyPrinter(indent=2)
config = { 'hosts': [('127.0.0.1', 3000)] }
client = aerospike.client(config).connect()
digest = client.get_key_digest("test", "demo", 1 )
pp.pprint(digest)
key = ('test', 'demo', None, digest)
(key, meta, bins) = client.get(key)
pp.pprint(bins)
client.close()
```
Deprecated since version 2.0.1: use the function  $aerospike, calc-diqest()$  instead.

## **Removing a Bin**

```
remove_bin(key, list[, meta[, policy ] ])
```
Remove a list of bins from a record with a given *key*. Equivalent to setting those bins to [aerospike.](#page-10-0) [null\(\)](#page-10-0) with a [put\(\)](#page-29-1).

Parameters

- **key** (*tuple*) a *[Key Tuple](#page-74-0)* associated with the record.
- **list** (list) the bins names to be removed from the record.
- **meta**  $(dict)$  $(dict)$  $(dict)$  optional record metadata to be set, with field 'ttl' set to [int](https://docs.python.org/2.7/library/functions.html#int) number of seconds or one of aerospike.TTL\_NAMESPACE\_DEFAULT, aerospike. TTL\_NEVER\_EXPIRE, aerospike.TTL\_DONT\_UPDATE
- **policy** ([dict](https://docs.python.org/2.7/library/stdtypes.html#dict)) optional *[Write Policies](#page-75-0)*.

Raises a subclass of [AerospikeError](#page-111-2).

```
import aerospike
config = { 'hosts': [(127.0.0.1', 3000)] }
client = aerospike.client(config).connect()
key = ('test', 'demo', 1)meta = { 'ttl': 3600 }client.remove_bin(key, ['name', 'age'], meta, {'retry': aerospike.POLICY_
˓→RETRY_ONCE})
client.close()
```
## **Batch Operations**

#### **class** aerospike.**Client**

```
get_many (keys[, policy]) \rightarrow [ (key, meta, bins)]
```
Batch-read multiple records, and return them as a  $list$ . Any record that does not exist will have a [None](https://docs.python.org/2.7/library/constants.html#None) value for metadata and bins in the record tuple.

Parameters

- **keys** (list) a list of *[Key Tuple](#page-74-0)*.
- **policy** ([dict](https://docs.python.org/2.7/library/stdtypes.html#dict)) optional *[Batch Policies](#page-81-0)*.

Returns a list of *[Record Tuple](#page-74-1)*.

Raises a [ClientError](#page-111-1) if the batch is too big.

## See also:

More information about the [Batch Index](https://www.aerospike.com/docs/guide/batch.html) interface new to Aerospike server  $\geq$  3.6.0.

```
from __future__ import print_function
import aerospike
from aerospike import exception as ex
import sys
config = { 'hosts': [('127.0.0.1', 3000)] }
client = aerospike.client(config).connect()
try:
    # assume the fourth key has no matching record
   keys = [('test', 'demo', '1'),
     ('test', 'demo', '2'),
     ('test', 'demo', '3'),
      ('test', 'demo', '4')
   ]
   records = client.get_many(keys)
   print(records)
except ex.AerospikeError as e:
   print("Error: {0} [{1}]".format(e.msg, e.code))
   sys.exit(1)
finally:
   client.close()
```
Note: We expect to see something like:

```
\lceil(('test', 'demo', '1', bytearray(b'ev\xb4\x88\x8c\xcf\x92\x9c
˓→\x0bo\xbd\x90\xd0\x9d\xf3\xf6\xd1\x0c\xf3')), {'gen': 1, 'ttl': 2592000}, {
˓→'age': 1, 'name': u'Name1'}),
 (('test', 'demo', '2', bytearray(b
˓→'n\xcd7p\x88\xdcF\xe1\xd6\x0e\x05\xfb\xcbs\xa68I\xf0T\xfd')), {'gen': 1,
˓→'ttl': 2592000}, {'age': 2, 'name': u'Name2'}),
 (('test', 'demo', '3', bytearray(b'\x9f\xf2\xe3\xf3\xc0\xc1\xc3q\xb5
˓→$n\xf8\xccV\xa9\xed\xd91a\x86')), {'gen': 1, 'ttl': 2592000}, {'age': 3,
˓→'name': u'Name3'}),
  (('test', 'demo', '4', bytearray(b'\x8eu\x19\xbe\xe0(\xda ^
˓→\xfa\x8ca\x93s\xe8\xb3%\xa8]\x8b')), None, None)
]
```
Warning: The return type changed to list starting with version 1.0.50.

```
exists_many (keys[, policy]) \rightarrow [ (key, meta)]
```
Batch-read metadata for multiple keys, and return it as a  $list$ . Any record that does not exist will have a [None](https://docs.python.org/2.7/library/constants.html#None) value for metadata in the result tuple.

**Parameters** 

- **keys** (list) a list of *[Key Tuple](#page-74-0)*.
- **policy** ([dict](https://docs.python.org/2.7/library/stdtypes.html#dict)) optional *[Batch Policies](#page-81-0)*.

Returns a list of (key, metadata) [tuple\(\)](https://docs.python.org/2.7/library/functions.html#tuple).

# See also:

More information about the [Batch Index](https://www.aerospike.com/docs/guide/batch.html) interface new to Aerospike server  $\geq$  3.6.0.

```
from __future__ import print_function
import aerospike
from aerospike import exception as ex
import sys
config = { 'hosts': [('127.0.0.1', 3000)] }
client = aerospike.client(config).connect()
try:
    # assume the fourth key has no matching record
    keys = [
      ('test', 'demo', '1'),
      ('test', 'demo', '2'),
      ('test', 'demo', '3'),
      ('test', 'demo', '4')
    ]
    records = client.exists many(keys)print(records)
except ex.AerospikeError as e:
    print("Error: {0} [{1}]".format(e.msg, e.code))
    sys.exit(1)
```
(continues on next page)

```
finally:
    client.close()
```
Note: We expect to see something like:

```
\lceil(('test', 'demo', '1', bytearray(b'ev\xb4\x88\x8c\xcf\x92\x9c
˓→\x0bo\xbd\x90\xd0\x9d\xf3\xf6\xd1\x0c\xf3')), {'gen': 2, 'ttl': 2592000}),
   (('test', 'demo', '2', bytearray(b
˓→'n\xcd7p\x88\xdcF\xe1\xd6\x0e\x05\xfb\xcbs\xa68I\xf0T\xfd')), {'gen': 7,
˓→'ttl': 1337}),
   (('test', 'demo', '3', bytearray(b'\x9f\xf2\xe3\xf3\xc0\xc1\xc3q\xb5
˓→$n\xf8\xccV\xa9\xed\xd91a\x86')), {'gen': 9, 'ttl': 543}),
   (('test', 'demo', '4', bytearray(b'\x8eu\x19\xbe\xe0(\xda ^
˓→\xfa\x8ca\x93s\xe8\xb3%\xa8]\x8b')), None)
]
```
Warning: The return type changed to list starting with version 1.0.50.

 $\texttt{select\_many}(keys, bins |, policy |) \rightarrow [(key, meta, bins), ...]$ 

Batch-read multiple records, and return them as a list. Any record that does not exist will have a [None](https://docs.python.org/2.7/library/constants.html#None) value for metadata and bins in the record tuple. The *bins* will be filtered as specified.

#### Parameters

- **keys** (list) a list of *[Key Tuple](#page-74-0)*.
- **bins** (*list*) the bin names to select from the matching records.
- **policy** ([dict](https://docs.python.org/2.7/library/stdtypes.html#dict)) optional *[Batch Policies](#page-81-0)*.

Returns a list of *[Record Tuple](#page-74-1)*.

See also:

More information about the [Batch Index](https://www.aerospike.com/docs/guide/batch.html) interface new to Aerospike server >= 3.6.0.

```
from __future__ import print_function
import aerospike
from aerospike import exception as ex
import sys
config = { 'hosts': [('127.0.0.1', 3000)] }
client = aerospike.client(config).connect()
try:
    # assume the fourth key has no matching record
   keys = [
     ('test', 'demo', None, bytearray(b'ev\xb4\x88\x8c\xcf\x92\x9c
˓→\x0bo\xbd\x90\xd0\x9d\xf3\xf6\xd1\x0c\xf3'),
      ('test', 'demo', None, bytearray(b
˓→'n\xcd7p\x88\xdcF\xe1\xd6\x0e\x05\xfb\xcbs\xa68I\xf0T\xfd'),
      ('test', 'demo', None, bytearray(b'\x9f\xf2\xe3\xf3\xc0\xc1\xc3q\xb5
˓→$n\xf8\xccV\xa9\xed\xd91a\x86'),
      ('test', 'demo', None, bytearray(b'\x8eu\x19\xbe\xe0(\xda ^
˓→\xfa\x8ca\x93s\xe8\xb3%\xa8]\x8b') (continues on next page)
```

```
]
   records = client.select_many(keys, [u'name'])
   print(records)
except ex.AerospikeError as e:
   print("Error: {0} [{1}]".format(e.msg, e.code))
    sys.exit(1)
finally:
   client.close()
```
Note: We expect to see something like:

```
\lceil(('test', 'demo', None, bytearray(b'ev\xb4\x88\x8c\xcf\x92\x9c
˓→\x0bo\xbd\x90\xd0\x9d\xf3\xf6\xd1\x0c\xf3'), {'gen': 1, 'ttl': 2592000}, {
˓→'name': u'Name1'}),
 (('test', 'demo', None, bytearray(b
˓→'n\xcd7p\x88\xdcF\xe1\xd6\x0e\x05\xfb\xcbs\xa68I\xf0T\xfd'), {'gen': 1, 'ttl
˓→': 2592000}, {'name': u'Name2'}),
 (('test', 'demo', None, bytearray(b'\x9f\xf2\xe3\xf3\xc0\xc1\xc3q\xb5
˓→$n\xf8\xccV\xa9\xed\xd91a\x86'), {'gen': 1, 'ttl': 2592000}, {'name': u
˓→'Name3'}),
 (('test', 'demo', None, bytearray(b'\x8eu\x19\xbe\xe0(\xda ^
˓→\xfa\x8ca\x93s\xe8\xb3%\xa8]\x8b'), None, None)
]
```
Warning: The return type changed to list starting with version 1.0.50.

## **String Operations**

```
class aerospike.Client
```

```
\mathbf{append}(key, bin, val|, meta|, policy |)
```
Append the string *val* to the string value in *bin*.

## Parameters

- **key** (*tuple*) a *[Key Tuple](#page-74-0)* tuple associated with the record.
- **bin**  $(str)$  $(str)$  $(str)$  the name of the bin.
- **val**  $(str)$  $(str)$  $(str)$  the string to append to the value of *bin*.
- **meta**  $(dict)$  $(dict)$  $(dict)$  optional record metadata to be set, with field 'ttl' set to [int](https://docs.python.org/2.7/library/functions.html#int) number of seconds or one of aerospike.TTL\_NAMESPACE\_DEFAULT, aerospike. TTL\_NEVER\_EXPIRE, aerospike.TTL\_DONT\_UPDATE
- **policy** ([dict](https://docs.python.org/2.7/library/stdtypes.html#dict)) optional *[Operate Policies](#page-77-0)*.

Raises a subclass of [AerospikeError](#page-111-0).

```
from __future__ import print_function
import aerospike
```
(continues on next page)

```
from aerospike import exception as ex
import sys
config = { 'hosts': [('127.0.0.1', 3000)] }
client = aerospike.client(config).connect()
try:
   key = ('test', 'demo', 1)client.append(key, 'name', ' jr.', policy={'total_timeout': 1200})
except ex.AerospikeError as e:
   print("Error: {0} [{1}]".format(e.msg, e.code))
   sys.exit(1)
finally:
   client.close()
```
 $\mathbf{p}$ **repend** (*key*, *bin*, *val*  $\vert$ , *meta* $\vert$ , *policy*  $\vert$   $\vert$ )

Prepend the string value in *bin* with the string *val*.

## Parameters

- **key** (*tuple*) a *[Key Tuple](#page-74-0)* tuple associated with the record.
- **bin**  $(str)$  $(str)$  $(str)$  the name of the bin.
- **val**  $(str)$  $(str)$  $(str)$  the string to prepend to the value of *bin*.
- **meta** ([dict](https://docs.python.org/2.7/library/stdtypes.html#dict)) optional record metadata to be set, with field 'ttl' set to [int](https://docs.python.org/2.7/library/functions.html#int) number of seconds or one of aerospike.TTL\_NAMESPACE\_DEFAULT, aerospike. TTL\_NEVER\_EXPIRE, aerospike.TTL\_DONT\_UPDATE
- **policy** ([dict](https://docs.python.org/2.7/library/stdtypes.html#dict)) optional *[Operate Policies](#page-77-0)*.

Raises a subclass of [AerospikeError](#page-111-0).

```
from __future__ import print_function
import aerospike
from aerospike import exception as ex
import sys
config = { 'hosts': [('127.0.0.1', 3000)] }
client = aerospike.client(config).connect()
try:
   key = ('test', 'demo', 1)
   client.prepend(key, 'name', 'Dr. ', policy={'total_timeout': 1200})
except ex.AerospikeError as e:
   print("Error: {0} [{1}]".format(e.msg, e.code))
   sys.exit(1)
finally:
   client.close()
```
# **Numeric Operations**

**class** aerospike.**Client**

 $\text{increment}(key, bin, offset|, meta|, policy | )$ Increment the integer value in *bin* by the integer *val*.

#### Parameters

- **key** (*tuple*) a *[Key Tuple](#page-74-0)* tuple associated with the record.
- **bin**  $(str)$  $(str)$  $(str)$  the name of the bin.
- **offset** ([int](https://docs.python.org/2.7/library/functions.html#int) or [float](https://docs.python.org/2.7/library/functions.html#float)) the value by which to increment the value in *bin*.
- **meta**  $(dict)$  $(dict)$  $(dict)$  optional record metadata to be set, with field 'ttl' set to [int](https://docs.python.org/2.7/library/functions.html#int) number of seconds or one of aerospike.TTL\_NAMESPACE\_DEFAULT, aerospike. TTL\_NEVER\_EXPIRE, aerospike.TTL\_DONT\_UPDATE
- **policy** ([dict](https://docs.python.org/2.7/library/stdtypes.html#dict)) optional *[Operate Policies](#page-77-0)*. Note: the exists policy option may not be: aerospike.POLICY\_EXISTS\_CREATE\_OR\_REPLACE nor aerospike. POLICY\_EXISTS\_REPLACE

Raises a subclass of [AerospikeError](#page-111-0).

```
from __future__ import print_function
import aerospike
from aerospike import exception as ex
import sys
config = { ' hosts': [('127.0.0.1', 3000)] }
client = aerospike.client(config).connect()
try:
   client.put(('test', 'cats', 'mr. peppy'), {'breed':'persian'}, policy={
˓→'exists': aerospike.POLICY_EXISTS_CREATE_OR_REPLACE})
    (key, meta, bins) = client.get(('test', 'cats', 'mr. peppy'))
   print("Before:", bins, "\n")
   client.increment(key, 'lives', -1)
   (key, meta, bins) = client.get(key)
   print("After:", bins, "\n")
   client.increment(key, 'lives', -1)
   (key, meta, bins) = client.get(key)
   print("Poor Kitty:", bins, "\n")
   print(bins)
except ex.AerospikeError as e:
   print("Error: {0} [{1}]".format(e.msg, e.code))
    sys.exit(1)
finally:
   client.close()
```
# **List Operations**

**class** aerospike.**Client**

Note: List operations require server version  $\ge$  3.7.0

List operations support negative indexing. If the index is negative, the resolved index starts backwards from end of list.

Index examples:

- 0: first element in the list
- 4: fifth element in the list

• -1: last element in the list

## Index range examples:

- 1, count 2: second and third elements in the list
- -3, count 3: last three elements in the list

If an index is out of bounds, a parameter error will be returned. If a range is partially out of bounds, the valid part of the range will be returned.

## See also:

[Lists \(Data Types\).](https://www.aerospike.com/docs/guide/cdt-list.html)

 $list$ <sub>\_</sub> $append$ (*key*, *bin*, *val*], *meta*], *policy*  $\vert$ ]) Append a single element to a list value in *bin*.

#### Parameters

- **key** (*tuple*) a *[Key Tuple](#page-74-0)* tuple associated with the record.
- **bin**  $(str)$  $(str)$  $(str)$  the name of the bin.
- **val** [int](https://docs.python.org/2.7/library/functions.html#int), [str](https://docs.python.org/2.7/library/functions.html#str), [float](https://docs.python.org/2.7/library/functions.html#float), [bytearray](https://docs.python.org/2.7/library/functions.html#bytearray), list, [dict](https://docs.python.org/2.7/library/stdtypes.html#dict). An unsupported type will be serialized.
- **meta**  $(dict)$  $(dict)$  $(dict)$  optional record metadata to be set, with field 'ttl' set to [int](https://docs.python.org/2.7/library/functions.html#int) number of seconds or one of aerospike.TTL\_NAMESPACE\_DEFAULT, aerospike. TTL\_NEVER\_EXPIRE, aerospike.TTL\_DONT\_UPDATE
- **policy** ([dict](https://docs.python.org/2.7/library/stdtypes.html#dict)) optional *[Operate Policies](#page-77-0)*.

Raises a subclass of [AerospikeError](#page-111-0).

## **list\_extend**(*key*, *bin*, *items*[, *meta*[, *policy* ] ])

Extend the list value in *bin* with the given *items*.

#### Parameters

- **key** (*tuple*) a *[Key Tuple](#page-74-0)* tuple associated with the record.
- **bin**  $(str)$  $(str)$  $(str)$  the name of the bin.
- **items** (list) the items to append the list in *bin*.
- **meta**  $(dict)$  $(dict)$  $(dict)$  optional record metadata to be set, with field 'ttl' set to [int](https://docs.python.org/2.7/library/functions.html#int) number of seconds or one of aerospike.TTL\_NAMESPACE\_DEFAULT, aerospike. TTL\_NEVER\_EXPIRE, aerospike.TTL\_DONT\_UPDATE
- **policy** ([dict](https://docs.python.org/2.7/library/stdtypes.html#dict)) optional *[Operate Policies](#page-77-0)*.

Raises a subclass of [AerospikeError](#page-111-0).

## **list\_insert** (*key*, *bin*, *index*, *val*[, *meta*], *policy*  $\vert \vert$ )

Insert an element at the specified *index* of a list value in *bin*.

- **key** (*tuple*) a *[Key Tuple](#page-74-0)* tuple associated with the record.
- **bin**  $(str)$  $(str)$  $(str)$  the name of the bin.
- **index**  $(int)$  $(int)$  $(int)$  the position in the index where the value should be inserted.
- **val** [int](https://docs.python.org/2.7/library/functions.html#int), [str](https://docs.python.org/2.7/library/functions.html#str), [float](https://docs.python.org/2.7/library/functions.html#float), [bytearray](https://docs.python.org/2.7/library/functions.html#bytearray), list, [dict](https://docs.python.org/2.7/library/stdtypes.html#dict). An unsupported type will be serialized.
- **meta**  $(dict)$  $(dict)$  $(dict)$  optional record metadata to be set, with field 'ttl' set to [int](https://docs.python.org/2.7/library/functions.html#int) number of seconds or one of aerospike.TTL\_NAMESPACE\_DEFAULT, aerospike. TTL\_NEVER\_EXPIRE, aerospike.TTL\_DONT\_UPDATE
- **policy** ([dict](https://docs.python.org/2.7/library/stdtypes.html#dict)) optional *[Operate Policies](#page-77-0)*.

**list\_insert\_items**(*key*, *bin*, *index*, *items*[, *meta*[, *policy* ] ])

Insert the *items* at the specified *index* of a list value in *bin*.

## Parameters

- **key** (*tuple*) a *[Key Tuple](#page-74-0)* tuple associated with the record.
- **bin**  $(str)$  $(str)$  $(str)$  the name of the bin.
- **index**  $(int)$  $(int)$  $(int)$  the position in the index where the items should be inserted.
- **items** (list) the items to insert into the list in *bin*.
- **meta** ([dict](https://docs.python.org/2.7/library/stdtypes.html#dict)) optional record metadata to be set, with field 'ttl' set to [int](https://docs.python.org/2.7/library/functions.html#int) number of seconds or one of aerospike.TTL\_NAMESPACE\_DEFAULT, aerospike. TTL\_NEVER\_EXPIRE, aerospike.TTL\_DONT\_UPDATE
- **policy** ([dict](https://docs.python.org/2.7/library/stdtypes.html#dict)) optional *[Operate Policies](#page-77-0)*.

Raises a subclass of [AerospikeError](#page-111-0).

# **list** pop (*key*, *bin*, *index*], *meta*], *policy*  $|$   $|$ )  $\rightarrow$  val

Remove and get back a list element at a given *index* of a list value in *bin*.

## Parameters

- **key** (*tuple*) a *[Key Tuple](#page-74-0)* tuple associated with the record.
- **bin**  $(str)$  $(str)$  $(str)$  the name of the bin.
- **index** ([int](https://docs.python.org/2.7/library/functions.html#int)) the index position in the list element which should be removed and returned.
- **meta**  $(dict)$  $(dict)$  $(dict)$  optional record metadata to be set, with field 'ttl' set to [int](https://docs.python.org/2.7/library/functions.html#int) number of seconds or one of aerospike.TTL\_NAMESPACE\_DEFAULT, aerospike. TTL\_NEVER\_EXPIRE, aerospike.TTL\_DONT\_UPDATE
- **policy** ([dict](https://docs.python.org/2.7/library/stdtypes.html#dict)) optional *[Operate Policies](#page-77-0)*.

Returns a single list element.

Raises a subclass of [AerospikeError](#page-111-0).

**list\_pop\_range** (*key, bin, index, count*  $|$ *, meta* $|$ *, policy*  $|$  $|$ )  $\rightarrow$  val Remove and get back list elements at a given *index* of a list value in *bin*.

- **key** (*tuple*) a *[Key Tuple](#page-74-0)* tuple associated with the record.
- **bin**  $(str)$  $(str)$  $(str)$  the name of the bin.
- **index** ([int](https://docs.python.org/2.7/library/functions.html#int)) the index of first element in a range which should be removed and returned.
- **count**  $(int)$  $(int)$  $(int)$  the number of elements in the range.
- **meta**  $(dict)$  $(dict)$  $(dict)$  optional record metadata to be set, with field 'ttl' set to [int](https://docs.python.org/2.7/library/functions.html#int) number of seconds or one of aerospike.TTL\_NAMESPACE\_DEFAULT, aerospike. TTL\_NEVER\_EXPIRE, aerospike.TTL\_DONT\_UPDATE
- **policy** ([dict](https://docs.python.org/2.7/library/stdtypes.html#dict)) optional *[Operate Policies](#page-77-0)*.

Returns a list of elements.

Raises a subclass of [AerospikeError](#page-111-0).

**list\_remove**(*key*, *bin*, *index*[, *meta*[, *policy* ] ])

Remove a list element at a given *index* of a list value in *bin*.

# Parameters

- **key** (*tuple*) a *[Key Tuple](#page-74-0)* tuple associated with the record.
- **bin**  $(str)$  $(str)$  $(str)$  the name of the bin.
- **index** ([int](https://docs.python.org/2.7/library/functions.html#int)) the index position in the list element which should be removed.
- **meta** ([dict](https://docs.python.org/2.7/library/stdtypes.html#dict)) optional record metadata to be set, with field 'ttl' set to [int](https://docs.python.org/2.7/library/functions.html#int) number of seconds or one of aerospike.TTL\_NAMESPACE\_DEFAULT, aerospike. TTL\_NEVER\_EXPIRE, aerospike.TTL\_DONT\_UPDATE
- **policy** ([dict](https://docs.python.org/2.7/library/stdtypes.html#dict)) optional *[Operate Policies](#page-77-0)*.

Raises a subclass of [AerospikeError](#page-111-0).

## **list\_remove\_range**(*key*, *bin*, *index*, *count*[, *meta*[, *policy* ] ])

Remove list elements at a given *index* of a list value in *bin*.

## Parameters

- **key** (*tuple*) a *[Key Tuple](#page-74-0)* tuple associated with the record.
- **bin**  $(str)$  $(str)$  $(str)$  the name of the bin.
- **index**  $(int)$  $(int)$  $(int)$  the index of first element in a range which should be removed.
- **count**  $(int)$  $(int)$  $(int)$  the number of elements in the range.
- **meta** ([dict](https://docs.python.org/2.7/library/stdtypes.html#dict)) optional record metadata to be set, with field 'ttl' set to [int](https://docs.python.org/2.7/library/functions.html#int) number of seconds or one of aerospike.TTL\_NAMESPACE\_DEFAULT, aerospike. TTL\_NEVER\_EXPIRE, aerospike.TTL\_DONT\_UPDATE
- **policy** ([dict](https://docs.python.org/2.7/library/stdtypes.html#dict)) optional *[Operate Policies](#page-77-0)*.

Raises a subclass of [AerospikeError](#page-111-0).

# **list** clear (*key*, *bin*[, *meta*[, *policy*]])

Remove all the elements from a list value in *bin*.

## Parameters

- **key** (*tuple*) a *[Key Tuple](#page-74-0)* tuple associated with the record.
- **bin**  $(str)$  $(str)$  $(str)$  the name of the bin.
- **meta**  $(dict)$  $(dict)$  $(dict)$  optional record metadata to be set, with field 'ttl' set to [int](https://docs.python.org/2.7/library/functions.html#int) number of seconds or one of aerospike. TTL\_NAMESPACE\_DEFAULT, aerospike. TTL\_NEVER\_EXPIRE, aerospike.TTL\_DONT\_UPDATE
- **policy** ([dict](https://docs.python.org/2.7/library/stdtypes.html#dict)) optional *[Operate Policies](#page-77-0)*.

Raises a subclass of [AerospikeError](#page-111-0).

```
list set (key, bin, index, val[, meta[, policy]])
```
Set list element *val* at the specified *index* of a list value in *bin*.

## Parameters

- **key** (*tuple*) a *[Key Tuple](#page-74-0)* tuple associated with the record.
- $\sin(s \text{tr})$  the name of the bin.
- **index**  $(int)$  $(int)$  $(int)$  the position in the index where the value should be set.
- **val** [int](https://docs.python.org/2.7/library/functions.html#int), [str](https://docs.python.org/2.7/library/functions.html#str), [float](https://docs.python.org/2.7/library/functions.html#float), [bytearray](https://docs.python.org/2.7/library/functions.html#bytearray), list, [dict](https://docs.python.org/2.7/library/stdtypes.html#dict). An unsupported type will be serialized.
- **meta** ([dict](https://docs.python.org/2.7/library/stdtypes.html#dict)) optional record metadata to be set, with field 'ttl' set to [int](https://docs.python.org/2.7/library/functions.html#int) number of seconds or one of aerospike.TTL\_NAMESPACE\_DEFAULT, aerospike. TTL\_NEVER\_EXPIRE, aerospike.TTL\_DONT\_UPDATE
- **policy** ([dict](https://docs.python.org/2.7/library/stdtypes.html#dict)) optional *[Operate Policies](#page-77-0)*.

Raises a subclass of [AerospikeError](#page-111-0).

```
list \det(key, bin, index], meta|, policy \cup \
```
Get the list element at the specified *index* of a list value in *bin*.

#### **Parameters**

- **key** (*tuple*) a *[Key Tuple](#page-74-0)* tuple associated with the record.
- **bin**  $(str)$  $(str)$  $(str)$  the name of the bin.
- **index**  $(int)$  $(int)$  $(int)$  the position in the index where the value should be set.
- $meta$   $(dict)$  $(dict)$  $(dict)$  unused for this operation
- **policy** ([dict](https://docs.python.org/2.7/library/stdtypes.html#dict)) optional *[Operate Policies](#page-77-0)*.

Raises a subclass of [AerospikeError](#page-111-0).

Returns the list elements at the given index.

**list\_get\_range** (*key, bin, index, count* $[$ , *meta* $[$ , *policy* $]$  $]$ )  $\rightarrow$  val

Get the list of *count* elements starting at a specified *index* of a list value in *bin*.

## Parameters

- **key** (*tuple*) a *[Key Tuple](#page-74-0)* tuple associated with the record.
- **bin**  $(str)$  $(str)$  $(str)$  the name of the bin.
- **index**  $(int)$  $(int)$  $(int)$  the position in the index where the value should be set.
- **meta**  $(dict)$  $(dict)$  $(dict)$  unused for this operation
- **policy** ([dict](https://docs.python.org/2.7/library/stdtypes.html#dict)) optional *[Operate Policies](#page-77-0)*.

Raises a subclass of [AerospikeError](#page-111-0).

Returns a list of elements.

**list\_trim** (*key, bin, index, count*  $|$ *, meta* $|$ *, policy*  $|$  $|$ )  $\rightarrow$  val

Remove elements from the list which are not within the range starting at the given *index* plus *count*.

- **key** (*tuple*) a *[Key Tuple](#page-74-0)* tuple associated with the record.
- **bin**  $(str)$  $(str)$  $(str)$  the name of the bin.
- **index**  $(int)$  $(int)$  $(int)$  the position in the index marking the start of the range.
- **index** the index position of the first element in a range which should not be removed.
- **count**  $(int)$  $(int)$  $(int)$  the number of elements in the range.
- **meta**  $(dict)$  $(dict)$  $(dict)$  optional record metadata to be set, with field 'ttl' set to [int](https://docs.python.org/2.7/library/functions.html#int) number of seconds or one of aerospike.TTL\_NAMESPACE\_DEFAULT, aerospike. TTL\_NEVER\_EXPIRE, aerospike.TTL\_DONT\_UPDATE
- **policy** ([dict](https://docs.python.org/2.7/library/stdtypes.html#dict)) optional *[Operate Policies](#page-77-0)*.

Returns a list of elements.

**list\_size**(*key*, *bin*[, *meta*[, *policy*]])  $\rightarrow$  count Count the number of elements in the list value in *bin*.

#### **Parameters**

- **key** (*tuple*) a *[Key Tuple](#page-74-0)* tuple associated with the record.
- **bin**  $(str)$  $(str)$  $(str)$  the name of the bin.
- $meta$   $(dict)$  $(dict)$  $(dict)$  unused for this operation
- **policy** ([dict](https://docs.python.org/2.7/library/stdtypes.html#dict)) optional *[Operate Policies](#page-77-0)*.

Raises a subclass of [AerospikeError](#page-111-0).

Returns a [int](https://docs.python.org/2.7/library/functions.html#int).

# **Map Operations**

**class** aerospike.**Client**

Note: Map operations require server version  $\ge$  = 3.8.4

All maps maintain an index and a rank. Map supports negative indexing for index and rank.

An index in the context of the map API is the order of a particular key in a map. The key with the lowest key value has index 0.

A rank is the order of a particular value in a map. If multiple copies of a value exist, the ranks of those copies are based on their key ordering.

## Index examples:

- 0: lowest key in the map
- 4: fifth key in the map
- -1: highest key in the map

## Index range examples:

- 1, count 2: second and third keys in the map
- -3, count 3: highest three keys in the map

#### Rank examples:

• 0: element with the lowest value rank in the map

• -1: element with the highest ranked value in the map

#### Rank range examples:

- 1, count 2: second and third lowest ranked elements in the map
- -3, count 3: top three ranked elements in the map.

The default map order is aerospike. MAP\_UNORDERED.

```
from __future__ import print_function
import aerospike
from aerospike import exception as e
config = {'hosts': [('127.0.0.1', 3000)]}
try:
    client = aerospike.client(config).connect()
except e.ClientError as e:
    print("Error: {0} [{1}]".format(e.msg, e.code))
   sys.exit(2)
key = ('test', 'demo', 'map-example')
abc = \{\}for i in xrange(1, 10, 1):
   abc[chr(64 + i)] = ifor i in xrange(11, 26, 1):
   abc[chr(64 + i)] = itry:
    if client.exists(key):
       client.remove(key)
    map\_policy = {'map_write_mode': aerospike.MAP_UPDATE,
        'map_order': aerospike.MAP_KEY_VALUE_ORDERED
    }
    client.map_put_items(key, 'abc', abc, map_policy)
    client.map_put(key, 'abc', 'J', 10, map_policy)
   print(client.map_get_by_key_range(key, 'abc', 'A', 'D', aerospike.MAP_RETURN_
˓→KEY_VALUE))
    client.map_put(key, 'abc', 'Z', 26, map_policy)
    print(client.map_get_by_index_range(key, 'abc', -3, 3, aerospike.MAP_RETURN_
˓→VALUE))
    print(client.map_get_by_rank_range(key, 'abc', 0, 10, aerospike.MAP_RETURN_
\rightarrowKEY))
    print("\nRound 2")
    more = {'AA': 100, 'BB': 200, 'ZZ': 2600}
   client.map_put_items(key, 'abc', more, map_policy)
   print(client.map_get_by_key_range(key, 'abc', 'A', 'D', aerospike.MAP_RETURN_
˓→KEY_VALUE))
   print(client.map_get_by_index_range(key, 'abc', -3, 3, aerospike.MAP_RETURN_
˓→VALUE))
    print(client.map_get_by_rank_range(key, 'abc', 0, 10, aerospike.MAP_RETURN_
\rightarrowKEY))
except e.AerospikeError as e:
   print("Error: {0} [{1}]".format(e.msg, e.code))
client.close()
```
## Note: We expect to see

```
[(T_{A}, 1), (T_{B}, 2), (T_{C}, 3)][24, 25, 26]
['A', 'B', 'C', 'D', 'E', 'F', 'G', 'H', 'I', 'J']
Round 2
[('A', 1), ('AA', 100), ('B', 2), ('BB', 200), ('C', 3)][25, 26, 2600]
['A', 'B', 'C', 'D', 'E', 'F', 'G', 'H', 'I', 'J']
```
# See also:

[Maps \(Data Types\).](https://www.aerospike.com/docs/guide/cdt-map.html)

```
map_set_policy(key, bin, map_policy)
     Set the map policy for the given bin.
```
## Parameters

- **key** (*tuple*) a *[Key Tuple](#page-74-0)* tuple associated with the record.
- **bin**  $(str)$  $(str)$  $(str)$  the name of the bin.
- **map\_policy** ([dict](https://docs.python.org/2.7/library/stdtypes.html#dict)) *[Map Policies](#page-83-0)*.

Raises a subclass of [AerospikeError](#page-111-0).

 $\mathbf{map\_put}$  (*key*, *bin*, *map\_key*, *val*[, *map\_policy*[, *meta*[, *policy*]]]) Add the given *map\_key*/*val* pair to the map at *key* and *bin*.

## Parameters

- **key** (*tuple*) a *[Key Tuple](#page-74-0)* tuple associated with the record.
- **bin**  $(str)$  $(str)$  $(str)$  the name of the bin.
- **map\_key** [int](https://docs.python.org/2.7/library/functions.html#int), [str](https://docs.python.org/2.7/library/functions.html#str), [float](https://docs.python.org/2.7/library/functions.html#float), [bytearray](https://docs.python.org/2.7/library/functions.html#bytearray). An unsupported type will be serialized.
- **val** [int](https://docs.python.org/2.7/library/functions.html#int), [str](https://docs.python.org/2.7/library/functions.html#str), [float](https://docs.python.org/2.7/library/functions.html#float), [bytearray](https://docs.python.org/2.7/library/functions.html#bytearray), list, [dict](https://docs.python.org/2.7/library/stdtypes.html#dict). An unsupported type will be serialized.
- **map\_policy** ([dict](https://docs.python.org/2.7/library/stdtypes.html#dict)) optional *[Map Policies](#page-83-0)*.
- **meta**  $(dict)$  $(dict)$  $(dict)$  optional record metadata to be set, with field 'ttl' set to [int](https://docs.python.org/2.7/library/functions.html#int) number of seconds or one of aerospike.TTL\_NAMESPACE\_DEFAULT, aerospike. TTL\_NEVER\_EXPIRE, aerospike.TTL\_DONT\_UPDATE
- **policy** ([dict](https://docs.python.org/2.7/library/stdtypes.html#dict)) optional *[Operate Policies](#page-77-0)*.

Raises a subclass of [AerospikeError](#page-111-0).

**map\_put\_items**(*key*, *bin*, *items*[, *map\_policy*[, *meta*[, *policy* ] ] ])

Add the given *items* dict of key/value pairs to the map at *key* and *bin*.

- **key** (*tuple*) a *[Key Tuple](#page-74-0)* tuple associated with the record.
- **bin**  $(str)$  $(str)$  $(str)$  the name of the bin.
- **items** ([dict](https://docs.python.org/2.7/library/stdtypes.html#dict)) key/value pairs.
- **map\_policy** ([dict](https://docs.python.org/2.7/library/stdtypes.html#dict)) optional *[Map Policies](#page-83-0)*.
- **meta**  $(dict)$  $(dict)$  $(dict)$  optional record metadata to be set, with field 'ttl' set to [int](https://docs.python.org/2.7/library/functions.html#int) number of seconds or one of aerospike.TTL\_NAMESPACE\_DEFAULT, aerospike. TTL\_NEVER\_EXPIRE, aerospike.TTL\_DONT\_UPDATE
- **policy** ([dict](https://docs.python.org/2.7/library/stdtypes.html#dict)) optional *[Operate Policies](#page-77-0)*.

**map\_increment**(*key*, *bin*, *map\_key*, *incr*[, *map\_policy*[, *meta*[, *policy* ] ] ])

Increment the value of a numeric map element by *incr*. Element is specified by *key*, *bin* and *map\_key*.

## Parameters

- **key** (*tuple*) a *[Key Tuple](#page-74-0)* tuple associated with the record.
- **bin**  $(str)$  $(str)$  $(str)$  the name of the bin.
- **map\_key** [int](https://docs.python.org/2.7/library/functions.html#int), [str](https://docs.python.org/2.7/library/functions.html#str), [float](https://docs.python.org/2.7/library/functions.html#float), [bytearray](https://docs.python.org/2.7/library/functions.html#bytearray). An unsupported type will be serialized.
- **incr** [int](https://docs.python.org/2.7/library/functions.html#int) or [float](https://docs.python.org/2.7/library/functions.html#float)
- **map\_policy** ([dict](https://docs.python.org/2.7/library/stdtypes.html#dict)) optional *[Map Policies](#page-83-0)*.
- **meta**  $(dict)$  $(dict)$  $(dict)$  optional record metadata to be set, with field 'ttl' set to [int](https://docs.python.org/2.7/library/functions.html#int) number of seconds or one of aerospike.TTL\_NAMESPACE\_DEFAULT, aerospike. TTL\_NEVER\_EXPIRE, aerospike.TTL\_DONT\_UPDATE
- **policy** ([dict](https://docs.python.org/2.7/library/stdtypes.html#dict)) optional *[Operate Policies](#page-77-0)*.

Raises a subclass of [AerospikeError](#page-111-0).

**map\_decrement**(*key*, *bin*, *map\_key*, *decr*[, *map\_policy*[, *meta*[, *policy* ] ] ])

Decrement the value of a numeric map element by *decr*. Element is specified by *key*, *bin* and *map\_key*.

#### Parameters

- **key** (*tuple*) a *[Key Tuple](#page-74-0)* tuple associated with the record.
- **bin**  $(str)$  $(str)$  $(str)$  the name of the bin.
- **map\_key** [int](https://docs.python.org/2.7/library/functions.html#int), [str](https://docs.python.org/2.7/library/functions.html#str), [float](https://docs.python.org/2.7/library/functions.html#float), [bytearray](https://docs.python.org/2.7/library/functions.html#bytearray). An unsupported type will be serialized.
- **decr** [int](https://docs.python.org/2.7/library/functions.html#int) or [float](https://docs.python.org/2.7/library/functions.html#float)
- **map\_policy** ([dict](https://docs.python.org/2.7/library/stdtypes.html#dict)) optional *[Map Policies](#page-83-0)*.
- **meta**  $(dict)$  $(dict)$  $(dict)$  optional record metadata to be set, with field 'ttl' set to [int](https://docs.python.org/2.7/library/functions.html#int) number of seconds or one of aerospike.TTL\_NAMESPACE\_DEFAULT, aerospike. TTL\_NEVER\_EXPIRE, aerospike.TTL\_DONT\_UPDATE
- **policy** ([dict](https://docs.python.org/2.7/library/stdtypes.html#dict)) optional *[Operate Policies](#page-77-0)*.

Raises a subclass of [AerospikeError](#page-111-0).

 $map\_size(key, bin], meta[, policy \]$ )  $\rightarrow$  count Return the size of the map at *key* and *bin*.

- **key** (*tuple*) a *[Key Tuple](#page-74-0)* tuple associated with the record.
- **bin**  $(str)$  $(str)$  $(str)$  the name of the bin.
- $meta$   $(dict)$  $(dict)$  $(dict)$  unused for this operation
- **policy** ([dict](https://docs.python.org/2.7/library/stdtypes.html#dict)) optional *[Operate Policies](#page-77-0)*.

Raises a subclass of [AerospikeError](#page-111-0).

Returns a [int](https://docs.python.org/2.7/library/functions.html#int).

 $\mathbf{map\_clear}$  (*key*, *bin*, *meta*, *policy*  $| \cdot |$ ) Remove all elements from the map at *key* and *bin*.

## Parameters

- **key** (*tuple*) a *[Key Tuple](#page-74-0)* tuple associated with the record.
- **bin**  $(str)$  $(str)$  $(str)$  the name of the bin.
- **meta**  $(dict)$  $(dict)$  $(dict)$  optional record metadata to be set, with field 'ttl' set to [int](https://docs.python.org/2.7/library/functions.html#int) number of seconds or one of aerospike.TTL\_NAMESPACE\_DEFAULT, aerospike. TTL\_NEVER\_EXPIRE, aerospike.TTL\_DONT\_UPDATE
- **policy** ([dict](https://docs.python.org/2.7/library/stdtypes.html#dict)) optional *[Operate Policies](#page-77-0)*.

Raises a subclass of [AerospikeError](#page-111-0).

**map\_remove\_by\_key**(*key*, *bin*, *map\_key*, *return\_type*[, *meta*[, *policy* ] ]) Remove and return a map element specified by *key*, *bin* and *map\_key*.

#### Parameters

- **key** (*tuple*) a *[Key Tuple](#page-74-0)* tuple associated with the record.
- **bin**  $(str)$  $(str)$  $(str)$  the name of the bin.
- **map\_key** [int](https://docs.python.org/2.7/library/functions.html#int), [str](https://docs.python.org/2.7/library/functions.html#str), [float](https://docs.python.org/2.7/library/functions.html#float), [bytearray](https://docs.python.org/2.7/library/functions.html#bytearray). An unsupported type will be serialized.
- **return\_type** [int](https://docs.python.org/2.7/library/functions.html#int) *[Map Return Types](#page-26-0)*
- **meta**  $(dict)$  $(dict)$  $(dict)$  optional record metadata to be set, with field 'ttl' set to [int](https://docs.python.org/2.7/library/functions.html#int) number of seconds or one of aerospike.TTL\_NAMESPACE\_DEFAULT, aerospike. TTL\_NEVER\_EXPIRE, aerospike.TTL\_DONT\_UPDATE
- **policy** ([dict](https://docs.python.org/2.7/library/stdtypes.html#dict)) optional *[Operate Policies](#page-77-0)*.

Raises a subclass of [AerospikeError](#page-111-0).

Returns depends on return\_type parameter

**map\_remove\_by\_key\_list**(*key, bin, list, return\_type[, meta[, policy]][, meta[, policy]]*) Remove and return map elements specified by *key*, *bin* and *list* of keys.

## Parameters

- **key** (*tuple*) a *[Key Tuple](#page-74-0)* tuple associated with the record.
- **bin**  $(str)$  $(str)$  $(str)$  the name of the bin.
- **list** list the list of keys to match
- **return\_type** [int](https://docs.python.org/2.7/library/functions.html#int) *[Map Return Types](#page-26-0)*
- **meta**  $(dict)$  $(dict)$  $(dict)$  optional record metadata to be set, with field 'ttl' set to [int](https://docs.python.org/2.7/library/functions.html#int) number of seconds or one of aerospike.TTL\_NAMESPACE\_DEFAULT, aerospike. TTL\_NEVER\_EXPIRE, aerospike.TTL\_DONT\_UPDATE
- **policy** ([dict](https://docs.python.org/2.7/library/stdtypes.html#dict)) optional *[Operate Policies](#page-77-0)*.

Raises a subclass of [AerospikeError](#page-111-0).

Returns depends on return\_type parameter

```
map_remove_by_key_range(key, bin, map_key, range, return_type[, meta[, policy]])
     Remove and return map elements specified by key, bin and identified by a key range [map_key inclusive,
```
*range* exclusive).

# Parameters

- **key** (*tuple*) a *[Key Tuple](#page-74-0)* tuple associated with the record.
- **bin**  $(str)$  $(str)$  $(str)$  the name of the bin.
- **map\_key** [int](https://docs.python.org/2.7/library/functions.html#int), [str](https://docs.python.org/2.7/library/functions.html#str), [float](https://docs.python.org/2.7/library/functions.html#float), [bytearray](https://docs.python.org/2.7/library/functions.html#bytearray). An unsupported type will be serialized.
- **range** [int](https://docs.python.org/2.7/library/functions.html#int), [str](https://docs.python.org/2.7/library/functions.html#str), [float](https://docs.python.org/2.7/library/functions.html#float), [bytearray](https://docs.python.org/2.7/library/functions.html#bytearray). An unsupported type will be serialized.
- **return\_type** [int](https://docs.python.org/2.7/library/functions.html#int) *[Map Return Types](#page-26-0)*
- **meta**  $(dict)$  $(dict)$  $(dict)$  optional record metadata to be set, with field 'ttl' set to [int](https://docs.python.org/2.7/library/functions.html#int) number of seconds or one of aerospike.TTL\_NAMESPACE\_DEFAULT, aerospike. TTL\_NEVER\_EXPIRE, aerospike.TTL\_DONT\_UPDATE
- **policy** ([dict](https://docs.python.org/2.7/library/stdtypes.html#dict)) optional *[Operate Policies](#page-77-0)*.

Raises a subclass of [AerospikeError](#page-111-0).

Returns depends on return\_type parameter

**map\_remove\_by\_value**(*key*, *bin*, *val*, *return\_type*[, *meta*[, *policy* ] ]) Remove and return map elements specified by *key*, *bin* and *val*.

## Parameters

- **key** (*tuple*) a *[Key Tuple](#page-74-0)* tuple associated with the record.
- **bin**  $(str)$  $(str)$  $(str)$  the name of the bin.
- **val** [int](https://docs.python.org/2.7/library/functions.html#int), [str](https://docs.python.org/2.7/library/functions.html#str), [float](https://docs.python.org/2.7/library/functions.html#float), [bytearray](https://docs.python.org/2.7/library/functions.html#bytearray). An unsupported type will be serialized.
- **return\_type** [int](https://docs.python.org/2.7/library/functions.html#int) *[Map Return Types](#page-26-0)*
- **meta**  $(dict)$  $(dict)$  $(dict)$  optional record metadata to be set, with field 'ttl' set to [int](https://docs.python.org/2.7/library/functions.html#int) number of seconds or one of aerospike.TTL\_NAMESPACE\_DEFAULT, aerospike. TTL\_NEVER\_EXPIRE, aerospike.TTL\_DONT\_UPDATE
- **policy** ([dict](https://docs.python.org/2.7/library/stdtypes.html#dict)) optional *[Operate Policies](#page-77-0)*.

Raises a subclass of [AerospikeError](#page-111-0).

Returns depends on return\_type parameter

**map\_remove\_by\_value\_list**(*key*, *bin*, *list*, *return\_type*[, *meta*[, *policy* ] ]) Remove and return map elements specified by *key*, *bin* and *list* of values.

- **key** (*tuple*) a *[Key Tuple](#page-74-0)* tuple associated with the record.
- **bin**  $(str)$  $(str)$  $(str)$  the name of the bin.
- **list** list the list of values to match
- **return\_type** [int](https://docs.python.org/2.7/library/functions.html#int) *[Map Return Types](#page-26-0)*
- **meta** ([dict](https://docs.python.org/2.7/library/stdtypes.html#dict)) optional record metadata to be set, with field 'ttl' set to [int](https://docs.python.org/2.7/library/functions.html#int) number of seconds or one of aerospike.TTL\_NAMESPACE\_DEFAULT, aerospike. TTL\_NEVER\_EXPIRE, aerospike.TTL\_DONT\_UPDATE
- **policy** ([dict](https://docs.python.org/2.7/library/stdtypes.html#dict)) optional *[Operate Policies](#page-77-0)*.

Raises a subclass of [AerospikeError](#page-111-0).

Returns depends on return\_type parameter

**map\_remove\_by\_value\_range**(*key*, *bin*, *val*, *range*, *return\_type*[, *meta*[, *policy* ] ])

Remove and return map elements specified by *key*, *bin* and value range [*val* inclusive, *range* exclusive).

## Parameters

- **key** (*tuple*) a *[Key Tuple](#page-74-0)* tuple associated with the record.
- **bin**  $(str)$  $(str)$  $(str)$  the name of the bin.
- **val** [int](https://docs.python.org/2.7/library/functions.html#int), [str](https://docs.python.org/2.7/library/functions.html#str), [float](https://docs.python.org/2.7/library/functions.html#float), [bytearray](https://docs.python.org/2.7/library/functions.html#bytearray). An unsupported type will be serialized.
- **range** [int](https://docs.python.org/2.7/library/functions.html#int), [str](https://docs.python.org/2.7/library/functions.html#str), [float](https://docs.python.org/2.7/library/functions.html#float), [bytearray](https://docs.python.org/2.7/library/functions.html#bytearray). An unsupported type will be serialized.
- **return\_type** [int](https://docs.python.org/2.7/library/functions.html#int) *[Map Return Types](#page-26-0)*
- **meta** ([dict](https://docs.python.org/2.7/library/stdtypes.html#dict)) optional record metadata to be set, with field 'ttl' set to [int](https://docs.python.org/2.7/library/functions.html#int) number of seconds or one of aerospike.TTL\_NAMESPACE\_DEFAULT, aerospike. TTL\_NEVER\_EXPIRE, aerospike.TTL\_DONT\_UPDATE
- **policy** ([dict](https://docs.python.org/2.7/library/stdtypes.html#dict)) optional *[Operate Policies](#page-77-0)*.

Raises a subclass of [AerospikeError](#page-111-0).

Returns depends on return\_type parameter

**map** remove by index (*key*, *bin*, *index*, *return type*, *meta*, *policy*  $| \cdot |$ Remove and return map elements specified by *key*, *bin* and *index*.

#### Parameters

- **key** (*tuple*) a *[Key Tuple](#page-74-0)* tuple associated with the record.
- **bin**  $(str)$  $(str)$  $(str)$  the name of the bin.
- **index** [int](https://docs.python.org/2.7/library/functions.html#int) the index position of the map element
- **return\_type** [int](https://docs.python.org/2.7/library/functions.html#int) *[Map Return Types](#page-26-0)*
- **meta**  $(dict)$  $(dict)$  $(dict)$  optional record metadata to be set, with field 'ttl' set to [int](https://docs.python.org/2.7/library/functions.html#int) number of seconds or one of aerospike.TTL\_NAMESPACE\_DEFAULT, aerospike. TTL\_NEVER\_EXPIRE, aerospike.TTL\_DONT\_UPDATE
- **policy** ([dict](https://docs.python.org/2.7/library/stdtypes.html#dict)) optional *[Operate Policies](#page-77-0)*.

Raises a subclass of [AerospikeError](#page-111-0).

Returns depends on return\_type parameter

**map\_remove\_by\_index\_range**(*key*, *bin*, *index*, *range*, *return\_type*[, *meta*[, *policy* ] ])

Remove and return map elements specified by *key*, *bin* starting at *index* position and removing *range* number of elements.

- **key** (*tuple*) a *[Key Tuple](#page-74-0)* tuple associated with the record.
- **bin**  $(str)$  $(str)$  $(str)$  the name of the bin.
- **index** [int](https://docs.python.org/2.7/library/functions.html#int) the index position of the first map element to remove
- **range** [int](https://docs.python.org/2.7/library/functions.html#int) the number of items to remove from the map
- **return\_type** [int](https://docs.python.org/2.7/library/functions.html#int) *[Map Return Types](#page-26-0)*
- **meta**  $(dict)$  $(dict)$  $(dict)$  optional record metadata to be set, with field 'ttl' set to [int](https://docs.python.org/2.7/library/functions.html#int) number of seconds or one of aerospike.TTL\_NAMESPACE\_DEFAULT, aerospike. TTL\_NEVER\_EXPIRE, aerospike.TTL\_DONT\_UPDATE
- **policy** ([dict](https://docs.python.org/2.7/library/stdtypes.html#dict)) optional *[Operate Policies](#page-77-0)*.

Returns depends on return\_type parameter

**map\_remove\_by\_rank**(*key*, *bin*, *rank*, *return\_type*[, *meta*[, *policy* ] ]) Remove and return map elements specified by *key*, *bin* and *rank*.

## Parameters

- **key** (*tuple*) a *[Key Tuple](#page-74-0)* tuple associated with the record.
- **bin**  $(str)$  $(str)$  $(str)$  the name of the bin.
- **rank** [int](https://docs.python.org/2.7/library/functions.html#int) the rank of the value of the element in the map
- **return\_type** [int](https://docs.python.org/2.7/library/functions.html#int) *[Map Return Types](#page-26-0)*
- **meta**  $(dict)$  $(dict)$  $(dict)$  optional record metadata to be set, with field 'ttl' set to [int](https://docs.python.org/2.7/library/functions.html#int) number of seconds or one of aerospike. TTL\_NAMESPACE\_DEFAULT, aerospike. TTL\_NEVER\_EXPIRE, aerospike.TTL\_DONT\_UPDATE
- **policy** ([dict](https://docs.python.org/2.7/library/stdtypes.html#dict)) optional *[Operate Policies](#page-77-0)*.

Raises a subclass of [AerospikeError](#page-111-0).

Returns depends on return\_type parameter

```
map_remove_by_rank_range(key, bin, rank, range, return_type[, meta[, policy ] ])
```
Remove and return map elements specified by *key*, *bin* with starting *rank* and removing *range* number of elements.

## Parameters

- **key** (*tuple*) a *[Key Tuple](#page-74-0)* tuple associated with the record.
- **bin**  $(str)$  $(str)$  $(str)$  the name of the bin.
- **rank** [int](https://docs.python.org/2.7/library/functions.html#int) the rank of the value of the first map element to remove
- **range** [int](https://docs.python.org/2.7/library/functions.html#int) the number of items to remove from the map
- **return\_type** [int](https://docs.python.org/2.7/library/functions.html#int) *[Map Return Types](#page-26-0)*
- **meta**  $(dict)$  $(dict)$  $(dict)$  optional record metadata to be set, with field 'ttl' set to [int](https://docs.python.org/2.7/library/functions.html#int) number of seconds or one of aerospike.TTL\_NAMESPACE\_DEFAULT, aerospike. TTL\_NEVER\_EXPIRE, aerospike.TTL\_DONT\_UPDATE
- **policy** ([dict](https://docs.python.org/2.7/library/stdtypes.html#dict)) optional *[Operate Policies](#page-77-0)*.

Raises a subclass of [AerospikeError](#page-111-0).

Returns depends on return\_type parameter

**map\_get\_by\_key**(*key*, *bin*, *map\_key*, *return\_type*[, *meta*[, *policy* ] ]) Return map element specified by *key*, *bin* and *map\_key*.

- **key** (*tuple*) a *[Key Tuple](#page-74-0)* tuple associated with the record.
- **bin**  $(str)$  $(str)$  $(str)$  the name of the bin.
- map key [int](https://docs.python.org/2.7/library/functions.html#int), [str](https://docs.python.org/2.7/library/functions.html#str), [float](https://docs.python.org/2.7/library/functions.html#float), [bytearray](https://docs.python.org/2.7/library/functions.html#bytearray). An unsupported type will be serialized.
- **return\_type** [int](https://docs.python.org/2.7/library/functions.html#int) *[Map Return Types](#page-26-0)*
- $meta$   $(dict)$  $(dict)$  $(dict)$  unused for this operation
- **policy** ([dict](https://docs.python.org/2.7/library/stdtypes.html#dict)) optional *[Operate Policies](#page-77-0)*.

Returns depends on return\_type parameter

**map\_get\_by\_key\_range**(*key*, *bin*, *map\_key*, *range*, *return\_type*[, *meta*[, *policy* ] ]) Return map elements specified by *key*, *bin* and key range [*map\_key* inclusive, *range* exclusive).

#### Parameters

- **key** (*tuple*) a *[Key Tuple](#page-74-0)* tuple associated with the record.
- **bin**  $(str)$  $(str)$  $(str)$  the name of the bin.
- **map\_key** [int](https://docs.python.org/2.7/library/functions.html#int), [str](https://docs.python.org/2.7/library/functions.html#str), [float](https://docs.python.org/2.7/library/functions.html#float), [bytearray](https://docs.python.org/2.7/library/functions.html#bytearray). An unsupported type will be serialized.
- **range** [int](https://docs.python.org/2.7/library/functions.html#int), [str](https://docs.python.org/2.7/library/functions.html#str), [float](https://docs.python.org/2.7/library/functions.html#float), [bytearray](https://docs.python.org/2.7/library/functions.html#bytearray). An unsupported type will be serialized.
- **return\_type** [int](https://docs.python.org/2.7/library/functions.html#int) *[Map Return Types](#page-26-0)*
- $meta$   $(dict)$  $(dict)$  $(dict)$  unused for this operation
- **policy** ([dict](https://docs.python.org/2.7/library/stdtypes.html#dict)) optional *[Operate Policies](#page-77-0)*.

Raises a subclass of [AerospikeError](#page-111-0).

Returns depends on return\_type parameter

**map\_get\_by\_key\_list**(*key*, *bin*, *key\_list*, *return\_type*[, *meta*[, *policy* ] ]) Return map elements specified by *key*, *bin* and *key\_list*.

#### Parameters

- **key** (*tuple*) a *[Key Tuple](#page-74-0)* tuple associated with the record.
- **bin**  $(str)$  $(str)$  $(str)$  the name of the bin.
- **key\_list** list A list of map keys to fetch entries for
- **return\_type** [int](https://docs.python.org/2.7/library/functions.html#int) *[Map Return Types](#page-26-0)*
- **meta**  $(dict)$  $(dict)$  $(dict)$  unused for this operation
- **policy** ([dict](https://docs.python.org/2.7/library/stdtypes.html#dict)) optional *[Operate Policies](#page-77-0)*.

Raises a subclass of [AerospikeError](#page-111-0).

Returns depends on return\_type parameter

Note: Requires server version > = 3.16.0.1

New in version 3.2.0.

 $\mathbf{map\_get\_by\_value}$  (*key*, *bin*, *val*, *return\_type* $[$ , *meta* $[$ , *policy* $]$ ) Return map elements specified by *key*, *bin* and *val*.

- **key** (*tuple*) a *[Key Tuple](#page-74-0)* tuple associated with the record.
- **bin**  $(str)$  $(str)$  $(str)$  the name of the bin.
- **val** [int](https://docs.python.org/2.7/library/functions.html#int), [str](https://docs.python.org/2.7/library/functions.html#str), [float](https://docs.python.org/2.7/library/functions.html#float), [bytearray](https://docs.python.org/2.7/library/functions.html#bytearray). An unsupported type will be serialized.
- **return\_type** [int](https://docs.python.org/2.7/library/functions.html#int) *[Map Return Types](#page-26-0)*
- $meta$   $(dict)$  $(dict)$  $(dict)$  unused for this operation
- **policy** ([dict](https://docs.python.org/2.7/library/stdtypes.html#dict)) optional *[Operate Policies](#page-77-0)*.

Returns depends on return type parameter

**map\_get\_by\_value\_range**(*key*, *bin*, *val*, *range*, *return\_type*[, *meta*[, *policy* ] ]) Return map elements specified by *key*, *bin* and value range [*val* inclusive, *range* exclusive).

#### Parameters

- **key** (*tuple*) a *[Key Tuple](#page-74-0)* tuple associated with the record.
- **bin**  $(str)$  $(str)$  $(str)$  the name of the bin.
- **val** [int](https://docs.python.org/2.7/library/functions.html#int), [str](https://docs.python.org/2.7/library/functions.html#str), [float](https://docs.python.org/2.7/library/functions.html#float), [bytearray](https://docs.python.org/2.7/library/functions.html#bytearray). An unsupported type will be serialized.
- **range** [int](https://docs.python.org/2.7/library/functions.html#int), [str](https://docs.python.org/2.7/library/functions.html#str), [float](https://docs.python.org/2.7/library/functions.html#float), [bytearray](https://docs.python.org/2.7/library/functions.html#bytearray). An unsupported type will be serialized.
- **return\_type** [int](https://docs.python.org/2.7/library/functions.html#int) *[Map Return Types](#page-26-0)*
- $meta$   $(dict)$  $(dict)$  $(dict)$  unused for this operation
- **policy** ([dict](https://docs.python.org/2.7/library/stdtypes.html#dict)) optional *[Operate Policies](#page-77-0)*.

Raises a subclass of [AerospikeError](#page-111-0).

Returns depends on return type parameter

**map\_get\_by\_value\_list**(*key*, *bin*, *value\_list*, *return\_type*[, *meta*[, *policy* ] ]) Return map elements specified by *key*, *bin* and *value\_list*.

#### Parameters

- **key** (*tuple*) a *[Key Tuple](#page-74-0)* tuple associated with the record.
- **bin**  $(str)$  $(str)$  $(str)$  the name of the bin.
- **value\_list** list A list of map values specifying the entries to be retrieved.
- **return\_type** [int](https://docs.python.org/2.7/library/functions.html#int) *[Map Return Types](#page-26-0)*
- **meta**  $(dict)$  $(dict)$  $(dict)$  unused for this operation
- **policy** ([dict](https://docs.python.org/2.7/library/stdtypes.html#dict)) optional *[Operate Policies](#page-77-0)*.

Raises a subclass of [AerospikeError](#page-111-0).

Returns depends on return\_type parameter

Note: Requires server version > = 3.16.0.1

New in version 3.2.0.

 $\mathbf{map}$   $\mathbf{get}$   $\mathbf{by}$   $\mathbf{index}$  *(key, bin, index, return type*[, *meta*[, *policy*]]) Return the map element specified by *key*, *bin* and *index* position.

- **key** (*tuple*) a *[Key Tuple](#page-74-0)* tuple associated with the record.
- **bin**  $(str)$  $(str)$  $(str)$  the name of the bin.
- **index** [int](https://docs.python.org/2.7/library/functions.html#int) the index position of the map element
- **return\_type** [int](https://docs.python.org/2.7/library/functions.html#int) *[Map Return Types](#page-26-0)*
- $meta$   $(dict)$  $(dict)$  $(dict)$  unused for this operation
- **policy** ([dict](https://docs.python.org/2.7/library/stdtypes.html#dict)) optional *[Operate Policies](#page-77-0)*.

Returns depends on return\_type parameter

**map\_get\_by\_index\_range**(*key*, *bin*, *index*, *range*, *return\_type*[, *meta*[, *policy* ] ]) Return a *range* number of elements from the map at *key* and *bin*, starting at the given *index*.

#### Parameters

- **key** (*tuple*) a *[Key Tuple](#page-74-0)* tuple associated with the record.
- **bin**  $(str)$  $(str)$  $(str)$  the name of the bin.
- **index** [int](https://docs.python.org/2.7/library/functions.html#int) the starting index for the range
- **range** [int](https://docs.python.org/2.7/library/functions.html#int) number of elements in the range
- **return\_type** [int](https://docs.python.org/2.7/library/functions.html#int) *[Map Return Types](#page-26-0)*
- $meta$   $(dict)$  $(dict)$  $(dict)$  unused for this operation
- **policy** ([dict](https://docs.python.org/2.7/library/stdtypes.html#dict)) optional *[Operate Policies](#page-77-0)*.

Raises a subclass of [AerospikeError](#page-111-0).

Returns depends on return type parameter

**map\_get\_by\_rank**(*key*, *bin*, *rank*, *return\_type*[, *meta*[, *policy* ] ]) Return the map element specified by *key*, *bin* and *rank*.

#### Parameters

- **key** (*tuple*) a *[Key Tuple](#page-74-0)* tuple associated with the record.
- **bin**  $(str)$  $(str)$  $(str)$  the name of the bin.
- **rank** [int](https://docs.python.org/2.7/library/functions.html#int) the rank of the value of the element in the map
- **return\_type** [int](https://docs.python.org/2.7/library/functions.html#int) *[Map Return Types](#page-26-0)*
- **meta**  $(dict)$  $(dict)$  $(dict)$  unused for this operation
- **policy** ([dict](https://docs.python.org/2.7/library/stdtypes.html#dict)) optional *[Operate Policies](#page-77-0)*.

Raises a subclass of [AerospikeError](#page-111-0).

Returns depends on return\_type parameter

**map\_get\_by\_rank\_range**(*key*, *bin*, *rank*, *range*, *return\_type*[, *meta*[, *policy* ] ])

Return map elements specified by *key*, *bin* with starting *rank* and *range* number of elements.

- **key** (*tuple*) a *[Key Tuple](#page-74-0)* tuple associated with the record.
- **bin**  $(str)$  $(str)$  $(str)$  the name of the bin.
- **rank** [int](https://docs.python.org/2.7/library/functions.html#int) the rank of the value of the first map element to remove
- **range** [int](https://docs.python.org/2.7/library/functions.html#int) the number of items to remove from the map
- **return\_type** [int](https://docs.python.org/2.7/library/functions.html#int) *[Map Return Types](#page-26-0)*
- **meta**  $(dict)$  $(dict)$  $(dict)$  unused for this operation
- **policy** ([dict](https://docs.python.org/2.7/library/stdtypes.html#dict)) optional *[Operate Policies](#page-77-0)*.

Raises a subclass of [AerospikeError](#page-111-0).

Returns depends on return\_type parameter

# **Multi-Ops (Operate)**

<span id="page-56-0"></span>**class** aerospike.**Client**

**operate**(*key, list[, meta[, policy]]) -> (key, meta, bins*)

Perform multiple bin operations on a record with a given *key*, In Aerospike server versions prior to 3.6.0, non-existent bins being read will have a [None](https://docs.python.org/2.7/library/constants.html#None) value. Starting with 3.6.0 non-existent bins will not be present in the returned *[Record Tuple](#page-74-1)*. The returned record tuple will only contain one element per bin, even if multiple operations were performed on the bin.

#### Parameters

- **key** (*tuple*) a *[Key Tuple](#page-74-0)* associated with the record.
- **list** (list) a list of one or more bin operations, each structured as the [dict](https://docs.python.org/2.7/library/stdtypes.html#dict) {'bin': bin name, 'op': aerospike.OPERATOR $*$  [, 'val': value]}. See *[Operators](#page-14-0)*.
- **meta**  $(dict)$  $(dict)$  $(dict)$  optional record metadata to be set, with field 'ttl' set to [int](https://docs.python.org/2.7/library/functions.html#int) number of seconds or one of aerospike.TTL\_NAMESPACE\_DEFAULT, aerospike. TTL\_NEVER\_EXPIRE, aerospike.TTL\_DONT\_UPDATE
- **policy** ([dict](https://docs.python.org/2.7/library/stdtypes.html#dict)) optional *[Operate Policies](#page-77-0)*.

Returns a *[Record Tuple](#page-74-1)*. See *[Unicode Handling](#page-74-2)*.

Raises a subclass of [AerospikeError](#page-111-0).

Note: In version 2.1.3 the return format of certain bin entries for this method, only in cases when a map operation specifying a 'return\_type' is used, has changed. Bin entries for map operations using "return\_type" of aerospike.MAP\_RETURN\_KEY\_VALUE will now return a bin value of a list of keys and corresponding values, rather than a list of key/value tuples. See the following code block for details.

```
# pre 2.1.3 formatting of key/value bin value
[('key1', 'val1'), ('key2', 'val2'), ('key3', 'val3')]
# >= 2.1.3 formatting
['key1', 'val1', 'key2', 'val2', 'key3', 'val3']
```
**Note:**  $\phi$  *operate* () can now have multiple write operations on a single bin.

```
from __future__ import print_function
import aerospike
from aerospike import exception as ex
import sys
config = { 'hosts': [('127.0.0.1', 3000)] }
```
(continues on next page)

```
client = aerospike.client(config).connect()
try:
    key = ('test', 'demo', 1)
    client.put(key, {'age': 25, 'career': 'delivery boy'})
    ops = [
        {
          "op" : aerospike.OPERATOR_INCR,
          "bin": "age",
          "val": 1000
        },
        {
          "op" : aerospike.OPERATOR_WRITE,
          "bin": "name",
          "val": "J."
        },
        {
          "op" : aerospike.OPERATOR_PREPEND,
          "bin": "name",
          "val": "Phillip "
        },
        {
          "op" : aerospike.OPERATOR_APPEND,
          "bin": "name",
          "val": " Fry"
        },
        {
          "op" : aerospike.OPERATOR_READ,
          "bin": "name"
        },
        {
          "op" : aerospike.OPERATOR_READ,
          "bin": "career"
        }
    ]
    (key, meta, bins) = client.operate(key, ops, {'ttl':360}, {'total_timeout
\leftrightarrow':500})
   print(key)
   print('--------------------------')
   print(meta)
   print('--------------------------')
   print(bins) # will display all bins selected by OPERATOR_READ operations
except ex.AerospikeError as e:
   print("Error: {0} [{1}]".format(e.msg, e.code))
    sys.exit(1)
finally:
    client.close()
```
Note: [OPERATOR\\_TOUCH](#page-15-0) should only ever combine with [OPERATOR\\_READ](#page-14-1), for example to implement LRU expiry on the records of a set.

Warning: Having *val* associated with OPERATOR TOUCH is deprecated. Use the meta *ttl* field instead.

```
from __future__ import print_function
import aerospike
from aerospike import exception as ex
import sys
config = { 'hosts': [('127.0.0.1', 3000)] }
client = aerospike.client(config).connect()
try:
    key = ('test', 'demo', 1)ops = [
        {
          "op" : aerospike.OPERATOR_TOUCH,
        },
        {
          "op" : aerospike.OPERATOR_READ,
          "bin": "name"
        }
    ]
    (key, meta, bins) = client.operate(key, ops, {'ttl':1800})
    print("Touched the record for {0}, extending its ttl by 30m".format(bins))
except ex.AerospikeError as e:
    print("Error: {0} [{1}]".format(e.msg, e.code))
    sys.exit(1)
finally:
    client.close()
```
Changed in version 2.1.3.

#### **operate\_ordered**(*key, list[, meta[, policy]]) -> (key, meta, bins*)

Perform multiple bin operations on a record with the results being returned as a list of (bin-name, result) tuples. The order of the elements in the list will correspond to the order of the operations from the input parameters.

#### Parameters

- **key** (*tuple*) a *[Key Tuple](#page-74-0)* associated with the record.
- **list** (list) a list of one or more bin operations, each structured as the [dict](https://docs.python.org/2.7/library/stdtypes.html#dict) {'bin': bin name, 'op': aerospike.OPERATOR $*$  [, 'val': value]}. See *[Operators](#page-14-0)*.
- **meta**  $(dict)$  $(dict)$  $(dict)$  optional record metadata to be set, with field 'ttl' set to [int](https://docs.python.org/2.7/library/functions.html#int) number of seconds or one of aerospike. TTL\_NAMESPACE\_DEFAULT, aerospike. TTL\_NEVER\_EXPIRE, aerospike.TTL\_DONT\_UPDATE
- **policy** ([dict](https://docs.python.org/2.7/library/stdtypes.html#dict)) optional *[Operate Policies](#page-77-0)*.

Returns a *[Record Tuple](#page-74-1)*. See *[Unicode Handling](#page-74-2)*.

Raises a subclass of [AerospikeError](#page-111-0).

Note: In version 2.1.3 the return format of bin entries for this method, only in cases when a map operation specifying a 'return\_type' is used, has changed. Map operations using "return\_type" of aerospike.MAP\_RETURN\_KEY\_VALUE will now return a bin value of a list of keys and corresponding values, rather than a list of key/value tuples. See the following code block for details. In addition, some operations which did not return a value in versions  $\leq$  2.1.2 will now return a response.

```
# pre 2.1.3 formatting of key/value bin value
[('key1', 'val1'), ('key2', 'val2'), ('key3', 'val3')]
# >= 2.1.3 formatting
['key1', 'val1', 'key2', 'val2', 'key3', 'val3']
```

```
from __future__ import print_function
import aerospike
from aerospike import exception as ex
import sys
config = { 'hosts': [('127.0.0.1', 3000)] }
client = aerospike.client(config).connect()
try:
    key = ('test', 'demo', 1)policy = {
        'total_timeout': 1000,
        'key': aerospike.POLICY_KEY_SEND,
        'commit_level': aerospike.POLICY_COMMIT_LEVEL_MASTER
    }
    llist = [{"op": aerospike.OPERATOR_APPEND,
              "bin": "name",
              "val": "aa"},
             {"op": aerospike.OPERATOR_READ,
              "bin": "name"},
             {"op": aerospike.OPERATOR_INCR,
              "bin": "age",
              "val": 3}]
    client.operate_ordered(key, llist, {}, policy)
except ex.AerospikeError as e:
    print("Error: {0} [{1}]".format(e.msg, e.code))
    sys.exit(1)
finally:
    client.close()
```
Changed in version 2.1.3.

# **Scan and Query**

```
class aerospike.Client
```

```
scan (namespace], set |\cdot\rangle \rightarrow Scan
```
Return a [aerospike.Scan](#page-83-1) object to be used for executing scans over a specified *set* (which can be omitted or [None](https://docs.python.org/2.7/library/constants.html#None)) in a *namespace*. A scan with a [None](https://docs.python.org/2.7/library/constants.html#None) set returns all the records in the namespace.

Parameters

• **namespace**  $(str)$  $(str)$  $(str)$  – the namespace in the aerospike cluster.

• **set** ([str](https://docs.python.org/2.7/library/functions.html#str)) – optional specified set name, otherwise the entire *namespace* will be scanned.

Returns an aerospike. Scan class.

**query** (*namespace*], *set*  $|\cdot\rangle \rightarrow$  Query

Return a [aerospike.Query](#page-87-0) object to be used for executing queries over a specified *set* (which can be omitted or [None](https://docs.python.org/2.7/library/constants.html#None)) in a *namespace*. A query with a [None](https://docs.python.org/2.7/library/constants.html#None) set returns records which are not in any named set. This is different than the meaning of a [None](https://docs.python.org/2.7/library/constants.html#None) set in a scan.

Parameters

- **namespace**  $(str)$  $(str)$  $(str)$  the namespace in the aerospike cluster.
- **set**  $(s \text{tr})$  optional specified set name, otherwise the records which are not part of any *set* will be queried (**Note**: this is different from not providing the *set* in [scan\(\)](#page-59-0)).

Returns an aerospike. Query class.

# **User Defined Functions**

```
class aerospike.Client
```
#### Parameters

- **filename**  $(str)$  $(str)$  $(str)$  the path to the UDF module to be registered with the cluster.
- **udf** type ([int](https://docs.python.org/2.7/library/functions.html#int)) one of aerospike.UDF TYPE  $\setminus *$
- **policy**  $(\text{dict})$  $(\text{dict})$  $(\text{dict})$  currently **timeout** in milliseconds is the available policy.

Raises a subclass of [AerospikeError](#page-111-0).

Note: Register the UDF module and copy it to the Lua 'user\_path', a directory that should contain a copy of the modules registered with the cluster.

```
config = \{'hosts': [ ('127.0.0.1', 3000)],
    'lua': { 'user_path': '/path/to/lua/user_path'}}
client = aerospike.client(config).connect()
client.udf_put('/path/to/my_module.lua')
client.close()
```
# **udf\_remove**(*module*[, *policy* ])

Remove a previously registered UDF module from the cluster.

Parameters

- **module**  $(str)$  $(str)$  $(str)$  the UDF module to be deregistered from the cluster.
- **policy**  $(\text{dict})$  $(\text{dict})$  $(\text{dict})$  currently **timeout** in milliseconds is the available policy.

Raises a subclass of [AerospikeError](#page-111-0).

```
client.udf_remove('my_module.lua')
```
 $\texttt{udf\_list}\left(\{policy\}\right) \rightarrow []$ 

Return the list of UDF modules registered with the cluster.

**udf\_put**(*filename*[, *udf\_type=aerospike.UDF\_TYPE\_LUA*[, *policy* ] ]) Register a UDF module with the cluster.

**Parameters policy**  $(dict)$  $(dict)$  $(dict)$  – currently **timeout** in milliseconds is the available policy.

```
Return type list
```
Raises a subclass of [AerospikeError](#page-111-0).

```
from __future__ import print_function
import aerospike
config = {'hosts': [(127.0.0.1', 3000)]}
client = aerospike.client(config).connect()
print(client.udf_list())
client.close()
```
Note: We expect to see something like:

```
[{'content': bytearray(b''),
  'hash': bytearray(b'195e39ceb51c110950bd'),
  'name': 'my_udf1.lua',
  'type': 0},
 {'content': bytearray(b''),
  'hash': bytearray(b'8a2528e8475271877b3b'),
  'name': 'stream_udf.lua',
 'type': 0},
 {'content': bytearray(b''),
 'hash': bytearray(b'362ea79c8b64857701c2'),
 'name': 'aggregate_udf.lua',
 'type': 0},
 {'content': bytearray(b''),
  'hash': bytearray(b'635f47081431379baa4b'),
  'name': 'module.lua',
  'type': 0}]
```
 $\textbf{udf}_\textbf{g}$ et (*module*[, *language=aerospike.UDF\_TYPE\_LUA*[, *policy*]])  $\rightarrow$  str Return the content of a UDF module which is registered with the cluster.

#### **Parameters**

- **module**  $(str)$  $(str)$  $(str)$  the UDF module to read from the cluster.
- **udf\_type** ([int](https://docs.python.org/2.7/library/functions.html#int)) one of aerospike. UDF\_TYPE\_\\*
- **policy**  $(dict)$  $(dict)$  $(dict)$  currently **timeout** in milliseconds is the available policy.

Return type [str](https://docs.python.org/2.7/library/functions.html#str)

Raises a subclass of [AerospikeError](#page-111-0).

## **apply**(*key*, *module*, *function*, *args*[, *policy* ])

Apply a registered (see  $udf\_put()$ ) record UDF to a particular record.

- **key** (*tuple*) a *[Key Tuple](#page-74-0)* associated with the record.
- **module**  $(str)$  $(str)$  $(str)$  the name of the UDF module.
- **function**  $(str)$  $(str)$  $(str)$  the name of the UDF to apply to the record identified by *key*.
- **args**  $(llist)$  the arguments to the UDF.
- **policy** ([dict](https://docs.python.org/2.7/library/stdtypes.html#dict)) optional *[Apply Policies](#page-79-0)*.

**Returns** the value optionally returned by the UDF, one of  $str.int$  $str.int$  $str.int$ , [float](https://docs.python.org/2.7/library/functions.html#float), [bytearray](https://docs.python.org/2.7/library/functions.html#bytearray), list, [dict](https://docs.python.org/2.7/library/stdtypes.html#dict).

Raises a subclass of [AerospikeError](#page-111-0).

## See also:

[Record UDF](http://www.aerospike.com/docs/guide/record_udf.html) and [Developing Record UDFs.](http://www.aerospike.com/docs/udf/developing_record_udfs.html)

<span id="page-62-0"></span>**scan\_apply** (*ns*, *set*, *module*, *function*[, *args*], *policy*[, *options*] [])  $\rightarrow$  int Initiate a background scan and apply a record UDF to each record matched by the scan.

#### Parameters

- **ns**  $(str)$  $(str)$  $(str)$  the namespace in the aerospike cluster.
- **set**  $(str)$  $(str)$  $(str)$  the set name. Should be [None](https://docs.python.org/2.7/library/constants.html#None) if the entire namespace is to be scanned.
- $module(str) the name of the UDF module.$  $module(str) the name of the UDF module.$  $module(str) the name of the UDF module.$
- **function**  $(str)$  $(str)$  $(str)$  the name of the UDF to apply to the records matched by the scan.
- **args** (list) the arguments to the UDF.
- **policy** ([dict](https://docs.python.org/2.7/library/stdtypes.html#dict)) optional *[Scan Policies](#page-86-0)*.
- **options** ([dict](https://docs.python.org/2.7/library/stdtypes.html#dict)) the *[Scan Options](#page-87-1)* that will apply to the scan.

## Return type [int](https://docs.python.org/2.7/library/functions.html#int)

**Returns** a job ID that can be used with  $job\_info()$  to track the status of the aerospike. JOB\_SCAN, as it runs in the background.

Raises a subclass of [AerospikeError](#page-111-0).

## See also:

[Record UDF](http://www.aerospike.com/docs/guide/record_udf.html) and [Developing Record UDFs.](http://www.aerospike.com/docs/udf/developing_record_udfs.html)

<span id="page-62-1"></span>**query\_apply** (*ns*, *set*, *predicate*, *module*, *function*[, *args*[, *policy*]])  $\rightarrow$  int

Initiate a background query and apply a record UDF to each record matched by the query.

## Parameters

- $\mathbf{ns}(str)$  $\mathbf{ns}(str)$  $\mathbf{ns}(str)$  the namespace in the aerospike cluster.
- **set**  $(str)$  $(str)$  $(str)$  the set name. Should be [None](https://docs.python.org/2.7/library/constants.html#None) if you want to query records in the *ns* which are in no set.
- **predicate** (tuple) the [tuple\(\)](https://docs.python.org/2.7/library/functions.html#tuple) produced by one of the [aerospike.](#page-92-0) [predicates](#page-92-0) methods.
- $module(str)$  $module(str)$  $module(str)$  the name of the UDF module.
- **function**  $(str)$  $(str)$  $(str)$  the name of the UDF to apply to the records matched by the query.
- **args**  $(llist)$  the arguments to the UDF.
- **policy** ([dict](https://docs.python.org/2.7/library/stdtypes.html#dict)) optional *[Write Policies](#page-75-0)*.

#### Return type [int](https://docs.python.org/2.7/library/functions.html#int)

**Returns** a job ID that can be used with  $j_{OD\_info}(t)$  to track the status of the aerospike. JOB\_QUERY , as it runs in the background.

Raises a subclass of [AerospikeError](#page-111-0).

See also:

[Record UDF](http://www.aerospike.com/docs/guide/record_udf.html) and [Developing Record UDFs.](http://www.aerospike.com/docs/udf/developing_record_udfs.html)

<span id="page-63-0"></span> $\mathbf{job\_info}$  (*job\_id*, *module*  $|$ , *policy*  $|$ )  $\rightarrow$  dict

Return the status of a job running in the background.

#### Parameters

- **job\_id** ([int](https://docs.python.org/2.7/library/functions.html#int)) the job ID returned by  $scan\_apply$  () and  $query\_apply$  ().
- **module** one of aerospike.JOB\_SCAN or aerospike.JOB\_QUERY.
- Returns a [dict](https://docs.python.org/2.7/library/stdtypes.html#dict) with keys *status*, *records\_read*, and *progress\_pct*. The value of *status* is one of aerospike.JOB\_STATUS\_\*. See: *[Job Constants](#page-24-0)*.

Raises a subclass of [AerospikeError](#page-111-0).

```
from __future__ import print_function
import aerospike
from aerospike import exception as ex
import time
config = {'hosts': [ ('127.0.0.1', 3000)]}
client = aerospike.client(config).connect()
try:
    # run the UDF 'add_val' in Lua module 'simple' on the records of test.demo
    job_id = client.scan_apply('test', 'demo', 'simple', 'add_val', ['age',
\leftrightarrow1])
   while True:
        time.sleep(0.25)
        response = client.job_info(job_id, aerospike.JOB_SCAN)
        if response['status'] == aerospike.JOB_STATUS_COMPLETED:
            break
   print("Job ", str(job_id), " completed")
   print("Progress percentage : ", response['progress_pct'])
   print("Number of scanned records : ", response['records_read'])
except ex.AerospikeError as e:
   print("Error: {0} [{1}]".format(e.msg, e.code))
client.close()
```
#### **scan** info (*scan id*)  $\rightarrow$  dict

Return the status of a scan running in the background.

**Parameters**  $scan_id(int)$  $scan_id(int)$  $scan_id(int)$  **– the scan ID returned by**  $scan\_apply()$ **.** 

Returns a [dict](https://docs.python.org/2.7/library/stdtypes.html#dict) with keys *status*, *records\_scanned*, and *progress\_pct*. The value of *status* is one of aerospike.SCAN\_STATUS\_\*. See: *[Scan Constants](#page-24-1)*.

Raises a subclass of [AerospikeError](#page-111-0).

Deprecated since version 1.0.50: Use  $\overline{j}$ ob\_info() instead.

```
from __future__ import print_function
import aerospike
from aerospike import exception as ex
config = {'hosts': [('127.0.0.1', 3000)]}
client = aerospike.client(config).connect()
try:
    scan_id = client.scan_apply('test', 'demo', 'simple', 'add_val', ['age',..
\rightarrow1])
```
(continues on next page)

```
while True:
        response = client.scan_info(scan_id)
        if response['status'] == aerospike.SCAN_STATUS_COMPLETED or \
           response['status'] == aerospike.SCAN_STATUS_ABORTED:
           break
    if response['status'] == aerospike.SCAN_STATUS_COMPLETED:
        print("Background scan successful")
        print("Progress percentage : ", response['progress_pct'])
       print("Number of scanned records : ", response['records_scanned'])
       print("Background scan status : ", "SCAN_STATUS_COMPLETED")
   else:
       print("Scan_apply failed")
except ex.AerospikeError as e:
   print("Error: {0} [{1}]".format(e.msg, e.code))
client.close()
```
# **Info Operations**

## **class** aerospike.**Client**

```
get\_nodes() \rightarrow []
```
Return the list of hosts present in a connected cluster.

Returns a list of node address tuples.

Raises a subclass of [AerospikeError](#page-111-0).

```
import aerospike
config = {'hosts': [('127.0.0.1', 3000)] }
client = aerospike.client(config).connect()
nodes = client.get_nodes()
print(nodes)
client.close()
```
Note: We expect to see something like:

 $[(127.0.0.1', 3000), (127.0.0.1', 3010)]$ 

Changed in version 3.0.0.

Warning: In versions < 3.0.0 get\_nodes will not work when using TLS

 $\textbf{info}(command[, hosts[, policy$ ])  $\rightarrow \{\}$ 

Deprecated since version 3.0.0: Use  $info\_node()$  to send a request to a single node, or  $info\_all()$ to send a request to the entire cluster. Sending requests to specific nodes can be better handled with a simple Python function such as:

```
def info_to_host_list(client, request, hosts, policy=None):
    output = \{\}
```
(continues on next page)

```
for host in hosts:
   try:
        response = client.info_node(request, host, policy)
       output[host] = response
    except Exception as e:
        # Handle the error gracefully here
        output[host] = ereturn output
```
Send an info *command* to all nodes in the cluster and filter responses to only include nodes specified in a *hosts* list.

## Parameters

- **command**  $(str)$  $(str)$  $(str)$  the info command.
- **hosts** (list) a list containing an *address*, *port* [tuple\(\)](https://docs.python.org/2.7/library/functions.html#tuple). Example: [('127.  $0.0.1$ ', 3000)]
- **policy** ([dict](https://docs.python.org/2.7/library/stdtypes.html#dict)) optional *[Info Policies](#page-82-0)*.

## Return type [dict](https://docs.python.org/2.7/library/stdtypes.html#dict)

Raises a subclass of [AerospikeError](#page-111-0).

## See also:

[Info Command Reference.](http://www.aerospike.com/docs/reference/info/)

```
import aerospike
config = {'hosts': [(127.0.0.1', 3000)]}
client = aerospike.client(config).connect()
response = client.info(command)
client.close()
```
Note: We expect to see something like:

```
{'BB9581F41290C00': (None, '127.0.0.1:3000\n'), 'BC3581F41290C00': (None,
˓→'127.0.0.1:3010\n')}
```
Changed in version 3.0.0.

<span id="page-65-0"></span> $\texttt{info\_all}(command[, policy]) \rightarrow \{\}$ 

Send an info *command* to all nodes in the cluster to which the client is connected. If any of the individual requests fail, this will raise an exception.

Parameters

- **command**  $(str)$  $(str)$  $(str)$  the info command.
- **policy** ([dict](https://docs.python.org/2.7/library/stdtypes.html#dict)) optional *[Info Policies](#page-82-0)*.

Return type [dict](https://docs.python.org/2.7/library/stdtypes.html#dict)

Raises a subclass of [AerospikeError](#page-111-0).

## See also:

[Info Command Reference.](http://www.aerospike.com/docs/reference/info/)

# **import aerospike** config = {'hosts':  $[(127.0.0.1', 3000)]$  } client = aerospike.client(config).connect() response = client.info\_all(command) client.close()

## Note: We expect to see something like:

```
{'BB9581F41290C00': (None, '127.0.0.1:3000\n'), 'BC3581F41290C00': (None,
˓→'127.0.0.1:3010\n')}
```
New in version 3.0.0.

```
\text{info\_node}(command, host[, policy]) \rightarrow str
```
Send an info *command* to a single node specified by *host*.

## Parameters

- **command**  $(str)$  $(str)$  $(str)$  the info command.
- **host** (tuple) a [tuple\(\)](https://docs.python.org/2.7/library/functions.html#tuple) containing an *address*, *port* , optional *tls-name* . Example: ('127.0.0.1', 3000) or when using TLS ('127.0.0.1', 4333, 'server-tls-name'). In order to send an info request when TLS is enabled, the *tls-name* must be present.
- **policy** ([dict](https://docs.python.org/2.7/library/stdtypes.html#dict)) optional *[Info Policies](#page-82-0)*.

Return type [str](https://docs.python.org/2.7/library/functions.html#str)

Raises a subclass of [AerospikeError](#page-111-0).

# See also:

[Info Command Reference.](http://www.aerospike.com/docs/reference/info/)

Changed in version 3.0.0.

Warning: for client versions < 3.0.0 info\_node will not work when using TLS

**has\_geo**() → bool

Check whether the connected cluster supports geospatial data and indexes.

Return type [bool](https://docs.python.org/2.7/library/functions.html#bool)

Raises a subclass of [AerospikeError](#page-111-0).

 $shm\_key() \rightarrow int$ 

Expose the value of the shm\_key for this client if shared-memory cluster tending is enabled,

Return type [int](https://docs.python.org/2.7/library/functions.html#int) or [None](https://docs.python.org/2.7/library/constants.html#None)

## **truncate**(*namespace*, *set*, *nanos*[, *policy* ])

Remove records in specified namespace/set efficiently. This method is many orders of magnitude faster than deleting records one at a time. Works with Aerospike Server versions >= 3.12. See [Truncate command](https://www.aerospike.com/docs/reference/info#truncate) [reference.](https://www.aerospike.com/docs/reference/info#truncate)

This asynchronous server call may return before the truncation is complete. The user can still write new records after the server returns because new records will have last update times greater than the truncate cutoff (set at the time of truncate call)

## Parameters

- **namespace**  $(str)$  $(str)$  $(str)$  The namespace on which the truncation operation should be performed.
- **set**  $(str)$  $(str)$  $(str)$  The set to truncate. Pass in None to indicate that all records in the namespace should be truncated.
- **nanos** ([long](https://docs.python.org/2.7/library/functions.html#long)) A cutoff threshold indicating that records last updated before the threshold will be removed.Units are in nanoseconds since unix epoch (1970-01-01). A value of 0 indicates that all records in the set should be truncated regardless of update time. The value must not be in the future.
- **policy** ([dict](https://docs.python.org/2.7/library/stdtypes.html#dict)) Optional *[Info Policies](#page-82-0)*

Return type Status indicating the success of the operation.

```
Raises a subclass of AerospikeError.
```

```
import aerospike
import time
client = aerospike.client({'hosts': [('localhost', 3000)]}).connect()
# Store 10 items in the database
for i in range(10):
   key = ('test', 'truncate', i)
   record = \{ 'item': i \}client.put(key, record)
time.sleep(2)
current_time = time.time()# Convert the current time to nanoseconds since epoch
threshold_ns = int(current_time * 10 ** 9)
time.sleep(2) # Make sure some time passes before next round of additions
# Store another 10 items into the database
for i in range(10, 20):
   key = ('test', 'truncate', i)
   record = \{ 'item': i \}client.put(key, record)
# Store a record in the 'test' namespace without a set
key = ('test', None, 'no set')
record = (\{'item': 'no set'})client.put(key, record)
# Remove all items created before the threshold time
# The first 10 records we added will be removed by this call.
# The second 10 will remain.
client.truncate('test', 'truncate', threshold_ns)
# Remove all records from test/truncate.
# After this the record with key ('test', None, 'no set') still exists
```
(continues on next page)

```
client.truncate('test', 'truncate', 0)
# Remove all records from the test namespace
client.truncate('test', None, 0)
client.close()
```
## **Index Operations**

**class** aerospike.**Client**

```
index_string_create(ns, set, bin, index_name[, policy ])
```
Create a string index with *index\_name* on the *bin* in the specified *ns*, *set*.

#### Parameters

- $\mathbf{ns}(str)$  $\mathbf{ns}(str)$  $\mathbf{ns}(str)$  the namespace in the aerospike cluster.
- **set**  $(str)$  $(str)$  $(str)$  the set name.
- **bin**  $(str)$  $(str)$  $(str)$  the name of bin the secondary index is built on.
- **index** name  $(str)$  $(str)$  $(str)$  the name of the index.
- **policy** ([dict](https://docs.python.org/2.7/library/stdtypes.html#dict)) optional *[Info Policies](#page-82-0)*.

Raises a subclass of [AerospikeError](#page-111-0).

**index\_integer\_create**(*ns*, *set*, *bin*, *index\_name*[, *policy* ])

Create an integer index with *index\_name* on the *bin* in the specified *ns*, *set*.

#### Parameters

- **ns**  $(str)$  $(str)$  $(str)$  the namespace in the aerospike cluster.
- **set**  $(str)$  $(str)$  $(str)$  the set name.
- **bin**  $(str)$  $(str)$  $(str)$  the name of bin the secondary index is built on.
- **index** name  $(str)$  $(str)$  $(str)$  the name of the index.
- **policy** ([dict](https://docs.python.org/2.7/library/stdtypes.html#dict)) optional *[Info Policies](#page-82-0)*.

Raises a subclass of [AerospikeError](#page-111-0).

**index\_list\_create**(*ns*, *set*, *bin*, *index\_datatype*, *index\_name*[, *policy* ])

Create an index named *index\_name* for numeric, string or GeoJSON values (as defined by *index\_datatype*) on records of the specified *ns*, *set* whose *bin* is a list.

- **ns**  $(str)$  $(str)$  $(str)$  the namespace in the aerospike cluster.
- **set**  $(str)$  $(str)$  $(str)$  the set name.
- **bin**  $(str)$  $(str)$  $(str)$  the name of bin the secondary index is built on.
- **index\_datatype** Possible values are aerospike.INDEX\_STRING, aerospike.INDEX\_NUMERIC and aerospike.INDEX\_GEO2DSPHERE.
- **index\_name**  $(str)$  $(str)$  $(str)$  the name of the index.
- **policy** ([dict](https://docs.python.org/2.7/library/stdtypes.html#dict)) optional *[Info Policies](#page-82-0)*.

Raises a subclass of [AerospikeError](#page-111-0).

Note: Requires server version >= 3.8.0

**index** map keys create (*ns*, *set*, *bin*, *index datatype*, *index name*, *policy*  $\vert$ )

Create an index named *index\_name* for numeric, string or GeoJSON values (as defined by *index\_datatype*) on records of the specified *ns*, *set* whose *bin* is a map. The index will include the keys of the map.

Parameters

- **ns**  $(str)$  $(str)$  $(str)$  the namespace in the aerospike cluster.
- **set**  $(str)$  $(str)$  $(str)$  the set name.
- **bin**  $(str)$  $(str)$  $(str)$  the name of bin the secondary index is built on.
- **index\_datatype** Possible values are aerospike.INDEX\_STRING, aerospike.INDEX\_NUMERIC and aerospike.INDEX\_GEO2DSPHERE.
- **index** name  $(str)$  $(str)$  $(str)$  the name of the index.
- **policy** ([dict](https://docs.python.org/2.7/library/stdtypes.html#dict)) optional *[Info Policies](#page-82-0)*.

Raises a subclass of [AerospikeError](#page-111-0).

Note: Requires server version >= 3.8.0

**index\_map\_values\_create**(*ns*, *set*, *bin*, *index\_datatype*, *index\_name*[, *policy* ])

Create an index named *index\_name* for numeric, string or GeoJSON values (as defined by *index\_datatype*) on records of the specified *ns*, *set* whose *bin* is a map. The index will include the values of the map.

Parameters

- **ns**  $(str)$  $(str)$  $(str)$  the namespace in the aerospike cluster.
- **set**  $(str)$  $(str)$  $(str)$  the set name.
- **bin**  $(str)$  $(str)$  $(str)$  the name of bin the secondary index is built on.
- index datatype Possible values are aerospike. INDEX STRING, aerospike.INDEX\_NUMERIC and aerospike.INDEX\_GEO2DSPHERE.
- **index\_name**  $(str)$  $(str)$  $(str)$  the name of the index.
- **policy** ([dict](https://docs.python.org/2.7/library/stdtypes.html#dict)) optional *[Info Policies](#page-82-0)*.

Raises a subclass of [AerospikeError](#page-111-0).

Note: Requires server version >= 3.8.0

```
import aerospike
client = aerospike.client({ 'hosts': [ ('127.0.0.1', 3000)]}).connect()
# assume the bin fav movies in the set test.demo bin should contain
# a dict { (str) title : (int) times viewed }
# create a secondary index for string values of test.demo records whose 'fav_
˓→movies' bin is a map
client.index_map_keys_create('test', 'demo', 'fav_movies', aerospike.INDEX_
˓→STRING, 'demo_fav_movies_titles_idx') (continues on next page)
```

```
# create a secondary index for integer values of test.demo records whose 'fav_
˓→movies' bin is a map
client.index_map_values_create('test', 'demo', 'fav_movies', aerospike.INDEX_
˓→NUMERIC, 'demo_fav_movies_views_idx')
client.close()
```
**index\_geo2dsphere\_create**(*ns*, *set*, *bin*, *index\_name*[, *policy* ])

Create a geospatial 2D spherical index with *index\_name* on the *bin* in the specified *ns*, *set*.

### Parameters

- **ns**  $(str)$  $(str)$  $(str)$  the namespace in the aerospike cluster.
- **set**  $(str)$  $(str)$  $(str)$  the set name.
- **bin**  $(str)$  $(str)$  $(str)$  the name of bin the secondary index is built on.
- **index\_name**  $(str)$  $(str)$  $(str)$  the name of the index.
- **policy** ([dict](https://docs.python.org/2.7/library/stdtypes.html#dict)) optional *[Info Policies](#page-82-0)*.

Raises a subclass of [AerospikeError](#page-111-0).

## See also:

[aerospike.GeoJSON](#page-109-0), [aerospike.predicates](#page-92-0)

Note: Requires server version >= 3.7.0

#### **import aerospike**

```
client = aerospike.client({ 'hosts': [ ('127.0.0.1', 3000)]}).connect()
client.index_geo2dsphere_create('test', 'pads', 'loc', 'pads_loc_geo')
client.close()
```
# **index** remove (*ns*, *index name*, *policy*  $\vert$ )

Remove the index with *index\_name* from the namespace.

# Parameters

- **ns**  $(str)$  $(str)$  $(str)$  the namespace in the aerospike cluster.
- **index\_name**  $(str)$  $(str)$  $(str)$  the name of the index.
- **policy** ([dict](https://docs.python.org/2.7/library/stdtypes.html#dict)) optional *[Info Policies](#page-82-0)*.

Raises a subclass of [AerospikeError](#page-111-0).

# **Admin Operations**

**class** aerospike.**Client**

Note: The admin methods implement the security features of the Enterprise Edition of Aerospike. These methods will raise a [SecurityNotSupported](#page-113-0) when the client is connected to a Community Edition cluster (see [aerospike.exception](#page-110-0)).

A user is validated by the client against the server whenever a connection is established through the use of a username and password (passwords hashed using bcrypt). When security is enabled, each operation is validated against the user's roles. Users are assigned roles, which are collections of *[Privilege Objects](#page-83-2)*.

```
import aerospike
from aerospike import exception as ex
import time
config = {'hosts': [(127.0.0.1', 3000)] }
client = aerospike.client(config).connect('ipji', 'life is good')
try:
    dev_privileges = [{'code': aerospike.PRIV_READ}, {'code': aerospike.PRIV_READ_
˓→WRITE}]
    client.admin_create_role('dev_role', dev_privileges)
    client.admin_grant_privileges('dev_role', [{'code': aerospike.PRIV_READ_WRITE_
\rightarrowUDF}])
    client.admin_create_user('dev', 'you young whatchacallit... idiot', ['dev_role
\leftrightarrow'])
   time.sleep(1)
   print(client.admin_query_user('dev'))
   print(admin_query_users())
except ex.AdminError as e:
   print("Error [{0}]: {1}".format(e.code, e.msg))
client.close()
```
## See also:

[Security features article.](https://www.aerospike.com/docs/guide/security/index.html)

**admin\_create\_role**(*role*, *privileges*[, *policy* ]) Create a custom, named *role* containing a list of *privileges*.

## **Parameters**

- $\text{role}(str)$  $\text{role}(str)$  $\text{role}(str)$  the name of the role.
- **privileges** (list) a list of *[Privilege Objects](#page-83-2)*.
- **policy** ([dict](https://docs.python.org/2.7/library/stdtypes.html#dict)) optional *[Admin Policies](#page-83-3)*.

Raises one of the [AdminError](#page-113-1) subclasses.

# **admin\_drop\_role**(*role*[, *policy* ])

Drop a custom *role*.

#### **Parameters**

- **role**  $(str)$  $(str)$  $(str)$  the name of the role.
- **policy** ([dict](https://docs.python.org/2.7/library/stdtypes.html#dict)) optional *[Admin Policies](#page-83-3)*.

Raises one of the [AdminError](#page-113-1) subclasses.

# **admin\_grant\_privileges**(*role*, *privileges*[, *policy* ])

Add *privileges* to a *role*.

- **role**  $(str)$  $(str)$  $(str)$  the name of the role.
- **privileges** (list) a list of *[Privilege Objects](#page-83-2)*.
• **policy** ([dict](https://docs.python.org/2.7/library/stdtypes.html#dict)) – optional *[Admin Policies](#page-83-0)*.

Raises one of the [AdminError](#page-113-0) subclasses.

**admin\_revoke\_privileges**(*role*, *privileges*[, *policy* ])

Remove *privileges* from a *role*.

## Parameters

- $\text{role}(str)$  $\text{role}(str)$  $\text{role}(str)$  the name of the role.
- **privileges** (list) a list of *[Privilege Objects](#page-83-1)*.
- **policy** ([dict](https://docs.python.org/2.7/library/stdtypes.html#dict)) optional *[Admin Policies](#page-83-0)*.

Raises one of the [AdminError](#page-113-0) subclasses.

 $\texttt{admin\_query\_role}(\textit{role}[, \textit{policy}] \rightarrow []$ Get the list of privileges associated with a *role*.

#### Parameters

- **role**  $(str)$  $(str)$  $(str)$  the name of the role.
- **policy** ([dict](https://docs.python.org/2.7/library/stdtypes.html#dict)) optional *[Admin Policies](#page-83-0)*.

Returns a list of *[Privilege Objects](#page-83-1)*.

Raises one of the [AdminError](#page-113-0) subclasses.

# **admin** query roles ( $[policy ]$ )  $\rightarrow$  {}

Get all named roles and their privileges.

Parameters **policy** ([dict](https://docs.python.org/2.7/library/stdtypes.html#dict)) – optional *[Admin Policies](#page-83-0)*.

Returns a [dict](https://docs.python.org/2.7/library/stdtypes.html#dict) of *[Privilege Objects](#page-83-1)* keyed by role name.

Raises one of the [AdminError](#page-113-0) subclasses.

## **admin\_create\_user**(*username*, *password*, *roles*[, *policy* ])

Create a user with a specified *username* and grant it *roles*.

#### Parameters

- **username**  $(str)$  $(str)$  $(str)$  the username to be added to the aerospike cluster.
- **password**  $(str)$  $(str)$  $(str)$  the password associated with the given username.
- **roles** (list) the list of role names assigned to the user.
- **policy** ([dict](https://docs.python.org/2.7/library/stdtypes.html#dict)) optional *[Admin Policies](#page-83-0)*.

Raises one of the [AdminError](#page-113-0) subclasses.

## **admin\_drop\_user**(*username*[, *policy* ])

Drop the user with a specified *username* from the cluster.

## Parameters

- **username**  $(str)$  $(str)$  $(str)$  the username to be dropped from the aerospike cluster.
- **policy** ([dict](https://docs.python.org/2.7/library/stdtypes.html#dict)) optional *[Admin Policies](#page-83-0)*.

Raises one of the [AdminError](#page-113-0) subclasses.

**admin\_change\_password**(*username*, *password*[, *policy* ])

Change the *password* of the user *username*. This operation can only be performed by that same user.

Parameters

- **username**  $(str)$  $(str)$  $(str)$  the username.
- **password**  $(str)$  $(str)$  $(str)$  the password associated with the given username.
- **policy** ([dict](https://docs.python.org/2.7/library/stdtypes.html#dict)) optional *[Admin Policies](#page-83-0)*.

Raises one of the [AdminError](#page-113-0) subclasses.

**admin\_set\_password**(*username*, *password*[, *policy* ])

Set the *password* of the user *username* by a user administrator.

## Parameters

- **username**  $(s \text{tr})$  the username to be added to the aerospike cluster.
- **password**  $(str)$  $(str)$  $(str)$  the password associated with the given username.
- **policy** ([dict](https://docs.python.org/2.7/library/stdtypes.html#dict)) optional *[Admin Policies](#page-83-0)*.

Raises one of the [AdminError](#page-113-0) subclasses.

# **admin\_grant\_roles**(*username*, *roles*[, *policy* ])

Add *roles* to the user *username*.

#### **Parameters**

- **username**  $(str)$  $(str)$  $(str)$  the username to be granted the roles.
- **roles**  $(llist)$  a list of role names.
- **policy** ([dict](https://docs.python.org/2.7/library/stdtypes.html#dict)) optional *[Admin Policies](#page-83-0)*.

Raises one of the [AdminError](#page-113-0) subclasses.

#### **admin\_revoke\_roles**(*username*, *roles*[, *policy* ])

Remove *roles* from the user *username*.

#### Parameters

- **username**  $(str)$  $(str)$  $(str)$  the username to have the roles revoked.
- **roles**  $(list)$  a list of role names.
- **policy** ([dict](https://docs.python.org/2.7/library/stdtypes.html#dict)) optional *[Admin Policies](#page-83-0)*.

Raises one of the [AdminError](#page-113-0) subclasses.

**admin** query user (*username*, *policy*  $|$ )  $\rightarrow$  []

Return the list of roles granted to the specified user *username*.

## Parameters

- **username**  $(str)$  $(str)$  $(str)$  the username to query for.
- **policy** ([dict](https://docs.python.org/2.7/library/stdtypes.html#dict)) optional *[Admin Policies](#page-83-0)*.

Returns a list of role names.

Raises one of the [AdminError](#page-113-0) subclasses.

 $\texttt{admin\_query\_users}({\textit{policy}} \mid) \rightarrow \{\}$ 

Return the [dict](https://docs.python.org/2.7/library/stdtypes.html#dict) of users, with their roles keyed by username.

Parameters **policy** ([dict](https://docs.python.org/2.7/library/stdtypes.html#dict)) – optional *[Admin Policies](#page-83-0)*.

Returns a [dict](https://docs.python.org/2.7/library/stdtypes.html#dict) of roles keyed by username.

Raises one of the [AdminError](#page-113-0) subclasses.

## <span id="page-74-0"></span>**Key Tuple**

### **key**

The key tuple, which is sent and returned by various operations, has the structure

(namespace, set, primary key[, the record's RIPEMD-160 digest])

- *namespace* the [str](https://docs.python.org/2.7/library/functions.html#str) name of the namespace, which must be preconfigured on the cluster.
- *set* the [str](https://docs.python.org/2.7/library/functions.html#str) name of the set. Will be created automatically if it does not exist.
- *primary key* the value by which the client-side application identifies the record, which can be of type  $str$ . [int](https://docs.python.org/2.7/library/functions.html#int) or [bytearray](https://docs.python.org/2.7/library/functions.html#bytearray).
- *digest* the first three parts of the tuple get hashed through RIPEMD-160, and the digest used by the clients and cluster nodes to locate the record. A key tuple is also valid if it has the digest part filled and the primary key part set to [None](https://docs.python.org/2.7/library/constants.html#None).

```
>>> client = aerospike.client(config).connect()
>>> client.put(('test','demo','oof'), {'id':0, 'a':1})
>>> (key, meta, bins) = client.get(('test','demo','oof'))
>>> key
('test', 'demo', None, bytearray(b'\ti\xcb\xb9\xb6V#V\xecI
\rightarrow#\xealu\x05\x00H\x98\xe4='))
>>> (key2, meta2, bins2) = client.get(key)
>>> bins2
{'a': 1, 'id': 0}
>>> client.close()
```
## See also:

[Data Model: Keys and Digests.](https://www.aerospike.com/docs/architecture/data-model.html#records)

## <span id="page-74-1"></span>**Record Tuple**

#### **record**

The record tuple (key, meta, bins) which is returned by various read operations.

- *key* the *[Key Tuple](#page-74-0)*.
- *meta* a [dict](https://docs.python.org/2.7/library/stdtypes.html#dict) containing {'gen' : genration value, 'ttl': ttl value}.
- *bins* a [dict](https://docs.python.org/2.7/library/stdtypes.html#dict) containing bin-name/bin-value pairs.

#### See also:

[Data Model: Record.](https://www.aerospike.com/docs/architecture/data-model.html#records)

## **Unicode Handling**

Both  $str$  and unicode () values are converted by the client into UTF-8 encoded strings for storage on the aerospike server. Read methods such as get (), [query\(\)](#page-60-0), [scan\(\)](#page-59-0) and [operate\(\)](#page-56-0) will return that data as UTF-8 encoded [str](https://docs.python.org/2.7/library/functions.html#str) values. To get a unicode () you will need to manually decode.

**Warning:** Prior to release 1.0.43 read operations always returned strings as unicode ().

```
>>> client.put(key, { 'name': 'Dr. Zeta Alphabeta', 'age': 47})
>>> (key, meta, record) = client.get(key)
>>> type(record['name'])
```

```
<type 'str'>
>>> record['name']
'Dr. Zeta Alphabeta'
>>> client.put(key, { 'name': unichr(0x2603), 'age': 21})
>>> (key, meta, record) = client.get(key)
>>> type(record['name'])
<type 'str'>
>>> record['name']
'\xe2\x98\x83'
>>> print(record['name'])
>>> name = record['name'].decode('utf-8')
>>> type(name)
<type 'unicode'>
>>> name
u'\u2603'
>>> print(name)
```
## **Write Policies**

## **policy**

A [dict](https://docs.python.org/2.7/library/stdtypes.html#dict) of optional write policies, which are applicable to put (), [query\\_apply\(\)](#page-62-0). [remove\\_bin\(\)](#page-34-0).

#### • max\_retries

An [int](https://docs.python.org/2.7/library/functions.html#int). Maximum number of retries before aborting the current transaction. The initial attempt is not counted as a retry.

If max retries is exceeded, the transaction will return error AEROSPIKE\_ERR\_TIMEOUT.

WARNING: Database writes that are not idempotent (such as "add") should not be retried because the write operation may be performed multiple times

if the client timed out previous transaction attempts. It's important to use a distinct write policy for non-idempotent writes, which sets max\_retries  $= 0$ ;

Default: 0

• sleep\_between\_retries

An [int](https://docs.python.org/2.7/library/functions.html#int). Milliseconds to sleep between retries. Enter zero to skip sleep. Default: 0

• socket timeout

An [int](https://docs.python.org/2.7/library/functions.html#int). Socket idle timeout in milliseconds when processing a database command.

If socket\_timeout is not zero and the socket has been idle for at least socket\_timeout, both max retries and total timeout are checked. If max retries and total timeout are not exceeded, the transaction is retried.

If both socket\_timeout and total\_timeout are non-zero and socket\_timeout > total\_timeout, then socket\_timeout will be set to total\_timeout. If socket\_timeout is zero, there will be no socket idle limit.

Default: 0.

## • total timeout

An [int](https://docs.python.org/2.7/library/functions.html#int). Total transaction timeout in milliseconds.

The total\_timeout is tracked on the client and sent to the server along with the transaction in the wire protocol. The client will most likely timeout first, but the server also has the capability to timeout the transaction.

If total\_timeout is not zero and total\_timeout is reached before the transaction completes, the transaction will return error AEROSPIKE\_ERR\_TIMEOUT. If total\_timeout is zero, there will be no total time limit.

Default: 1000

• key one of the **aerospike.POLICY\_KEY\_\*** values such as **[aerospike.POLICY\\_KEY\\_DIGEST](#page-23-0)**

Default: aerospike.POLICY\_KEY\_DIGEST

• exists one of the **aerospike.POLICY\_EXISTS\_\*** values such as **[aerospike.POLICY\\_EXISTS\\_CREATE](#page-22-0)**

Default: `aerospike.POLICY\_GEN\_IGNORE

• gen one of the **aerospike.POLICY\_GEN\_\*** values such as **[aerospike.POLICY\\_GEN\\_IGNORE](#page-23-1)**

Default: aerospike.POLICY\_GEN\_IGNORE

• commit\_level one of the **aerospike.POLICY\_COMMIT\_LEVEL\_\*** values such as **[aerospike.POLICY\\_COMMIT\\_LEVEL\\_ALL](#page-22-1)**

Default: aerospike.POLICY\_COMMIT\_LEVEL\_ALL

• durable delete boolean value: True to perform durable delete (requires Enterprise server version  $\geq$  3.10)

Default: False

## **Read Policies**

#### **policy**

A [dict](https://docs.python.org/2.7/library/stdtypes.html#dict) of optional read policies, which are applicable to  $get($ , exists $()$ , select $()$ .

• max\_retries

An [int](https://docs.python.org/2.7/library/functions.html#int). Maximum number of retries before aborting the current transaction. The initial attempt is not counted as a retry.

If max\_retries is exceeded, the transaction will return error AEROSPIKE\_ERR\_TIMEOUT.

WARNING: Database writes that are not idempotent (such as "add") should not be retried because the write operation may be performed multiple times

if the client timed out previous transaction attempts. It's important to use a distinct write policy for non-idempotent writes, which sets max\_retries  $= 0$ ;

Default: 2

• sleep\_between\_retries

An [int](https://docs.python.org/2.7/library/functions.html#int). Milliseconds to sleep between retries. Enter zero to skip sleep. Default: 0

• socket timeout

An [int](https://docs.python.org/2.7/library/functions.html#int). Socket idle timeout in milliseconds when processing a database command.

If socket\_timeout is not zero and the socket has been idle for at least socket\_timeout, both max\_retries and total\_timeout are checked. If max\_retries and total\_timeout are not exceeded, the transaction is retried.

If both socket\_timeout and total\_timeout are non-zero and socket\_timeout > total\_timeout, then socket\_timeout will be set to total\_timeout. If socket timeout is zero, there will be no socket idle limit.

Default: 0.

## • total timeout

An [int](https://docs.python.org/2.7/library/functions.html#int). Total transaction timeout in milliseconds.

The total\_timeout is tracked on the client and sent to the server along with the transaction in the wire protocol. The client will most likely timeout first, but the server also has the capability to timeout the transaction.

If total\_timeout is not zero and total\_timeout is reached before the transaction completes, the transaction will return error AEROSPIKE\_ERR\_TIMEOUT. If total\_timeout is zero, there will be no total time limit.

Default: 1000

• deserialize

[bool](https://docs.python.org/2.7/library/functions.html#bool) Should raw bytes representing a list or map be deserialized to a list or dictionary. Set to *False* for backup programs that just need access to raw bytes.

Default: True

• linearize read

[bool](https://docs.python.org/2.7/library/functions.html#bool)

Force reads to be linearized for server namespaces that support CP mode. Setting this policy to True requires an Enterprise server with version 4.0.0 or greater.

Default: False

• key one of the **aerospike.POLICY\_KEY\_\*** values such as **[aerospike.POLICY\\_KEY\\_DIGEST](#page-23-0)**

Default: aerospike.POLICY\_KEY\_DIGEST

• consistency\_level one of the **aerospike.POLICY\_CONSISTENCY\_\*** values such as **[aerospike.POLICY\\_CONSISTENCY\\_ONE](#page-22-2)**

Default: aerospike.POLICY\_CONSISTENCY\_ONE

• replica one of the **aerospike.POLICY\_REPLICA\_\*** values such as **[aerospike.POLICY\\_REPLICA\\_MASTER](#page-23-2)**

Default: aerospike.POLICY\_REPLICA\_SEQUENCE

## **Operate Policies**

#### **policy**

A [dict](https://docs.python.org/2.7/library/stdtypes.html#dict) of optional operate policies, which are applicable to  $append(),$  $append(),$  [prepend\(\)](#page-39-0), [increment\(\)](#page-39-1), [operate\(\)](#page-56-0), and atomic list and map operations.

#### • max\_retries

An [int](https://docs.python.org/2.7/library/functions.html#int). Maximum number of retries before aborting the current transaction. The initial attempt is not counted as a retry.

If max\_retries is exceeded, the transaction will return error AEROSPIKE\_ERR\_TIMEOUT.

WARNING: Database writes that are not idempotent (such as "add") should not be retried because the write operation may be performed multiple times

if the client timed out previous transaction attempts. It's important to use a distinct write policy for non-idempotent writes, which sets max retries  $= 0$ ;

Default: 0

```
• sleep_between_retries
```
An [int](https://docs.python.org/2.7/library/functions.html#int). Milliseconds to sleep between retries. Enter zero to skip sleep.

Default: 0

• socket timeout

An [int](https://docs.python.org/2.7/library/functions.html#int). Socket idle timeout in milliseconds when processing a database command.

If socket timeout is not zero and the socket has been idle for at least socket timeout, both max\_retries and total\_timeout are checked. If max\_retries and total\_timeout are not exceeded, the transaction is retried.

If both socket\_timeout and total\_timeout are non-zero and socket\_timeout > total\_timeout, then socket\_timeout will be set to total\_timeout. If socket timeout is zero, there will be no socket idle limit.

Default: 0.

## • total timeout

An [int](https://docs.python.org/2.7/library/functions.html#int). Total transaction timeout in milliseconds.

The total\_timeout is tracked on the client and sent to the server along with the transaction in the wire protocol. The client will most likely timeout first, but the server also has the capability to timeout the transaction.

If total\_timeout is not zero and total\_timeout is reached before the transaction completes, the transaction will return error AEROSPIKE\_ERR\_TIMEOUT. If total\_timeout is zero, there will be no total time limit.

Default: 1000

#### • linearize\_read

[bool](https://docs.python.org/2.7/library/functions.html#bool)

Force reads to be linearized for server namespaces that support CP mode. Setting this policy to True requires an Enterprise server with version 4.0.0 or greater. Default: False

• key one of the **aerospike.POLICY\_KEY\_\*** values such as **[aerospike.POLICY\\_KEY\\_DIGEST](#page-23-0)**

Default: aerospike.POLICY\_KEY\_DIGEST

• gen one of the **aerospike.POLICY\_GEN\_\*** values such as **[aerospike.POLICY\\_GEN\\_IGNORE](#page-23-1)**

Default: aerospike.POLICY\_GEN\_IGNORE

• replica one of the **aerospike.POLICY\_REPLICA\_\*** values such as **[aerospike.POLICY\\_REPLICA\\_MASTER](#page-23-2)**

Default: aerospike.POLICY\_REPLICA\_SEQUENCE

• commit\_level one of the **aerospike.POLICY\_COMMIT\_LEVEL\_\*** values such as **[aerospike.POLICY\\_COMMIT\\_LEVEL\\_ALL](#page-22-1)**

Default: aerospike.POLICY\_COMMIT\_LEVEL\_ALL

• consistency\_level one of the **aerospike.POLICY\_CONSISTENCY\_\*** values such as **[aerospike.POLICY\\_CONSISTENCY\\_ONE](#page-22-2)**

Default: aerospike.POLICY\_CONSISTENCY\_ONE

• exists one of the **aerospike.POLICY\_EXISTS\_\*** values such as **[aerospike.POLICY\\_EXISTS\\_CREATE](#page-22-0)**

Default: `aerospike.POLICY\_GEN\_IGNORE

• durable\_delete boolean value: True to perform durable delete (requires Enterprise server version >= 3.10) Default: False

## **Apply Policies**

#### **policy**

A [dict](https://docs.python.org/2.7/library/stdtypes.html#dict) of optional apply policies, which are applicable to  $apply()$ .

#### • max\_retries

An [int](https://docs.python.org/2.7/library/functions.html#int). Maximum number of retries before aborting the current transaction. The initial attempt is not counted as a retry.

If max\_retries is exceeded, the transaction will return error AEROSPIKE\_ERR\_TIMEOUT.

WARNING: Database writes that are not idempotent (such as "add") should not be retried because the write operation may be performed multiple times

if the client timed out previous transaction attempts. It's important to use a distinct write policy for non-idempotent writes, which sets max\_retries  $= 0$ ;

Default: 0

## • sleep between retries

An [int](https://docs.python.org/2.7/library/functions.html#int). Milliseconds to sleep between retries. Enter zero to skip sleep. Default: 0

#### • socket\_timeout

An [int](https://docs.python.org/2.7/library/functions.html#int). Socket idle timeout in milliseconds when processing a database command.

If socket\_timeout is not zero and the socket has been idle for at least socket\_timeout, both max\_retries and total\_timeout are checked. If max\_retries and total\_timeout are not exceeded, the transaction is retried.

If both socket\_timeout and total\_timeout are non-zero and socket\_timeout > total timeout, then socket timeout will be set to total timeout. If socket\_timeout is zero, there will be no socket idle limit.

#### Default: 0.

#### • total timeout

An [int](https://docs.python.org/2.7/library/functions.html#int). Total transaction timeout in milliseconds.

The total\_timeout is tracked on the client and sent to the server along with the transaction in the wire protocol. The client will most likely timeout first, but the server also has the capability to timeout the transaction.

If total\_timeout is not zero and total\_timeout is reached before the transaction completes, the transaction will return error AEROSPIKE\_ERR\_TIMEOUT. If total\_timeout is zero, there will be no total time limit.

Default: 1000

• linearize read

#### [bool](https://docs.python.org/2.7/library/functions.html#bool)

Force reads to be linearized for server namespaces that support CP mode. Setting this policy to True requires an Enterprise server with version 4.0.0 or greater.

Default: False

• key one of the **aerospike.POLICY\_KEY\_\*** values such as **[aerospike.POLICY\\_KEY\\_DIGEST](#page-23-0)**

Default: aerospike.POLICY\_KEY\_DIGEST

• replica one of the **aerospike.POLICY\_REPLICA\_\*** values such as **[aerospike.POLICY\\_REPLICA\\_MASTER](#page-23-2)**

Default: aerospike.POLICY\_REPLICA\_SEQUENCE

• gen one of the **aerospike.POLICY\_GEN\_\*** values such as **[aerospike.POLICY\\_GEN\\_IGNORE](#page-23-1)**

Default: aerospike.POLICY\_GEN\_IGNORE

• commit level one of the **aerospike.POLICY\_COMMIT\_LEVEL** \* values such as *aerospike.POLICY\_COMMIT* 

Default: aerospike.POLICY\_COMMIT\_LEVEL\_ALL

• durable\_delete boolean value: True to perform durable delete (requires Enterprise server version >= 3.10)

Default: False

## **Remove Policies**

## **policy**

A [dict](https://docs.python.org/2.7/library/stdtypes.html#dict) of optional remove policies, which are applicable to  $\text{remove}($ ).

• max retries

An [int](https://docs.python.org/2.7/library/functions.html#int). Maximum number of retries before aborting the current transaction. The initial attempt is not counted as a retry.

If max\_retries is exceeded, the transaction will return error AEROSPIKE\_ERR\_TIMEOUT.

WARNING: Database writes that are not idempotent (such as "add") should not be retried because the write operation may be performed multiple times

if the client timed out previous transaction attempts. It's important to use a distinct write policy for non-idempotent writes, which sets max\_retries  $= 0$ ;

Default: 0

• sleep\_between\_retries

An [int](https://docs.python.org/2.7/library/functions.html#int). Milliseconds to sleep between retries. Enter zero to skip sleep. Default: 0

• socket\_timeout

An [int](https://docs.python.org/2.7/library/functions.html#int). Socket idle timeout in milliseconds when processing a database command.

If socket\_timeout is not zero and the socket has been idle for at least socket\_timeout, both max retries and total timeout are checked. If max retries and total timeout are not exceeded, the transaction is retried.

If both socket\_timeout and total\_timeout are non-zero and socket\_timeout > total timeout, then socket timeout will be set to total timeout. If socket\_timeout is zero, there will be no socket idle limit.

Default: 0.

• total timeout

An [int](https://docs.python.org/2.7/library/functions.html#int). Total transaction timeout in milliseconds.

The total timeout is tracked on the client and sent to the server along with the transaction in the wire protocol. The client will most likely timeout first, but the server also has the capability to timeout the transaction.

If total\_timeout is not zero and total\_timeout is reached before the transaction completes, the transaction will return error AEROSPIKE\_ERR\_TIMEOUT. If total\_timeout is zero, there will be no total time limit.

Default: 1000

• key one of the **aerospike.POLICY\_KEY\_\*** values such as **[aerospike.POLICY\\_KEY\\_DIGEST](#page-23-0)**

Default: aerospike.POLICY\_KEY\_DIGEST

• commit\_level one of the **aerospike.POLICY\_COMMIT\_LEVEL\_\*** values such as **[aerospike.POLICY\\_COMMIT\\_LEVEL\\_ALL](#page-22-1)**

Default: aerospike.POLICY\_COMMIT\_LEVEL\_ALL

• gen one of the **aerospike.POLICY\_GEN\_\*** values such as **[aerospike.POLICY\\_GEN\\_IGNORE](#page-23-1)**

Default: aerospike.POLICY\_GEN\_IGNORE

- durable\_delete boolean value: True to perform durable delete (requires Enterprise server version >= 3.10) Default: False
- replica one of the **aerospike.POLICY\_REPLICA\_\*** values such as **[aerospike.POLICY\\_REPLICA\\_MASTER](#page-23-2)**

Default: aerospike.POLICY\_REPLICA\_SEQUENCE

## **Batch Policies**

## **policy**

A [dict](https://docs.python.org/2.7/library/stdtypes.html#dict) of optional batch policies, which are applicable to  $get\_many()$ , [exists\\_many\(\)](#page-36-0) and [select\\_many\(\)](#page-37-0).

#### • max retries

An [int](https://docs.python.org/2.7/library/functions.html#int). Maximum number of retries before aborting the current transaction. The initial attempt is not counted as a retry.

If max\_retries is exceeded, the transaction will return error AEROSPIKE\_ERR\_TIMEOUT.

WARNING: Database writes that are not idempotent (such as "add") should not be retried because the write operation may be performed multiple times

if the client timed out previous transaction attempts. It's important to use a distinct write policy for non-idempotent writes, which sets max\_retries  $= 0$ ;

Default: 2

## • sleep\_between\_retries

An [int](https://docs.python.org/2.7/library/functions.html#int). Milliseconds to sleep between retries. Enter zero to skip sleep.

Default: 0

• socket timeout

An [int](https://docs.python.org/2.7/library/functions.html#int). Socket idle timeout in milliseconds when processing a database command.

If socket\_timeout is not zero and the socket has been idle for at least socket\_timeout, both max retries and total timeout are checked. If max retries and total timeout are not exceeded, the transaction is retried.

If both socket\_timeout and total\_timeout are non-zero and socket\_timeout > total\_timeout, then socket\_timeout will be set to total\_timeout. If socket\_timeout is zero, there will be no socket idle limit.

Default: 0.

## • total timeout

An [int](https://docs.python.org/2.7/library/functions.html#int). Total transaction timeout in milliseconds.

The total\_timeout is tracked on the client and sent to the server along with the transaction in the wire protocol. The client will most likely timeout first, but the server also has the capability to timeout the transaction.

If total\_timeout is not zero and total\_timeout is reached before the transaction completes, the transaction will return error AEROSPIKE\_ERR\_TIMEOUT. If total\_timeout is zero, there will be no total time limit.

Default: 1000

## • linearize read

[bool](https://docs.python.org/2.7/library/functions.html#bool)

Force reads to be linearized for server namespaces that support CP mode. Setting this policy to True requires an Enterprise server with version 4.0.0 or greater.

Default: False

• consistency\_level one of the **aerospike.POLICY\_CONSISTENCY\_\*** values such as **[aerospike.POLICY\\_CONSISTENCY\\_ONE](#page-22-2)**

Default: aerospike.POLICY\_CONSISTENCY\_ONE

- concurrent [bool](https://docs.python.org/2.7/library/functions.html#bool) Determine if batch commands to each server are run in parallel threads. Default *False*
- allow\_inline  $b \circ \circ 1$ . Allow batch to be processed immediately in the server's receiving thread when the server deems it to be appropriate. If *False*, the batch will always be processed in separate transaction threads. This field is only relevant for the new batch index protocol. Default *True*.
- send\_set\_name [bool](https://docs.python.org/2.7/library/functions.html#bool) Send set name field to server for every key in the batch for batch index protocol. This is only necessary when authentication is enabled and security roles are defined on a per set basis. Default: *False*
- deserialize [bool](https://docs.python.org/2.7/library/functions.html#bool) Should raw bytes be deserialized to as\_list or as\_map. Set to *False* for backup programs that just need access to raw bytes. Default: *True*

#### **Info Policies**

#### **policy**

A [dict](https://docs.python.org/2.7/library/stdtypes.html#dict) of optional info policies, which are applicable to  $info()$ ,  $info\_node()$  and index operations.

• timeout read timeout in milliseconds

## <span id="page-83-0"></span>**Admin Policies**

## **policy**

A [dict](https://docs.python.org/2.7/library/stdtypes.html#dict) of optional admin policies, which are applicable to admin (security) operations.

• timeout admin operation timeout in milliseconds

## **Map Policies**

#### **policy**

A [dict](https://docs.python.org/2.7/library/stdtypes.html#dict) of optional map policies, which are applicable to map operations.

- map\_write\_mode write mode for the map. Valid values: aerospike.MAP\_UPDATE, aerospike. MAP\_UPDATE\_ONLY, aerospike.MAP\_CREATE\_ONLY
- map\_order ordering to maintain for the map entries. Valid values: aerospike.MAP\_UNORDERED, aerospike.MAP\_KEY\_ORDERED, aerospike.MAP\_KEY\_VALUE\_ORDERED

## <span id="page-83-1"></span>**Privilege Objects**

#### **privilege**

A [dict](https://docs.python.org/2.7/library/stdtypes.html#dict) describing a privilege associated with a specific role.

- code one of the aerospike.PRIV\_\* values such as [aerospike.PRIV\\_READ](#page-26-0)
- ns optional namespace, to which the privilege applies, otherwise the privilege applies globally.
- set optional set within the *ns*, to which the privilege applies, otherwise to the entire namespace.

#### Example:

```
{'code': aerospike.PRIV_READ, 'ns': 'test', 'set': 'demo'}
```
# **1.4 Scan Class — Scan**

# **1.4.1 Scan**

#### <span id="page-83-4"></span>**class** aerospike.**Scan**

The Scan object is used to return all the records in a specified set (which can be ommitted or [None](https://docs.python.org/2.7/library/constants.html#None)). A Scan with a [None](https://docs.python.org/2.7/library/constants.html#None) set returns all the records in the namespace.

The scan is invoked using either  $f$ oreach() or  $results()$ . The bins returned can be filtered using [select\(\)](#page-83-3).

#### See also:

[Scans](http://www.aerospike.com/docs/guide/scan.html) and [Managing Scans.](http://www.aerospike.com/docs/operations/manage/scans/)

```
select(bin1[, bin2[, bin3..] ])
```
Set a filter on the record bins resulting from  $results()$  or  $foreach()$ . If a selected bin does not exist in a record it will not appear in the *bins* portion of that record tuple.

```
results([policy[, nodename]]) -> list of (key, meta, bins)
```
Buffer the records resulting from the scan, and return them as a list of records.

#### Parameters

- **policy** ([dict](https://docs.python.org/2.7/library/stdtypes.html#dict)) optional *[Scan Policies](#page-86-0)*.
- **nodename**  $(str)$  $(str)$  $(str)$  optional name of node used to limit the scan to a single node.

Returns a list of *[Record Tuple](#page-74-1)*.

```
import aerospike
import pprint
pp = pprint.PrettyPrinter(indent=2)
config = { 'hosts': [('127.0.0.1', 3000)]}
client = aerospike.client(config).connect()
client.put(('test','test','key1'), {'id':1,'a':1},
   policy={'key':aerospike.POLICY_KEY_SEND})
client.put(('test','test','key2'), {'id':2,'b':2},
   policy={'key':aerospike.POLICY_KEY_SEND})
scan = client.scan('test', 'test')
scan.select('id','a','zzz')
res = scan.results()
pp.pprint(res)
client.close()
```

```
Note: We expect to see:
```

```
[ ( ( 'test',
     'test',
     u'key2',
     bytearray(b'\xb2\x18\n\xd4\xce\xd8\xba:\x96s\xf5\x9ba\xf1j\xa7t\xeem\x01
\hookrightarrow')),
   { 'gen': 52, 'ttl': 2592000},
   { 'id': 2}),
 ( ( 'test',
     'test',
     u'key1',
     bytearray(b'\x1cJ\xce\xa7\xd4Vj\xef+\xdf@W\xa5\xd8o\x8d:\xc9\xf4\xde')),
   { 'gen': 52, 'ttl': 2592000},
   { 'a': 1, 'id': 1})]
```
<span id="page-84-0"></span>**foreach**(*callback*[, *policy*[, *options*[, *nodename* ] ] ])

Invoke the *callback* function for each of the records streaming back from the scan.

Parameters

- **callback** (callable) the function to invoke for each record.
- **policy** ([dict](https://docs.python.org/2.7/library/stdtypes.html#dict)) optional *[Scan Policies](#page-86-0)*.
- **options** ([dict](https://docs.python.org/2.7/library/stdtypes.html#dict)) the *[Scan Options](#page-87-0)* that will apply to the scan.
- **nodename**  $(s \text{tr})$  optional name of node used to limit the scan to a single node.

Note: A *[Record Tuple](#page-74-1)* is passed as the argument to the callback function.

```
import aerospike
import pprint
pp = pprint.PrettyPrinter(indent=2)
config = { 'hosts': [ ('127.0.0.1',3000)]}
```

```
client = aerospike.client(config).connect()
client.put(('test','test','key1'), {'id':1,'a':1},
   policy={'key':aerospike.POLICY_KEY_SEND})
client.put(('test','test','key2'), {'id':2,'b':2},
   policy={'key':aerospike.POLICY_KEY_SEND})
def show_key((key, meta, bins)):
   print(key)
scan = client.scan('test', 'test')
scan_opts = {
 'concurrent': True,
 'nobins': True,
 'priority': aerospike.SCAN_PRIORITY_MEDIUM
}
scan.foreach(show_key, options=scan_opts)
client.close()
```
## Note: We expect to see:

```
('test', 'test', u'key2', bytearray(b
˓→'\xb2\x18\n\xd4\xce\xd8\xba:\x96s\xf5\x9ba\xf1j\xa7t\xeem\x01'))
('test', 'test', u'key1', bytearray(b
˓→'\x1cJ\xce\xa7\xd4Vj\xef+\xdf@W\xa5\xd8o\x8d:\xc9\xf4\xde'))
```
Note: To stop the stream return False from the callback function.

```
from __future__ import print_function
import aerospike
config = { 'hosts': [('127.0.0.1', 3000)]}
client = aerospike.client(config).connect()
def limit(lim, result):
   c = [0] # integers are immutable so a list (mutable) is used for the,
˓→counter
   def key_add((key, metadata, bins)):
       if c[0] < lim:result.append(key)
           c[0] = c[0] + 1else:
           return False
   return key_add
scan = client.scan('test','user')
keys = []scan.foreach(limit(100, keys))
print(len(keys)) # this will be 100 if the number of matching records > 100
client.close()
```
## <span id="page-86-0"></span>**Scan Policies**

## **policy**

A [dict](https://docs.python.org/2.7/library/stdtypes.html#dict) of optional scan policies which are applicable to [Scan.results\(\)](#page-83-2) and [Scan.foreach\(\)](#page-84-0). See *[Policies](#page-22-3)*.

#### • max retries

An [int](https://docs.python.org/2.7/library/functions.html#int). Maximum number of retries before aborting the current transaction. The initial attempt is not counted as a retry.

If max\_retries is exceeded, the transaction will return error AEROSPIKE\_ERR\_TIMEOUT.

WARNING: Database writes that are not idempotent (such as "add") should not be retried because the write operation may be performed multiple times

if the client timed out previous transaction attempts. It's important to use a distinct write policy for non-idempotent writes which sets max retries  $= 0$ ;

Default: 0

## • sleep\_between\_retries

An [int](https://docs.python.org/2.7/library/functions.html#int). Milliseconds to sleep between retries. Enter zero to skip sleep. Default: 0

## • socket timeout

An [int](https://docs.python.org/2.7/library/functions.html#int). Socket idle timeout in milliseconds when processing a database command.

If socket timeout is not zero and the socket has been idle for at least socket timeout, both max retries and total timeout are checked. If max retries and total timeout are not exceeded, the transaction is retried.

If both socket\_timeout and total\_timeout are non-zero and socket\_timeout > total\_timeout, then socket\_timeout will be set to total\_timeout. If socket\_timeout is zero, there will be no socket idle limit.

Default: 30000.

## • total timeout

An [int](https://docs.python.org/2.7/library/functions.html#int). Total transaction timeout in milliseconds.

The total\_timeout is tracked on the client and sent to the server along with the transaction in the wire protocol. The client will most likely timeout first, but the server also has the capability to timeout the transaction.

If total\_timeout is not zero and total\_timeout is reached before the transaction completes, the transaction will return error AEROSPIKE\_ERR\_TIMEOUT. If total\_timeout is zero, there will be no total time limit.

Default: 0

• fail\_on\_cluster\_change  $\text{bool}$  $\text{bool}$  $\text{bool}$ : Abort the scan if the cluster is not in a stable state. Default: False

#### • durable\_delete

A [bool](https://docs.python.org/2.7/library/functions.html#bool): If the transaction results in a record deletion, leave a tombstone for the record.

This prevents deleted records from reappearing after node failures.

Valid for Aerospike Server Enterprise Edition only.

Default: False (do not tombstone deleted records).

## <span id="page-87-0"></span>**Scan Options**

**options**

A [dict](https://docs.python.org/2.7/library/stdtypes.html#dict) of optional scan options which are applicable to Scan. foreach ().

- priority See *[Scan Constants](#page-24-0)* for values. Default aerospike.SCAN\_PRIORITY\_AUTO.
- nobins [bool](https://docs.python.org/2.7/library/functions.html#bool) whether to return the *bins* portion of the *[Record Tuple](#page-74-1)*. Default False.
- concurrent [bool](https://docs.python.org/2.7/library/functions.html#bool) whether to run the scan concurrently on all nodes of the cluster. Default False.
- percent [int](https://docs.python.org/2.7/library/functions.html#int) percentage of records to return from the scan. Default 100.

New in version 1.0.39.

# **1.5 Query Class — Query**

# **1.5.1 Query**

## <span id="page-87-4"></span>**class** aerospike.**Query**

The Query object created by calling  $a\neq r$  ospike. Client. query () is used for executing queries over a secondary index of a specified set (which can be omitted or [None](https://docs.python.org/2.7/library/constants.html#None)). For queries, the None set contains those records which are not part of any named set.

The Query can (optionally) be assigned one of the  $predicates$  ([between\(\)](#page-92-1) or [equals\(\)](#page-93-0)) using where (). A query without a predicate will match all the records in the given set, similar to a  $Scan$ .

The query is invoked using either  $foreach()$  or  $results()$ . The bins returned can be filtered by using [select\(\)](#page-87-3).

Finally, a [stream UDF](http://www.aerospike.com/docs/udf/developing_stream_udfs.html) may be applied with  $apply()$ . It will aggregate results out of the records streaming back from the query.

See also:

[Queries](http://www.aerospike.com/docs/guide/query.html) and [Managing Queries.](http://www.aerospike.com/docs/operations/manage/queries/)

## <span id="page-87-3"></span>**select**(*bin1*[, *bin2*[, *bin3..*] ])

Set a filter on the record bins resulting from  $results()$  or  $foreach()$ . If a selected bin does not exist in a record it will not appear in the *bins* portion of that record tuple.

<span id="page-87-1"></span>**where**(*predicate*)

Set a where *predicate* for the query, without which the query will behave similar to [aerospike.](#page-83-4) [Scan](#page-83-4). The predicate is produced by one of the  $aerospike,predicates$  methods equals () and [between\(\)](#page-92-1).

**Parameters predicate** (tuple) – the [tuple\(\)](https://docs.python.org/2.7/library/functions.html#tuple) produced by one of the [aerospike.](#page-92-0) [predicates](#page-92-0) methods.

Note: Currently, you can assign at most one predicate to the query.

## <span id="page-87-2"></span>**results**(*[,policy [, options]]) -> list of (key, meta, bins*)

Buffer the records resulting from the query, and return them as a list of records.

**Parameters** 

- **policy** ([dict](https://docs.python.org/2.7/library/stdtypes.html#dict)) optional *[Query Policies](#page-91-0)*.
- **options** ([dict](https://docs.python.org/2.7/library/stdtypes.html#dict)) optional *[Query Options](#page-92-2)*.

Returns a list of *[Record Tuple](#page-74-1)*.

```
import aerospike
from aerospike import predicates as p
import pprint
config = { 'hosts': [('127.0.0.1', 3000)]]client = aerospike.client(config).connect()
pp = pprint.PrettyPrinter(indent=2)
query = client.query('test', 'demo')
query.select('name', 'age') # matched records return with the values of these,
ightharpoonup# assuming there is a secondary index on the 'age' bin of test.demo
query.where(p.equals('age', 40))
records = query.results( {'total_timeout':2000})
pp.pprint(records)
client.close()
```
Note: Queries require a secondary index to exist on the *bin* being queried.

```
foreach(callback[, policy[, options] ])
```
Invoke the *callback* function for each of the records streaming back from the query.

## Parameters

- **callback** (callable) the function to invoke for each record.
- **policy** ([dict](https://docs.python.org/2.7/library/stdtypes.html#dict)) optional *[Query Policies](#page-91-0)*.
- **options** ([dict](https://docs.python.org/2.7/library/stdtypes.html#dict)) optional *[Query Options](#page-92-2)*.

Note: A *[Record Tuple](#page-74-1)* is passed as the argument to the callback function.

```
import aerospike
from aerospike import predicates as p
import pprint
config = { 'hosts': [ ('127.0.0.1', 3000)]}
client = aerospike.client(config).connect()
pp = pprint.PrettyPrinter(indent=2)
query = client.query('test', 'demo')
query.select('name', 'age') # matched records return with the values of these
ightharpoonup# assuming there is a secondary index on the 'age' bin of test.demo
query.where(p.between('age', 20, 30))
names = []
def matched_names((key, metadata, bins)):
   pp.pprint(bins)
   names.append(bins['name'])
```

```
query.foreach(matched_names, {'total_timeout':2000})
pp.pprint(names)
client.close()
```
Note: To stop the stream return False from the callback function.

```
from __future__ import print_function
import aerospike
from aerospike import predicates as p
config = { 'hosts': [('127.0.0.1', 3000)]}
client = aerospike.client(config).connect()
def limit(lim, result):
   c = [0] # integers are immutable so a list (mutable) is used for the,
\rightarrowcounter
   def key_add((key, metadata, bins)):
        if c[0] < lim:
            result.append(key)
            c[0] = c[0] + 1else:
            return False
   return key_add
query = client.query('test','user')
query.where(p.between('age', 20, 30))
keys = []query.foreach(limit(100, keys))
print(len(keys)) # this will be 100 if the number of matching records > 100
client.close()
```
## <span id="page-89-0"></span>**apply**(*module*, *function*[, *arguments*])

Aggregate the results () using a stream [UDF.](http://www.aerospike.com/docs/guide/udf.html) If no predicate is attached to the [Query](#page-87-4) the stream UDF will aggregate over all the records in the specified set.

#### Parameters

- $module(str)$  $module(str)$  $module(str)$  the name of the Lua module.
- **function** ([str](https://docs.python.org/2.7/library/functions.html#str)) the name of the Lua function within the *module*.
- **arguments** (list) optional arguments to pass to the *function*.
- Returns one of the supported types, [int](https://docs.python.org/2.7/library/functions.html#int), [str](https://docs.python.org/2.7/library/functions.html#str), [float](https://docs.python.org/2.7/library/functions.html#float) (double), list, [dict](https://docs.python.org/2.7/library/stdtypes.html#dict) (map), [bytearray](https://docs.python.org/2.7/library/functions.html#bytearray) (bytes).

See also:

[Developing Stream UDFs](http://www.aerospike.com/docs/udf/developing_stream_udfs.html)

Note: Assume we registered the following Lua module with the cluster as **stream\_udf.lua** using [aerospike.Client.udf\\_put\(\)](#page-60-1).

```
local function having_ge_threshold(bin_having, ge_threshold)
   return function(rec)
       debug("group_count::thresh_filter: %s > %s ?", tostring(rec[bin_
˓→having]), tostring(ge_threshold)) (continues on next page)
```

```
if rec[bin_having] < ge_threshold then
            return false
        end
        return true
    end
end
local function count(group_by_bin)
  return function(group, rec)
    if rec[group_by_bin] then
     local bin_name = rec[group_by_bin]
      group[bin_name] = (group[bin_name] or 0) + 1
      debug("group_count::count: bin %s has value %s which has the count of %s
˓→", tostring(bin_name), tostring(group[bin_name]))
    end
    return group
  end
end
local function add_values(val1, val2)
  return val1 + val2
end
local function reduce_groups(a, b)
  return map.merge(a, b, add_values)
end
function group_count (stream, group_by_bin, bin_having, ge_threshold)
  if bin_having and ge_threshold then
    local myfilter = having_ge_threshold(bin_having, ge_threshold)
    return stream : filter(myfilter) : aggregate(map{}, count(group_by_bin)).
˓→: reduce(reduce_groups)
 else
    return stream : aggregate(map{}, count(group_by_bin)) : reduce(reduce_
\rightarrowgroups)
  end
end
```
Find the first name distribution of users in their twenties using a query aggregation:

```
import aerospike
from aerospike import predicates as p
import pprint
config = {'hosts': [('127.0.0.1', 3000)],
          'lua': {'system_path':'/usr/local/aerospike/lua/',
                  'user_path':'/usr/local/aerospike/usr-lua/'}}
client = aerospike.client(config).connect()
pp = pprint.PrettyPrinter(indent=2)
query = client.query('test', 'users')
query.where(p.between('age', 20, 29))
query.apply('stream_udf', 'group_count', [ 'first_name' ])
names = query.results()
# we expect a dict (map) whose keys are names, each with a count value
pp.pprint(names)
client.close()
```
With stream UDFs, the final reduce steps (which ties the results from the reducers of the cluster nodes) executes on the client-side. Explicitly setting the Lua user\_path in the config helps the client find the local copy of the module containing the stream UDF. The system\_path is constructed when the Python package is installed, and contains system modules such as aerospike.lua, as.lua, and stream\_ops.lua. The default value for the Lua system\_path is /usr/local/aerospike/ lua.

#### <span id="page-91-1"></span>**predexp**(*predicates*)

Set the predicate expression filters to be used by this query.

Parameters **predicates** – *list* A list of predicates generated by the *[aerospike.predexp —](#page-98-0) [Query Predicate Expressions](#page-98-0)* functions

```
import aerospike
from aerospike import predexp as predexp
query = client.query('test', 'demo')
predexps = [
   predexp.rec_device_size(),
   predexp.integer_value(65 * 1024),
   predexp.integer_greater()
]
query.predexp(predexps)
big_records = query.results()
client.close()
```
## <span id="page-91-0"></span>**Query Policies**

#### **policy**

A [dict](https://docs.python.org/2.7/library/stdtypes.html#dict) of optional query policies which are applicable to  $Query$ .  $results()$  and  $Query$ .  $foreach()$ . See *[Policies](#page-22-3)*.

## • max retries

An [int](https://docs.python.org/2.7/library/functions.html#int). Maximum number of retries before aborting the current transaction. The initial attempt is not counted as a retry.

If max retries is exceeded, the transaction will return error AEROSPIKE\_ERR\_TIMEOUT.

WARNING: Database writes that are not idempotent (such as "add") should not be retried because the write operation may be performed multiple times

if the client timed out previous transaction attempts. It's important to use a distinct write policy for non-idempotent writes which sets max\_retries  $= 0$ ;

Default: 0

### • sleep\_between\_retries

An [int](https://docs.python.org/2.7/library/functions.html#int). Milliseconds to sleep between retries. Enter zero to skip sleep. Default: 0

• socket timeout

An [int](https://docs.python.org/2.7/library/functions.html#int). Socket idle timeout in milliseconds when processing a database command.

If socket timeout is not zero and the socket has been idle for at least socket timeout, both max\_retries and total\_timeout are checked. If max\_retries and total\_timeout are not exceeded, the transaction is retried.

If both socket\_timeout and total\_timeout are non-zero and socket\_timeout > total\_timeout, then socket\_timeout will be set to total\_timeout. If socket timeout is zero, there will be no socket idle limit.

Default: 30000.

## • total timeout

An [int](https://docs.python.org/2.7/library/functions.html#int). Total transaction timeout in milliseconds.

The total\_timeout is tracked on the client and sent to the server along with the transaction in the wire protocol. The client will most likely timeout first, but the server also has the capability to timeout the transaction.

If total\_timeout is not zero and total\_timeout is reached before the transaction completes, the transaction will return error AEROSPIKE\_ERR\_TIMEOUT. If total\_timeout is zero, there will be no total time limit.

Default: 0

• deserialize

[bool](https://docs.python.org/2.7/library/functions.html#bool) Should raw bytes representing a list or map be deserialized to a list or dictionary. Set to *False* for backup programs that just need access to raw bytes. Default: True

## <span id="page-92-2"></span>**Query Options**

#### **options**

A [dict](https://docs.python.org/2.7/library/stdtypes.html#dict) of optional scan options which are applicable to  $Query.Forean()$  and  $Query.results()$ .

• nobins [bool](https://docs.python.org/2.7/library/functions.html#bool) whether to return the *bins* portion of the *[Record Tuple](#page-74-1)*. Default False.

New in version 3.0.0.

# <span id="page-92-0"></span>**1.6 aerospike.predicates — Query Predicates**

<span id="page-92-1"></span>aerospike.predicates.**between**(*bin*, *min*, *max*)

Represent a *bin* BETWEEN *min* AND *max* predicate.

#### **Parameters**

- $\sin(s \tau)$  the bin name.
- **min** ([int](https://docs.python.org/2.7/library/functions.html#int)) the minimum value to be matched with the between operator.
- $\text{max}(int)$  $\text{max}(int)$  $\text{max}(int)$  the maximum value to be matched with the between operator.

**Returns** [tuple\(\)](https://docs.python.org/2.7/library/functions.html#tuple) to be used in aerospike. Query. where().

```
from __future__ import print_function
import aerospike
from aerospike import predicates as p
config = { 'hosts': [ ('127.0.0.1', 3000)]}
client = aerospike.client(config).connect()
```

```
query = client.query('test', 'demo')
query.where(p.between('age', 20, 30))
res = query.results()
print(res)
client.close()
```
<span id="page-93-0"></span>aerospike.predicates.**equals**(*bin*, *val*)

Represent a *bin* = *val* predicate.

#### **Parameters**

- $\sin(s \text{tr})$  the bin name.
- **val** ([str](https://docs.python.org/2.7/library/functions.html#str) or [int](https://docs.python.org/2.7/library/functions.html#int)) the value to be matched with an equals operator.

**Returns** [tuple\(\)](https://docs.python.org/2.7/library/functions.html#tuple) to be used in aerospike. Query. where().

```
from __future__ import print_function
import aerospike
from aerospike import predicates as p
config = { 'hosts': [ ('127.0.0.1', 3000)]}
client = aerospike.client(config).connect()
query = client.query('test', 'demo')
query.where(p.equals('name', 'that guy'))
res = query.results()
print(res)
client.close()
```
aerospike.predicates.**geo\_within\_geojson\_region**(*bin*, *shape*[, *index\_type* ])

Predicate for finding any point in bin which is within the given shape. Requires a geo2dsphere index ([index\\_geo2dsphere\\_create\(\)](#page-70-0)) over a *bin* containing [GeoJSON](#page-109-0) point data.

**Parameters** 

- $\sin(s \text{tr})$  the bin name.
- **shape**  $(str)$  $(str)$  $(str)$  the shape formatted as a GeoJSON string.
- **index\_type** Optional. Possible aerospike. INDEX\_TYPE\_\* values are detailed in *[Miscellaneous](#page-25-0)*.

Returns [tuple\(\)](https://docs.python.org/2.7/library/functions.html#tuple) to be used in aerospike. Query. where().

Note: Requires server version >= 3.7.0

```
from __future__ import print_function
import aerospike
from aerospike import GeoJSON
from aerospike import predicates as p
config = { 'hosts': [ ('127.0.0.1', 3000)]}
client = aerospike.client(config).connect()
client.index_geo2dsphere_create('test', 'pads', 'loc', 'pads_loc_geo')
bins = \{ 'pad_id': 1, \}'loc': aerospike.geojson('{"type":"Point", "coordinates":[-80.604333, 28.
˓→608389]}')}
```

```
client.put(('test', 'pads', 'launchpad1'), bins)
# Create a search rectangle which matches screen boundaries:
# (from the bottom left corner counter-clockwise)
scrn = GeoJSON({ 'type': "Polygon",
                 'coordinates': [
                  [[-80.590000, 28.60000],[-80.590000, 28.61800],
                   [-80.620000, 28.61800],
                   [-80.620000, 28.60000],
                   [-80.590000, 28.60000]]]})
# Find all points contained in the rectangle.
query = client.query('test', 'pads')
query.select('pad_id', 'loc')
query.where(p.geo_within_geojson_region('loc', scrn.dumps()))
records = query.results()
print(records)
client.close()
```
New in version 1.0.58.

aerospike.predicates.**geo\_within\_radius**(*bin*, *long*, *lat*, *radius\_meters*[, *index\_type* ])

Predicate helper builds an AeroCircle GeoJSON shape, and returns a 'within GeoJSON region' predicate. Requires a geo2dsphere index ([index\\_geo2dsphere\\_create\(\)](#page-70-0)) over a *bin* containing [GeoJSON](#page-109-0) point data.

#### **Parameters**

- $\sin(s \tau)$  the bin name.
- **long**  $(f$ loat) the longitude of the center point of the AeroCircle.
- **lat**  $(f$ loat) the latitude of the center point of the AeroCircle.
- **radius\_meters** ([float](https://docs.python.org/2.7/library/functions.html#float)) the radius length in meters of the AeroCircle.
- **index type** Optional. Possible aerospike. INDEX TYPE  $*$  values are detailed in *[Miscellaneous](#page-25-0)*.

Returns [tuple\(\)](https://docs.python.org/2.7/library/functions.html#tuple) to be used in aerospike. Query. where().

Note: Requires server version >= 3.8.1

```
from __future__ import print_function
import aerospike
from aerospike import GeoJSON
from aerospike import predicates as p
config = { 'hosts': [('127.0.0.1', 3000)]]client = aerospike.client(config).connect()
client.index_geo2dsphere_create('test', 'pads', 'loc', 'pads_loc_geo')
bins = \{ 'pad_id': 1,'loc': aerospike.geojson('{"type":"Point", "coordinates":[-80.604333, 28.
˓→608389]}')}
client.put(('test', 'pads', 'launchpad1'), bins)
```

```
query = client.query('test', 'pads')
query.select('pad_id', 'loc')
query.where(p.geo_within_radius('loc', -80.605000, 28.60900, 400.0))
records = query.results()
print(records)
client.close()
```
New in version 1.0.58.

aerospike.predicates.**geo\_contains\_geojson\_point**(*bin*, *point*[, *index\_type* ])

Predicate for finding any regions in the bin which contain the given point. Requires a geo2dsphere index ([index\\_geo2dsphere\\_create\(\)](#page-70-0)) over a *bin* containing [GeoJSON](#page-109-0) point data.

## **Parameters**

- **bin**  $(str)$  $(str)$  $(str)$  the bin name.
- **point**  $(str)$  $(str)$  $(str)$  the point formatted as a GeoJSON string.
- **index\_type** Optional. Possible aerospike.INDEX\_TYPE\_\* values are detailed in *[Miscellaneous](#page-25-0)*.

Returns [tuple\(\)](https://docs.python.org/2.7/library/functions.html#tuple) to be used in aerospike. Query. where().

Note: Requires server version >= 3.7.0

```
from __future__ import print_function
import aerospike
from aerospike import GeoJSON
from aerospike import predicates as p
config = { 'hosts': [ ('127.0.0.1', 3000)]}
client = aerospike.client(config).connect()
client.index_geo2dsphere_create('test', 'launch_centers', 'area', 'launch_area_geo
˓→')
rect = GeoJSON({ 'type': "Polygon",
                 'coordinates': [
                  [[-80.590000, 28.60000],[-80.590000, 28.61800],
                   [-80.620000, 28.61800],
                   [-80.620000, 28.60000],
                   [-80.590000, 28.60000]]]})
bins = {'area': rect}
client.put(('test', 'launch_centers', 'kennedy space center'), bins)
# Find all geo regions containing a point
point = GeoJSON({'type': "Point",
                 'coordinates': [-80.604333, 28.608389]})
query = client.query('test', 'launch_centers')
query.where(p.geo_contains_geojson_point('area', point.dumps()))
records = query results()print(records)
client.close()
```
New in version 1.0.58.

aerospike.predicates.**geo\_contains\_point**(*bin*, *long*, *lat*[, *index\_type* ])

Predicate helper builds a GeoJSON point, and returns a 'contains GeoJSON point' predicate. Requires a geo2dsphere index ([index\\_geo2dsphere\\_create\(\)](#page-70-0)) over a *bin* containing [GeoJSON](#page-109-0) point data.

#### **Parameters**

- **bin**  $(str)$  $(str)$  $(str)$  the bin name.
- **long**  $(f$ *loat* $)$  the longitude of the point.
- **lat**  $(f$ loat) the latitude of the point.
- **index\_type** Optional. Possible aerospike.INDEX\_TYPE\_\* values are detailed in *[Miscellaneous](#page-25-0)*.

Returns [tuple\(\)](https://docs.python.org/2.7/library/functions.html#tuple) to be used in aerospike. Query. where().

Note: Requires server version >= 3.7.0

```
from __future__ import print_function
import aerospike
from aerospike import GeoJSON
from aerospike import predicates as p
config = { 'hosts': [ ('127.0.0.1', 3000)]}
client = aerospike.client(config).connect()
client.index_geo2dsphere_create('test', 'launch_centers', 'area', 'launch_area_geo
˓→')
rect = GeoJSON({ 'type': "Polygon",
                 'coordinates': [
                  [[-80.590000, 28.60000],
                   [-80.590000, 28.61800],
                   [-80.620000, 28.61800],
                   [-80.620000, 28.60000],
                   [-80.590000, 28.60000]]]})
bins = \{ 'area': rect \}client.put(('test', 'launch_centers', 'kennedy space center'), bins)
# Find all geo regions containing a point
query = client.query('test', 'launch_centers')
query.where(p.geo_contains_point('area', -80.604333, 28.608389))
records = query.results()
print(records)
client.close()
```
New in version 1.0.58.

aerospike.predicates.**contains**(*bin*, *index\_type*, *val*) Represent the predicate *bin* CONTAINS *val* for a bin with a complex (list or map) type.

#### **Parameters**

- $\sin(s \text{tr})$  the bin name.
- **index\_type** Possible aerospike.INDEX\_TYPE\_\* values are detailed in *[Miscella](#page-25-0)[neous](#page-25-0)*.
- **val** ([str](https://docs.python.org/2.7/library/functions.html#str) or [int](https://docs.python.org/2.7/library/functions.html#int)) match records whose *bin* is an *index\_type* (ex: list) containing *val*.

Returns [tuple\(\)](https://docs.python.org/2.7/library/functions.html#tuple) to be used in aerospike. Query. where().

Note: Requires server version >= 3.8.1

```
from __future__ import print_function
import aerospike
from aerospike import predicates as p
config = { 'hosts': [ (127.0.0.1', 3000) ]}
client = aerospike.client(config).connect()
# assume the bin fav_movies in the set test.demo bin should contain
# a dict { (str) _title_ : (int) _times_viewed_ }
# create a secondary index for string values of test.demo records whose 'fav_
˓→movies' bin is a map
client.index_map_keys_create('test', 'demo', 'fav_movies', aerospike.INDEX_STRING,
˓→ 'demo_fav_movies_titles_idx')
# create a secondary index for integer values of test.demo records whose 'fav_
˓→movies' bin is a map
client.index_map_values_create('test', 'demo', 'fav_movies', aerospike.INDEX_
˓→NUMERIC, 'demo_fav_movies_views_idx')
client.put(('test','demo','Dr. Doom'), {'age':43, 'fav_movies': {'12 Monkeys': 1,
˓→'Brasil': 2}})
client.put(('test','demo','The Hulk'), {'age':38, 'fav_movies': {'Blindness': 1,
˓→'Eternal Sunshine': 2}})
query = client.query('test', 'demo')
query.where(p.contains('fav_movies', aerospike.INDEX_TYPE_MAPKEYS, '12 Monkeys'))
res = query.results()
print(res)
client.close()
```
aerospike.predicates.**range**(*bin*, *index\_type*, *min*, *max)*)

Represent the predicate *bin* CONTAINS values BETWEEN *min* AND *max* for a bin with a complex (list or map) type.

**Parameters** 

- **bin**  $(str)$  $(str)$  $(str)$  the bin name.
- **index\_type** Possible aerospike.INDEX\_TYPE\_\* values are detailed in *[Miscella](#page-25-0)[neous](#page-25-0)*.
- $min(iint)$  $min(iint)$  $min(iint)$  the minimum value to be used for matching with the range operator.
- $\textbf{max}(int)$  $\textbf{max}(int)$  $\textbf{max}(int)$  the maximum value to be used for matching with the range operator.

**Returns** [tuple\(\)](https://docs.python.org/2.7/library/functions.html#tuple) to be used in aerospike. Query. where().

Note: Requires server version >= 3.8.1

```
from __future__ import print_function
import aerospike
from aerospike import predicates as p
config = { 'hosts': [ ('127.0.0.1', 3000)]}
client = aerospike.client(config).connect()
```

```
# create a secondary index for numeric values of test.demo records whose 'age'
˓→bin is a list
client.index_list_create('test', 'demo', 'age', aerospike.INDEX_NUMERIC, 'demo_
˓→age_nidx')
# query for records whose 'age' bin has a list with numeric values between 20 and,
-30query = client.query('test', 'demo')
query.where(p.range('age', aerospike.INDEX_TYPE_LIST, 20, 30))
res = query.results()
print(res)
client.close()
```
# <span id="page-98-0"></span>**1.7 aerospike.predexp — Query Predicate Expressions**

The following methods allow a user to define a predicate expression filter. Predicate expression filters are applied on the query results on the server. Predicate expression filters may occur on any bin in the record.

```
aerospike.predexp.predexp_and(nexpr)
```
Create an AND logical predicate expression.

```
Parameters nexprint Number of expressions to combine with "and". The value of nexpr must
    be between 1 and 65535.
```

```
tuple() to be used in aerospike. Query.predexp().
```
For example, the following sequence of predicate expressions selects records where the value of bin "c" is between 11 and 20 inclusive:

```
from aerospike import predexp as predexp
predexps = [
   predexp.integer_bin("c"),
   predexp.integer_value(11),
   predexp.integer_greatereq(),
   predexp.integer_bin("c"),
    predexp.integer_value(20),
    predexp.integer_lesseq(),
    predexp.predexp_and(2)
]
```
aerospike.predexp.**predexp\_or**(*nexpr*) Create an Or logical predicate expression.

> **Parameters nexpr** – [int](https://docs.python.org/2.7/library/functions.html#int) Number of expressions to combine with "or". The value of nexpr must be between 1 and 65535.

**Returns** [tuple\(\)](https://docs.python.org/2.7/library/functions.html#tuple) to be used in aerospike. Query. predexp().

For example, the following sequence of predicate expressions selects records where the value of bin "pet" is "dog" or "cat"

```
from aerospike import predexp as predexp
predexps = [
   predexp.string_bin("pet"),
   predexp.string_value("cat"),
```
]

(continued from previous page)

```
predexp.string_equal(),
predexp.string_bin("pet"),
predexp.string_value("dog"),
predexp.string_equal(),
predexp.predexp_or(2)
```
<span id="page-99-0"></span>aerospike.predexp.**predexp\_not**()

Create a not logical predicate expression which negates the previouse predicate expression on the stack.

**Returns** [tuple\(\)](https://docs.python.org/2.7/library/functions.html#tuple) to be used in aerospike. Query.predexp().

For example, the following sequence of predicate expressions selects records where the value of bin "pet" is not "cat"

```
from aerospike import predexp as predexp
predexps = [
   predexp.string_bin("pet"),
    predexp.string_value("cat"),
    predexp.string_equal(),
    predexp.predexp_not()
]
```
aerospike.predexp.**integer\_bin**(*bin\_name*)

Create an integer bin value predicate expression.

**Parameters bin\_name** – [str](https://docs.python.org/2.7/library/functions.html#str) The name of the bin containing an integer.

**Returns** [tuple\(\)](https://docs.python.org/2.7/library/functions.html#tuple) to be used in aerospike. Query. predexp().

For example, the following sequence of predicate expressions selects records where the value of bin "age" is 42

```
from aerospike import predexp as predexp
predexps = [
   predexp.integer_bin("age"),
   predexp.integer_value(42),
   predexp.integer_equal()
]
```
aerospike.predexp.**string\_bin**(*bin\_name*)

Create a string bin value predicate expression.

**Parameters bin\_name** – [str](https://docs.python.org/2.7/library/functions.html#str) The name of the bin containing a string.

Returns [tuple\(\)](https://docs.python.org/2.7/library/functions.html#tuple) to be used in aerospike. Query. predexp().

For example, the following sequence of predicate expressions selects records where the value of bin "name" is "Bob".

```
from aerospike import predexp as predexp
predexps = [
   predexp.string_bin("name"),
    predexp.string_value("Bob"),
    predexp.string_equal()
]
```
aerospike.predexp.**geojson\_bin**(*bin\_name*)

Create a GeoJSON bin value predicate expression.

**Parameters bin\_name** – [str](https://docs.python.org/2.7/library/functions.html#str) The name of the bin containing a GeoJSON value.

Returns [tuple\(\)](https://docs.python.org/2.7/library/functions.html#tuple) to be used in aerospike. Query.predexp().

For example, the following sequence of predicate expressions selects records where the value of bin "location" is within a specified region.

```
from aerospike import predexp as predexp
geo_region = aerospike.GeoJSON(
    {"type": "AeroCircle", "coordinates": [[-122.0, 37.5], 1000]}).dumps()
predexps = [
   predexp.geojson_bin("location"),
   predexp.geojson_value(geo_region),
    predexp.geojson_within()
]
```
aerospike.predexp.**list\_bin**(*bin\_name*)

Create a list bin value predicate expression.

**Parameters bin name** – [str](https://docs.python.org/2.7/library/functions.html#str) The name of the bin containing a list.

Returns [tuple\(\)](https://docs.python.org/2.7/library/functions.html#tuple) to be used in aerospike. Query.predexp().

For example, the following sequence of predicate expressions selects records where the list in bin "names" contains an entry equal to "Alice"

```
from aerospike import predexp as predexp
predexps = [
   predexp.string_var("list_entry"),
   predexp.string_value("Alice"),
   predexp.string_equal(),
   predexp.list bin("names"),
   predexp.list_iterate_or("list_entry")
]
```
aerospike.predexp.**map\_bin**(*bin\_name*)

Create a map bin value predicate expression.

**Parameters bin name** – [str](https://docs.python.org/2.7/library/functions.html#str) The name of the bin containing a map value.

Returns [tuple\(\)](https://docs.python.org/2.7/library/functions.html#tuple) to be used in aerospike. Query. predexp().

For example, the following sequence of predicate expressions selects records where the map in bin "pet\_count" has an entry with a key equal to "Cat"

```
from aerospike import predexp as predexp
predexps = [
   predexp.string_var("map_key"),
   predexp.string_value("Cat"),
   predexp.string_equal(),
   predexp.map_bin("pet_count"),
   predexp.mapkey_iterate_or("map_key")
]
```
aerospike.predexp.**geojson\_value**(*geo\_value*) Create a GeoJSON value predicate expression.

Parameters **bin\_name** – [str](https://docs.python.org/2.7/library/functions.html#str) The geojson string.

**Returns** [tuple\(\)](https://docs.python.org/2.7/library/functions.html#tuple) to be used in aerospike. Query. predexp().

For example, the following sequence of predicate expressions selects records where the value of bin "location" is within a specified region.

```
from aerospike import predexp as predexp
geo_region = aerospike.GeoJSON(
    {"type": "AeroCircle", "coordinates": [[-122.0, 37.5], 1000]}).dumps()
predexps = [
   predexp.geojson_bin("location"),
   predexp.geojson_value(geo_region),
   predexp.geojson_within()
]
```
aerospike.predexp.**integer\_value**(*int\_value*) Create an integer value predicate expression.

Parameters **bin\_name** – [int](https://docs.python.org/2.7/library/functions.html#int) The integer value

Returns [tuple\(\)](https://docs.python.org/2.7/library/functions.html#tuple) to be used in aerospike. Query. predexp().

For example, the following sequence of predicate expressions selects records where the value of bin "age" is 42

```
from aerospike import predexp as predexp
predexps = [
   predexp.integer_bin("age"),
   predexp.integer_value(42),
   predexp.integer_equal()
]
```
aerospike.predexp.**string\_value**(*string\_value*)

Create a string value predicate expression.

Parameters **bin\_name** – [str](https://docs.python.org/2.7/library/functions.html#str) The string value.

**Returns** [tuple\(\)](https://docs.python.org/2.7/library/functions.html#tuple) to be used in aerospike. Query. predexp().

For example, the following sequence of predicate expressions selects records where the value of bin "name" is "Bob".

```
from aerospike import predexp as predexp
predexps = [
   predexp.string_bin("name"),
    predexp.string_value("Bob"),
    predexp.string_equal()
]
```
aerospike.predexp.**integer\_var**(*var\_name*)

Create an integer iteration variable predicate expression.

**Parameters var name** – [str](https://docs.python.org/2.7/library/functions.html#str) The name of the variable. This should match a value used when specifying the iteration.

**Returns** [tuple\(\)](https://docs.python.org/2.7/library/functions.html#tuple) to be used in aerospike. Query. predexp().

For example the following selects a record where the list in bin "numbers" contains an entry equal to 42

```
from aerospike import predexp as predexp
predexps = [
   predexp.integer_var("item"),
   predexp.integer_value(42),
    predexp.integer_equal(),
    predexp.list_bin("numbers"),
    predexp.list_iterate_or("item")
]
```

```
aerospike.predexp.string_var(var_name)
```
Create an string iteration variable predicate expression.

**Parameters var name** – [str](https://docs.python.org/2.7/library/functions.html#str) The name of the variable. This should match a value used when specifying the iteration.

Returns [tuple\(\)](https://docs.python.org/2.7/library/functions.html#tuple) to be used in aerospike. Query.predexp().

For example the following selects a record where the list in bin "languages" contains an entry equal to "Python"

```
from aerospike import predexp as predexp
predexps = [
    predexp.string_var("item"),
    predexp.string_value("Python"),
    predexp.string_equal(),
    predexp.list_bin("languages"),
    predexp.list_iterate_or("item")
]
```
aerospike.predexp.**geojson\_var**(*var\_name*)

Create an GeoJSON iteration variable predicate expression.

**Parameters var name** – [str](https://docs.python.org/2.7/library/functions.html#str) The name of the variable. This should match a value used when specifying the iteration.

Returns [tuple\(\)](https://docs.python.org/2.7/library/functions.html#tuple) to be used in aerospike. Query. predexp().

<span id="page-102-0"></span>aerospike.predexp.**list\_iterate\_or**(*var\_name*) Create an list iteration OR logical predicate expression.

**Parameters bin name** – [str](https://docs.python.org/2.7/library/functions.html#str) The name of the iteration variable

Returns [tuple\(\)](https://docs.python.org/2.7/library/functions.html#tuple) to be used in aerospike. Query. predexp().

The list iteration expression pops two children off the expression stack. The left child (pushed earlier) must contain a logical subexpression containing one or more matching iteration variable expressions. The right child (pushed later) must specify a list bin. The list iteration traverses the list and repeatedly evaluates the subexpression substituting each list element's value into the matching iteration variable. The result of the iteration expression is a logical OR of all of the individual element evaluations.

If the list bin contains zero elements  $list\_iterate\_or()$  will evaluate to false.

For example, the following sequence of predicate expressions selects records where the list in bin "names" contains an entry equal to "Alice"

```
from aerospike import predexp as predexp
predexps = [
   predexp.string_var("list_entry"),
    predexp.string_value("Alice"),
    predexp.string_equal(),
    predexp.list_bin("names"),
    predexp.list_iterate_or("list_entry")
]
```
<span id="page-102-1"></span>aerospike.predexp.**list\_iterate\_and**(*var\_name*)

Create an list iteration And logical predicate expression.

**Parameters var\_name** – [str](https://docs.python.org/2.7/library/functions.html#str) The name of the iteration variable

Returns [tuple\(\)](https://docs.python.org/2.7/library/functions.html#tuple) to be used in aerospike. Query. predexp().

The list iteration expression pops two children off the expression stack. The left child (pushed earlier) must contain a logical subexpression containing one or more matching iteration variable expressions. The right child (pushed later) must specify a list bin. The list iteration traverses the list and repeatedly evaluates the subexpression substituting each list element's value into the matching iteration variable. The result of the iteration expression is a logical AND of all of the individual element evaluations.

If the list bin contains zero elements  $list$  iterate and () will evaluate to true. This is useful when testing for exclusion (see example).

For example, the following sequence of predicate expressions selects records where the list in bin "names" contains no entries equal to "Bob".

```
from aerospike import predexp as predexp
predexps = [
    predexp.string_var("list_entry"),
    predexp.string_value("Bob"),
   predexp.string_equal(),
    predexp.predexp_not(),
    predexp.list_bin("names"),
    predexp.list_iterate_and("list_entry")
]
```
<span id="page-103-0"></span>aerospike.predexp.**mapkey\_iterate\_or**(*var\_name*)

Create an map key iteration Or logical predicate expression.

**Parameters var name** – [str](https://docs.python.org/2.7/library/functions.html#str) The name of the iteration variable

**Returns** [tuple\(\)](https://docs.python.org/2.7/library/functions.html#tuple) to be used in aerospike. Query.predexp().

The mapkey iteration expression pops two children off the expression stack. The left child (pushed earlier) must contain a logical subexpression containing one or more matching iteration variable expressions. The right child (pushed later) must specify a map bin. The mapkey iteration traverses the map and repeatedly evaluates the subexpression substituting each map key value into The matching iteration variable. The result of the iteration expression is a logical OR of all of the individual element evaluations.

If the map bin contains zero elements  $mapkey\_iterate\_or$  () will return false. For example, the following sequence of predicate expressions selects records where the map in bin "pet\_count" has an entry with a key equal to "Cat"

```
from aerospike import predexp as predexp
predexps = [
   predexp.string_var("map_key"),
    predexp.string_value("Cat"),
    predexp.string_equal(),
    predexp.map_bin("pet_count"),
    predexp.mapkey_iterate_or("map_key")
]
```
<span id="page-103-1"></span>aerospike.predexp.**mapkey\_iterate\_and**(*var\_name*)

Create an map key iteration AND logical predicate expression.

**Parameters var name** – [str](https://docs.python.org/2.7/library/functions.html#str) The name of the iteration variable

Returns [tuple\(\)](https://docs.python.org/2.7/library/functions.html#tuple) to be used in aerospike. Query. predexp().

The mapkey iteration expression pops two children off the expression stack. The left child (pushed earlier) must contain a logical subexpression containing one or more matching iteration variable expressions. The right child (pushed later) must specify a map bin. The mapkey iteration traverses the map and repeatedly evaluates the subexpression substituting each map key value into The matching iteration variable. The result of the iteration expression is a logical AND of all of the individual element evaluations.

If the map bin contains zero elements mapkey iterate and () will return true. This is useful when testing for exclusion (see example).

For example, the following sequence of predicate expressions selects records where the map in bin "pet\_count" does not contain an entry with a key equal to "Cat".

```
from aerospike import predexp as predexp
predexps = [
    predexp.string_var("map_key"),
    predexp.string_value("Cat"),
    predexp.string_equal(),
    predexp.predexp_not(),
    predexp.map_bin("pet_count"),
    predexp.mapkey_iterate_and("map_key")
]
```
<span id="page-104-0"></span>aerospike.predexp.**mapval\_iterate\_or**(*var\_name*)

Create an map value iteration Or logical predicate expression.

**Parameters var name** – [str](https://docs.python.org/2.7/library/functions.html#str) The name of the iteration variable

**Returns** [tuple\(\)](https://docs.python.org/2.7/library/functions.html#tuple) to be used in aerospike. Query. predexp().

The mapval iteration expression pops two children off the expression stack. The left child (pushed earlier) must contain a logical subexpression containing one or more matching iteration variable expressions. The right child (pushed later) must specify a map bin. The mapval iteration traverses the map and repeatedly evaluates the subexpression substituting each map value into the matching iteration variable. The result of the iteration expression is a logical OR of all of the individual element evaluations.

If the map bin contains zero elements  $mapval\_iterate\_or()$  will return false.

For example, the following sequence of predicate expressions selects records where at least one of the values in the map in bin "pet\_count" is 0

```
from aerospike import predexp as predexp
predexps = [
    predexp.string_var("map_key"),
   predexp.integer_value(0),
    predexp.integer_equal(),
    predexp.map_bin("pet_count"),
    predexp.mapval_iterate_or("map_key")
]
```
<span id="page-104-1"></span>aerospike.predexp.**mapval\_iterate\_and**(*var\_name*)

Create an map value iteration AND logical predicate expression.

**Parameters var name** – [str](https://docs.python.org/2.7/library/functions.html#str) The name of the iteration variable

Returns [tuple\(\)](https://docs.python.org/2.7/library/functions.html#tuple) to be used in aerospike. Query. predexp().

The mapval iteration expression pops two children off the expression stack. The left child (pushed earlier) must contain a logical subexpression containing one or more matching iteration variable expressions. The right child (pushed later) must specify a map bin. The mapval iteration traverses the map and repeatedly evaluates the subexpression substituting each map value into the matching iteration variable. The result of the iteration expression is a logical AND of all of the individual element evaluations.

If the map bin contains zero elements mapval iterate and () will return true. This is useful when testing for exclusion (see example).

For example, the following sequence of predicate expressions selects records where none of the values in the map in bin "pet\_count" is 0

```
from aerospike import predexp as predexp
predexps = [
   predexp.string_var("map_key"),
    predexp.integer_value(0),
    predexp.integer_equal(),
    predexp.predexp_not(),
    predexp.map_bin("pet_count"),
    predexp.mapval_iterate_and("map_key")
]
```
aerospike.predexp.**rec\_digest\_modulo**(*mod*)

Create a digest modulo record metadata value predicate expression.

**Parameters mod** – [int](https://docs.python.org/2.7/library/functions.html#int) The value of this expression assumes the value of 4 bytes of the digest modulo this argument.

**Returns** [tuple\(\)](https://docs.python.org/2.7/library/functions.html#tuple) to be used in aerospike. Query.predexp().

For example, the following sequence of predicate expressions selects records that have digest (key)  $\frac{8}{3}$  3  $== 1:$ 

```
from aerospike import predexp as predexp
predexps = [
   predexp.rec_digest_modulo(3),
    predexp.integer_value(1),
    predexp.integer_equal()
]
```
aerospike.predexp.**rec\_last\_update**()

Create a last update record metadata value predicate expression. The record last update expression assumes the value of the number of nanoseconds since the unix epoch that the record was last updated.

Returns [tuple\(\)](https://docs.python.org/2.7/library/functions.html#tuple) to be used in aerospike. Query.predexp().

For example, the following sequence of predicate expressions selects records that have been updated after a timestamp:

```
from aerospike import predexp as predexp
predexps = [
    predexp.rec_last_update(),
   predexp.integer_value(timestamp_ns),
    predexp.integer_greater()
]
```
aerospike.predexp.**rec\_void\_time**()

Create a void time record metadata value predicate expression. The record void time expression assumes the value of the number of nanoseconds since the unix epoch when the record will expire. The special value of 0 means the record will not expire.

Returns [tuple\(\)](https://docs.python.org/2.7/library/functions.html#tuple) to be used in aerospike. Query. predexp().

For example, the following sequence of predicate expressions selects records that have void time set to 0 (no expiration):

```
from aerospike import predexp as predexp
predexps = [
   predexp.rec_void_time(),
   predexp.integer_value(0),
```

```
predexp.integer_equal()
```
aerospike.predexp.**rec\_device\_size**()

]

Create a record device size metadata value predicate expression. The record device size expression assumes the value of the size in bytes that the record occupies on device storage. For non-persisted records, this value is 0.

Returns [tuple\(\)](https://docs.python.org/2.7/library/functions.html#tuple) to be used in aerospike. Query. predexp().

For example, the following sequence of predicate expressions selects records whose device storage size is larger than 65K:

```
from aerospike import predexp as predexp
predexps = [
   predexp.rec_device_size(),
   predexp.integer_value(65 * 1024),
   predexp.integer_greater()
]
```
<span id="page-106-0"></span>aerospike.predexp.**integer\_equal**()

Create an integer comparison logical predicate expression. If the value of either of the child expressions is unknown because a specified bin does not exist or contains a value of the wrong type the result of the comparison is false. If a true outcome is desirable in this situation use the complimentary comparison and enclose in a logical NOT.

Returns [tuple\(\)](https://docs.python.org/2.7/library/functions.html#tuple) to be used in aerospike. Query.predexp().

For example, the following sequence of predicate expressions selects records that have bin "foo" equal to 42:

```
from aerospike import predexp as predexp
predexps = [
   predexp.integer_bin("foo"),
   predexp.integer_value(42),
    predexp.integer_equal()
]
```
aerospike.predexp.**integer\_greater**()

Create an integer comparison logical predicate expression.

Returns [tuple\(\)](https://docs.python.org/2.7/library/functions.html#tuple) to be used in aerospike. Query.predexp().

For example, the following sequence of predicate expressions selects records that have bin "foo" greater than 42:

```
from aerospike import predexp as predexp
predexps = [
    predexp.integer_bin("foo"),
    predexp.integer_value(42),
    predexp.integer_greater()
]
```
aerospike.predexp.**integer\_greatereq**()

Create an integer comparison logical predicate expression.

Returns [tuple\(\)](https://docs.python.org/2.7/library/functions.html#tuple) to be used in aerospike. Query. predexp().

For example, the following sequence of predicate expressions selects records that have bin "foo" greater than or equal to 42:

```
from aerospike import predexp as predexp
predexps = [
   predexp.integer_bin("foo"),
    predexp.integer_value(42),
    predexp.integer_greatereq()
]
```
aerospike.predexp.**integer\_less**()

Create an integer comparison logical predicate expression.

Returns [tuple\(\)](https://docs.python.org/2.7/library/functions.html#tuple) to be used in aerospike. Query. predexp().

For example, the following sequence of predicate expressions selects records that have bin "foo" less than 42:

```
from aerospike import predexp as predexp
predexps = [
    predexp.integer_bin("foo"),
    predexp.integer_value(42),
    predexp.integer_less()
]
```
aerospike.predexp.**integer\_lesseq**()

Create an integer comparison logical predicate expression.

**Returns** [tuple\(\)](https://docs.python.org/2.7/library/functions.html#tuple) to be used in aerospike. Query. predexp().

For example, the following sequence of predicate expressions selects records that have bin "foo" less than or equal to 42:

```
from aerospike import predexp as predexp
predexps = [
    predexp.integer_bin("foo"),
    predexp.integer_value(42),
    predexp.integer_lesseq()
]
```
aerospike.predexp.**integer\_unequal**()

Create an integer comparison logical predicate expression.

**Returns** [tuple\(\)](https://docs.python.org/2.7/library/functions.html#tuple) to be used in aerospike. Query.predexp().

This expression will evaluate to true if, and only if, both children of the expression exist, and are of type integer, and are not equal to each other. If this is not desired, utilize  $aerospike,predexp.integer\_equal()$ in conjunction with [aerospike.predexp.predexp\\_not\(\)](#page-99-0).

For example, the following sequence of predicate expressions selects records that have bin "foo" not equal to 42:

```
from aerospike import predexp as predexp
predexps = [
    predexp.integer_bin("foo"),
    predexp.integer_value(42),
    predexp.integer_unequal()
]
```
## aerospike.predexp.**string\_equal**()

Create an integer comparison logical predicate expression. If the value of either of the child expressions is unknown because a specified bin does not exist or contains a value of the wrong type the result of the comparison is false. If a true outcome is desirable in this situation use the complimentary comparison and enclose in a logical NOT.
<span id="page-108-0"></span>Returns [tuple\(\)](https://docs.python.org/2.7/library/functions.html#tuple) to be used in aerospike. Query.predexp().

For example, the following sequence of predicate expressions selects records that have bin "foo" equal to "bar":

```
from aerospike import predexp as predexp
predexps = [
   predexp.string_bin("foo"),
   predexp.string_value("bar"),
    predexp.string_equal()
]
```
aerospike.predexp.**string\_unequal**()

Create an integer comparison logical predicate expression.

Returns [tuple\(\)](https://docs.python.org/2.7/library/functions.html#tuple) to be used in aerospike. Query.predexp().

This expression will evaluate to true if, and only if, both children of the expression exist, and are of type string, and are not equal to each other. If this is not desired, utilize  $aerospike, preceding, string, equal()$  in conjunction with [aerospike.predexp.predexp\\_not\(\)](#page-99-0).

For example, the following sequence of predicate expressions selects records that have bin "foo" not equal to "bar":

```
from aerospike import predexp as predexp
predexps = [
   predexp.string_bin("foo"),
   predexp.string_value("bar"),
   predexp.string_unequal()
]
```
aerospike.predexp.**geojson\_within**()

Create a Geojson within predicate expression.

**Returns** [tuple\(\)](https://docs.python.org/2.7/library/functions.html#tuple) to be used in aerospike. Query. predexp().

```
from aerospike import predexp as predexp
predexps = [
    predexp.geojson_bin("location"),
    predexp.geojson_value(my_geo_region),
    predexp.geojson_within()
]
```
aerospike.predexp.**geojson\_contains**()

Create a Geojson contains predicate expression.

**Returns** [tuple\(\)](https://docs.python.org/2.7/library/functions.html#tuple) to be used in aerospike. Query.predexp().

```
from aerospike import predexp as predexp
predexps = [
   predexp.geojson_bin("region"),
   predexp.geojson_value(my_geo_point),
   predexp.geojson_contains()
]
```
aerospike.predexp.**string\_regex**(*\*flags*)

Create a string regex predicate. May be called without any arguments to specify default behavior.

Parameters **flags** – [int](https://docs.python.org/2.7/library/functions.html#int) *[Regex Flag Values](#page-27-0)* Any, or none of the aerospike REGEX constants

**Returns** [tuple\(\)](https://docs.python.org/2.7/library/functions.html#tuple) to be used in aerospike. Query. predexp().

<span id="page-109-1"></span>For example, the following sequence of predicate expressions selects records that have bin "hex" value ending in '1' or '2':

```
from aerospike import predexp as predexp
predexps = [
   predexp.string_bin('hex'),
    predexp.string_value('0x00.[12]'),
    predexp.string_regex(aerospike.REGEX_ICASE)
]
```
#### **1.8 GeoJSON Class — GeoJSON**

#### **1.8.1 GeoJSON**

#### <span id="page-109-0"></span>**class** aerospike.**GeoJSON**

Starting with version 3.7.0, the Aerospike server supports storing GeoJSON data. A Geo2DSphere index can be built on a bin which contains GeoJSON data, enabling queries for the points contained within given shapes using  $q\text{e}o\_within\_q\text{e}ojson\_region$  () and  $q\text{e}o\_within\_radius$  (), and for the regions which contain a point using [geo\\_contains\\_geojson\\_point\(\)](#page-95-0) and [geo\\_contains\\_point\(\)](#page-95-1).

On the client side, wrapping geospatial data in an instance of the  $aerospike$ . GeoJSON class enables serialization of the data into the correct type during write operation, such as  $put()$ . On reading a record from the server, bins with geospatial data it will be deserialized into a [GeoJSON](#page-109-0) instance.

#### See also:

[Geospatial Index and Query.](http://www.aerospike.com/docs/guide/geospatial.html)

```
from __future__ import print_function
import aerospike
from aerospike import GeoJSON
config = { 'hosts': [('127.0.0.1', 3000)]]client = aerospike.client(config).connect()
client.index_geo2dsphere_create('test', 'pads', 'loc', 'pads_loc_geo')
# Create GeoJSON point using WGS84 coordinates.
latitude = 28.608389
longitude = -80.604333loc = GeoJSON({'type': "Point",
               'coordinates': [longitude, latitude]})
print(loc)
# Alternatively create the GeoJSON point from a string
loc = aerospike.geojson('{"type": "Point", "coordinates": [-80.604333, 28.608389]}
˓→')
# Create a user record.
bins = \{ 'pad_id': 1,'loc': loc}
# Store the record.
client.put(('test', 'pads', 'launchpad1'), bins)
# Read the record.
(k, m, b) = client.get(('test', 'pads', 'launchpad1'))
print(b)
client.close()
```
<span id="page-110-1"></span>**class GeoJSON**([*geo\_data* ])

Optionally initializes an object with a GeoJSON [str](https://docs.python.org/2.7/library/functions.html#str) or a [dict](https://docs.python.org/2.7/library/stdtypes.html#dict) of geospatial data.

**wrap**(*geo\_data*)

Sets the geospatial data of the [GeoJSON](#page-109-0) wrapper class.

Parameters geo\_data ([dict](https://docs.python.org/2.7/library/stdtypes.html#dict)) – a dict representing the geospatial data.

**unwrap** ()  $\rightarrow$  dict of geospatial data

Gets the geospatial data contained in the [GeoJSON](#page-109-0) class.

Returns a [dict](https://docs.python.org/2.7/library/stdtypes.html#dict) representing the geospatial data.

**loads**(*raw\_geo*)

Sets the geospatial data of the [GeoJSON](#page-109-0) wrapper class from a GeoJSON string.

**Parameters raw\_geo** ([str](https://docs.python.org/2.7/library/functions.html#str)) – a GeoJSON string representation.

```
dumps () \rightarrow a GeoJSON string
```
Gets the geospatial data contained in the [GeoJSON](#page-109-0) class as a GeoJSON string.

Returns a GeoJSON [str](https://docs.python.org/2.7/library/functions.html#str) representing the geospatial data.

New in version 1.0.53.

#### <span id="page-110-0"></span>**1.9 aerospike.exception — Aerospike Exceptions**

```
from __future__ import print_function
import aerospike
from aerospike.exception import *
try:
   config = { 'hosts': [ ('127.0.0.1', 3000)], 'policies': { 'total_timeout': 1200}}
   client = aerospike.client(config).connect()
   client.close()
except ClientError as e:
   print("Error: {0} [{1}]".format(e.msg, e.code))
```
New in version 1.0.44.

#### **1.9.1 In Doubt Status**

The in doubt status of a caught exception can be checked by looking at the 5th element of its *args* tuple

```
key = 'test', 'demo', 1record = {'some': 'thing'}
try:
 client.put(key, record)
except AerospikeError as exc:
 print("The in doubt nature of the operation is: {}".format(exc.args[4])
```
New in version 3.0.1.

#### <span id="page-111-4"></span>**1.9.2 Exception Types**

```
exception aerospike.exception.AerospikeError
```
The parent class of all exceptions raised by the Aerospike client, inherits from exceptions. Exception

#### **code**

The associated status code.

#### $msq$

The human-readable error message.

#### **file**

**line**

<span id="page-111-1"></span>**exception** aerospike.exception.**ClientError**

Exception class for client-side errors, often due to mis-configuration or misuse of the API methods. Subclass of [AerospikeError](#page-111-0).

- **exception** aerospike.exception.**InvalidHostError** Subclass of [ClientError](#page-111-1).
- **exception** aerospike.exception.**ParamError** Subclass of [ClientError](#page-111-1).
- <span id="page-111-2"></span>**exception** aerospike.exception.**ServerError** The parent class for all errors returned from the cluster.
- **exception** aerospike.exception.**InvalidRequest** Protocol-level error. Subclass of [ServerError](#page-111-2).

#### **exception** aerospike.exception.**ServerFull** The server node is running out of memory and/or storage device space reserved for the specified namespace. Subclass of [ServerError](#page-111-2).

- **exception** aerospike.exception.**AlwaysForbidden** Operation not allowed in current configuration. Subclass of [ServerError](#page-111-2).
- **exception** aerospike.exception.**UnsupportedFeature** Encountered an unimplemented server feature. Subclass of [ServerError](#page-111-2).
- **exception** aerospike.exception.**DeviceOverload** The server node's storage device(s) can't keep up with the write load. Subclass of  $ServerError$ .
- **exception** aerospike.exception.**NamespaceNotFound** Namespace in request not found on server. Subclass of [ServerError](#page-111-2).
- **exception** aerospike.exception.**ForbiddenError** Operation not allowed at this time. Subclass of [ServerError](#page-111-2).

#### <span id="page-111-3"></span>**exception** aerospike.exception.**RecordError**

The parent class for record and bin exceptions exceptions associated with read and write operations. Subclass of [ServerError](#page-111-2).

#### **key**

The key identifying the record.

#### **bin**

Optionally the bin associated with the error.

#### **exception** aerospike.exception.**RecordKeyMismatch**

Record key sent with transaction did not match key stored on server. Subclass of [RecordError](#page-111-3).

```
exception aerospike.exception.RecordNotFound
   Record does not exist in database. May be returned by read, or write with policy aerospike.
   RecordError.
exception aerospike.exception.RecordGenerationError
   RecordError.
exception aerospike.exception.RecordGenerationError
   Record already exists. May be returned by write with policy aerospike. POLICY_EXISTS_CREATE. Sub-
   class of RecordError.
exception aerospike.exception.RecordBusy
   Record being (re-)written can't fit in a storage write block. Subclass of RecordError.
exception aerospike.exception.RecordTooBig
   RecordError.
exception aerospike.exception.BinNameError
   Length of bin name exceeds the limit of 14 characters. Subclass of RecordError.
exception aerospike.exception.BinExistsError
   RecordError.
exception aerospike.exception.BinNotFound
   RecordError.
exception aerospike.exception.BinIncompatibleType
   Bin modification operation can't be done on an existing bin due to its value type (for example appending to an
   integer). Subclass of RecordError.
exception aerospike.exception.IndexError
   ServerError.
   index_name
       The name of the index associated with the error.
exception aerospike.exception.IndexNotFound
   IndexError.
exception aerospike.exception.IndexFoundError
   IndexError.
exception aerospike.exception.IndexOOM
   The index is out of memory. Subclass of IndexError.
exception aerospike.exception.IndexNotReadable
   IndexError.
exception aerospike.exception.IndexNameMaxLen
   IndexError.
exception aerospike.exception.IndexNameMaxCount
   IndexError.
exception aerospike.exception.QueryError
   AerospikeError.
exception aerospike.exception.QueryQueueFull
   QueryError.
exception aerospike.exception.QueryTimeout
   QueryError.
```

```
exception aerospike.exception.ClusterError
    Cluster discovery and connection errors. Subclass of AerospikeError.
```
**exception** aerospike.exception.**ClusterChangeError** A cluster state change occurred during the request. This may also be returned by scan operations with the fail-on-cluster-change flag set. Subclass of [ClusterError](#page-112-2).

- <span id="page-113-0"></span>**exception** aerospike.exception.**AdminError** The parent class for exceptions of the security API.
- **exception** aerospike.exception.**ExpiredPassword** Subclass of [AdminError](#page-113-0).
- **exception** aerospike.exception.**ForbiddenPassword** Subclass of [AdminError](#page-113-0).
- **exception** aerospike.exception.**IllegalState** Subclass of [AdminError](#page-113-0).
- **exception** aerospike.exception.**InvalidCommand** Subclass of [AdminError](#page-113-0).
- **exception** aerospike.exception.**InvalidCredential** Subclass of [AdminError](#page-113-0).
- **exception** aerospike.exception.**InvalidField** Subclass of [AdminError](#page-113-0).
- **exception** aerospike.exception.**InvalidPassword** Subclass of [AdminError](#page-113-0).
- **exception** aerospike.exception.**InvalidPrivilege** Subclass of [AdminError](#page-113-0).
- **exception** aerospike.exception.**InvalidRole** Subclass of [AdminError](#page-113-0).
- **exception** aerospike.exception.**InvalidUser** Subclass of [AdminError](#page-113-0).
- **exception** aerospike.exception.**NotAuthenticated** Subclass of [AdminError](#page-113-0).
- **exception** aerospike.exception.**RoleExistsError** Subclass of [AdminError](#page-113-0).
- **exception** aerospike.exception.**RoleViolation** Subclass of [AdminError](#page-113-0).
- **exception** aerospike.exception.**SecurityNotEnabled** Subclass of [AdminError](#page-113-0).
- **exception** aerospike.exception.**SecurityNotSupported** Subclass of [AdminError](#page-113-0).
- **exception** aerospike.exception.**SecuritySchemeNotSupported** Subclass of [AdminError](#page-113-0).
- **exception** aerospike.exception.**UserExistsError** Subclass of [AdminError](#page-113-0).
- <span id="page-113-1"></span>**exception** aerospike.exception.**UDFError** The parent class for UDF exceptions exceptions. Subclass of [ServerError](#page-111-2).

<span id="page-114-0"></span>**module**

The UDF module associated with the error.

**func**

Optionally the name of the UDF function.

```
exception aerospike.exception.UDFNotFound
   UDFError.
```
**exception** aerospike.exception.**LuaFileNotFound** Subclass of [UDFError](#page-113-1).

#### **1.9.3 Exception Hierarchy**

```
AerospikeError (*)
+-- TimeoutError (9)
 +-- ClientError (-1)
      | +-- InvalidHost (-4)
     | +-- ParamError (-2)
 +-- ServerError (1)
      +-- InvalidRequest (4)
      +-- ServerFull (8)
      +-- AlwaysForbidden (10)
      +-- UnsupportedFeature (16)
      +-- DeviceOverload (18)
      +-- NamespaceNotFound (20)
      +-- ForbiddenError (22)
      +-- RecordError (*)
          +-- RecordKeyMismatch (19)
           | +-- RecordNotFound (2)
           | +-- RecordGenerationError (3)
           | +-- RecordExistsError (5)
           | +-- RecordTooBig (13)
           +-- RecordBusy (14)
           | +-- BinNameError (21)
          | +-- BinExistsError (6)
          | +-- BinNotFound (17)
          | +-- BinIncompatibleType (12)
      +-- IndexError (204)
           | +-- IndexNotFound (201)
           | +-- IndexFoundError (200)
           | +-- IndexOOM (202)
           | +-- IndexNotReadable (203)
           | +-- IndexNameMaxLen (205)
           | +-- IndexNameMaxCount (206)
      +-- QueryError (213)
          | +-- QueryQueueFull (211)
           | +-- QueryTimeout (212)
      +-- ClusterError (11)
      | +-- ClusterChangeError (7)
      +-- AdminError (*)
          | +-- SecurityNotSupported (51)
           | +-- SecurityNotEnabled (52)
          | +-- SecuritySchemeNotSupported (53)
          | +-- InvalidCommand (54)
           | +-- InvalidField (55)
      | +-- IllegalState (56)
```
(continues on next page)

(continued from previous page)

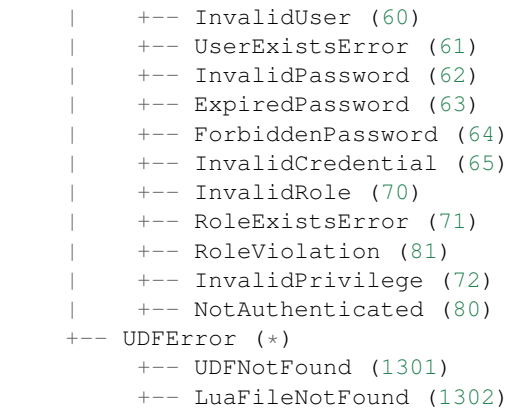

# CHAPTER 2

Indices and tables

- genindex
- modindex
- search

# Python Module Index

a

aerospike *(64-bit Linux and OS X)*, [3](#page-6-0) aerospike.exception *(64-bit Linux and OS X)*, [107](#page-110-0) aerospike.predexp *(64-bit Linux and OS X)*, [95](#page-98-0) aerospike.predicates *(64-bit Linux and OS X)*, [89](#page-92-0)

# Index

# Symbols

\_\_version\_\_ (in module aerospike), [22](#page-25-0)

# A

Admin Operations, [67](#page-70-0) admin\_change\_password() (aerospike.Client method), [69](#page-72-0) admin\_create\_role() (aerospike.Client method), [68](#page-71-0) admin\_create\_user() (aerospike.Client method), [69](#page-72-0) admin\_drop\_role() (aerospike.Client method), [68](#page-71-0) admin\_drop\_user() (aerospike.Client method), [69](#page-72-0) admin\_grant\_privileges() (aerospike.Client method), [68](#page-71-0) admin\_grant\_roles() (aerospike.Client method), [70](#page-73-0) admin\_query\_role() (aerospike.Client method), [69](#page-72-0) admin\_query\_roles() (aerospike.Client method), [69](#page-72-0) admin\_query\_user() (aerospike.Client method), [70](#page-73-0) admin\_query\_users() (aerospike.Client method), [70](#page-73-0) admin\_revoke\_privileges() (aerospike.Client method), [69](#page-72-0) admin\_revoke\_roles() (aerospike.Client method), [70](#page-73-0) admin\_set\_password() (aerospike.Client method), [70](#page-73-0) AdminError, [110](#page-113-2) aerospike (module), [3](#page-6-1) aerospike.exception (module), [107](#page-110-1) aerospike.predexp (module), [95](#page-98-1) aerospike.predicates (module), [89](#page-92-1) AerospikeError, [108](#page-111-4) AlwaysForbidden, [108](#page-111-4) append() (aerospike.Client method), [35](#page-38-0) apply() (aerospike.Client method), [58](#page-61-0) apply() (aerospike.Query method), [86](#page-89-0) AUTH\_EXTERNAL (in module aerospike), [21](#page-24-0) AUTH\_EXTERNAL\_INSECURE (in module aerospike), [21](#page-24-0) AUTH\_INTERNAL (in module aerospike), [21](#page-24-0)

# B

Batch Operations, [32](#page-35-0) between() (in module aerospike.predicates), [89](#page-92-1) bin (aerospike.exception.RecordError attribute), [108](#page-111-4) BinExistsError, [109](#page-112-3)

BinIncompatibleType, [109](#page-112-3) BinNameError, [109](#page-112-3) BinNotFound, [109](#page-112-3)

# C

calc\_digest() (in module aerospike), [7](#page-10-0) Client (class in aerospike), [25,](#page-28-0) [26,](#page-29-1) [32,](#page-35-0) [35–](#page-38-0)[37,](#page-40-0) [42,](#page-45-0) [53,](#page-56-0) [56,](#page-59-0) [57,](#page-60-0) [61,](#page-64-0) [65,](#page-68-0) [67](#page-70-0) client() (in module aerospike), [3](#page-6-1) ClientError, [108](#page-111-4) close() (aerospike.Client method), [26](#page-29-1) ClusterChangeError, [110](#page-113-2) ClusterError, [109](#page-112-3) code (aerospike.exception.AerospikeError attribute), [108](#page-111-4) connect() (aerospike.Client method), [26](#page-29-1) Connection, [26](#page-29-1) contains() (in module aerospike.predicates), [93](#page-96-0)

# D

DeviceOverload, [108](#page-111-4) dumps() (aerospike.GeoJSON method), [107](#page-110-1)

### E

equals() (in module aerospike.predicates), [90](#page-93-1) exists() (aerospike.Client method), [28](#page-31-0) exists\_many() (aerospike.Client method), [33](#page-36-0) ExpiredPassword, [110](#page-113-2)

# F

file (aerospike.exception.AerospikeError attribute), [108](#page-111-4) ForbiddenError, [108](#page-111-4) ForbiddenPassword, [110](#page-113-2) foreach() (aerospike.Query method), [85](#page-88-0) foreach() (aerospike.Scan method), [81](#page-84-0) func (aerospike.exception.UDFError attribute), [111](#page-114-0)

# G

geo\_contains\_geojson\_point() (in module aerospike.predicates), [92](#page-95-2)

geo\_contains\_point() (in module aerospike.predicates), integer\_bin() (in module aerospike.predexp), [96](#page-99-1) [92](#page-95-2)

geo within geojson region() (in module aerospike.predicates), [90](#page-93-1)

geo\_within\_radius() (in module aerospike.predicates), [91](#page-94-1) geodata() (in module aerospike), [10](#page-13-0) GeoJSON (class in aerospike), [106](#page-109-1) geojson() (in module aerospike), [10](#page-13-0) GeoJSON.GeoJSON (class in aerospike), [106](#page-109-1) geojson\_bin() (in module aerospike.predexp), [96](#page-99-1) geojson\_contains() (in module aerospike.predexp), [105](#page-108-0) geojson\_value() (in module aerospike.predexp), [97](#page-100-0) geojson\_var() (in module aerospike.predexp), [99](#page-102-0) geojson\_within() (in module aerospike.predexp), [105](#page-108-0) get() (aerospike.Client method), [28](#page-31-0) get\_key\_digest() (aerospike.Client method), [31](#page-34-0) get\_many() (aerospike.Client method), [32](#page-35-0) get\_nodes() (aerospike.Client method), [61](#page-64-0)

# H

has geo() (aerospike.Client method), [63](#page-66-0)

# I

IllegalState, [110](#page-113-2) increment() (aerospike.Client method), [36](#page-39-0) Index Operations, [65](#page-68-0) INDEX\_GEO2DSPHERE (in module aerospike), [22](#page-25-0) index\_geo2dsphere\_create() (aerospike.Client method), [67](#page-70-0) index\_integer\_create() (aerospike.Client method), [65](#page-68-0) index list create() (aerospike.Client method), [65](#page-68-0) index map keys create() (aerospike.Client method), [66](#page-69-0) index\_map\_values\_create() (aerospike.Client method), [66](#page-69-0) index\_name (aerospike.exception.IndexError attribute), [109](#page-112-3) INDEX\_NUMERIC (in module aerospike), [22](#page-25-0) index remove() (aerospike.Client method), [67](#page-70-0) INDEX\_STRING (in module aerospike), [22](#page-25-0) index string create() (aerospike.Client method), [65](#page-68-0) INDEX\_TYPE\_LIST (in module aerospike), [22](#page-25-0) INDEX\_TYPE\_MAPKEYS (in module aerospike), [22](#page-25-0) INDEX\_TYPE\_MAPVALUES (in module aerospike), [22](#page-25-0) IndexError, [109](#page-112-3) IndexFoundError, [109](#page-112-3) IndexNameMaxCount, [109](#page-112-3) IndexNameMaxLen, [109](#page-112-3) IndexNotFound, [109](#page-112-3) IndexNotReadable, [109](#page-112-3) IndexOOM, [109](#page-112-3) Info Operations, [61](#page-64-0) info() (aerospike.Client method), [61](#page-64-0) info\_all() (aerospike.Client method), [62](#page-65-0) info\_node() (aerospike.Client method), [63](#page-66-0)

integer equal() (in module aerospike.predexp), [103](#page-106-0) integer\_greater() (in module aerospike.predexp), [103](#page-106-0) integer\_greatereq() (in module aerospike.predexp), [103](#page-106-0) integer less() (in module aerospike.predexp), [104](#page-107-1) integer\_lesseq() (in module aerospike.predexp), [104](#page-107-1) integer\_unequal() (in module aerospike.predexp), [104](#page-107-1) integer\_value() (in module aerospike.predexp), [98](#page-101-0) integer\_var() (in module aerospike.predexp), [98](#page-101-0) InvalidCommand, [110](#page-113-2) InvalidCredential, [110](#page-113-2) InvalidField, [110](#page-113-2) InvalidHostError, [108](#page-111-4) InvalidPassword, [110](#page-113-2) InvalidPrivilege, [110](#page-113-2) InvalidRequest, [108](#page-111-4) InvalidRole, [110](#page-113-2) InvalidUser, [110](#page-113-2) is connected() (aerospike.Client method), [26](#page-29-1)

### J

job\_info() (aerospike.Client method), [60](#page-63-0) JOB QUERY (in module aerospike), [21](#page-24-0) JOB SCAN (in module aerospike), [21](#page-24-0) JOB STATUS COMPLETED (in module aerospike), [21](#page-24-0) JOB\_STATUS\_INPROGRESS (in module aerospike), [21](#page-24-0) JOB\_STATUS\_UNDEF (in module aerospike), [21](#page-24-0)

#### K

key (aerospike.exception.RecordError attribute), [108](#page-111-4)

### L

line (aerospike.exception.AerospikeError attribute), [108](#page-111-4) List Operations, [37](#page-40-0) list\_append() (aerospike.Client method), [38](#page-41-0) list bin() (in module aerospike.predexp), [97](#page-100-0) list clear() (aerospike.Client method), [40](#page-43-0) list\_extend() (aerospike.Client method), [38](#page-41-0) list\_get() (aerospike.Client method), [41](#page-44-0) list get range() (aerospike.Client method), [41](#page-44-0) list\_insert() (aerospike.Client method), [38](#page-41-0) list\_insert\_items() (aerospike.Client method), [39](#page-42-0) list\_iterate\_and() (in module aerospike.predexp), [99](#page-102-0) list\_iterate\_or() (in module aerospike.predexp), [99](#page-102-0) list\_pop() (aerospike.Client method), [39](#page-42-0) list\_pop\_range() (aerospike.Client method), [39](#page-42-0) list\_remove() (aerospike.Client method), [40](#page-43-0) list remove range() (aerospike.Client method), [40](#page-43-0) list set() (aerospike.Client method), [40](#page-43-0) list\_size() (aerospike.Client method), [42](#page-45-0) list trim() (aerospike.Client method), [41](#page-44-0) loads() (aerospike.GeoJSON method), [107](#page-110-1) LOG LEVEL DEBUG (in module aerospike), [22](#page-25-0) LOG\_LEVEL\_ERROR (in module aerospike), [22](#page-25-0)

LOG\_LEVEL\_INFO (in module aerospike), [22](#page-25-0) LOG LEVEL OFF (in module aerospike), [22](#page-25-0) LOG\_LEVEL\_TRACE (in module aerospike), [22](#page-25-0) LOG\_LEVEL\_WARN (in module aerospike), [22](#page-25-0) LuaFileNotFound, [111](#page-114-0)

# M

Map Operations, [42](#page-45-0) map\_bin() (in module aerospike.predexp), [97](#page-100-0) map clear() (aerospike.Client method), [46](#page-49-0) map decrement() (aerospike.Client method), [45](#page-48-0) map\_get\_by\_index() (aerospike.Client method), [51](#page-54-0) map\_get\_by\_index\_range() (aerospike.Client method), [52](#page-55-0) map\_get\_by\_key() (aerospike.Client method), [49](#page-52-0) map\_get\_by\_key\_list() (aerospike.Client method), [50](#page-53-0) map\_get\_by\_key\_range() (aerospike.Client method),  $50$ map\_get\_by\_rank() (aerospike.Client method),  $52$ map\_get\_by\_rank\_range() (aerospike.Client method), [52](#page-55-0) map\_get\_by\_value() (aerospike.Client method), [50](#page-53-0) map\_get\_by\_value\_list() (aerospike.Client method), [51](#page-54-0) map\_get\_by\_value\_range() (aerospike.Client method), [51](#page-54-0) map increment() (aerospike.Client method), [45](#page-48-0) map\_put() (aerospike.Client method), [44](#page-47-0) map\_put\_items() (aerospike.Client method), [44](#page-47-0) map\_remove\_by\_index() (aerospike.Client method), [48](#page-51-0) map remove by index range() (aerospike.Client method), [48](#page-51-0) map\_remove\_by\_key() (aerospike.Client method), [46](#page-49-0) map\_remove\_by\_key\_list() (aerospike.Client method), [46](#page-49-0) map\_remove\_by\_key\_range() (aerospike.Client method), [46](#page-49-0) map\_remove\_by\_rank() (aerospike.Client method), [49](#page-52-0) map remove by rank range() (aerospike.Client method), [49](#page-52-0) map\_remove\_by\_value() (aerospike.Client method), [47](#page-50-0) map\_remove\_by\_value\_list() (aerospike.Client method), [47](#page-50-0) map remove by value range() (aerospike.Client method), [48](#page-51-0) MAP\_RETURN\_COUNT (in module aerospike), [23](#page-26-0) MAP\_RETURN\_INDEX (in module aerospike), [23](#page-26-0) MAP\_RETURN\_KEY (in module aerospike), [23](#page-26-0) MAP\_RETURN\_KEY\_VALUE (in module aerospike), [23](#page-26-0) MAP\_RETURN\_NONE (in module aerospike), [23](#page-26-0) MAP\_RETURN\_RANK (in module aerospike), [23](#page-26-0) MAP\_RETURN\_REVERSE\_INDEX (in module aerospike), [23](#page-26-0) MAP\_RETURN\_REVERSE\_RANK (in module aerospike), [23](#page-26-0) MAP\_RETURN\_VALUE (in module aerospike), [23](#page-26-0)

map\_set\_policy() (aerospike.Client method), [44](#page-47-0)

map size() (aerospike.Client method), [45](#page-48-0)

mapkey iterate and() (in module aerospike.predexp), [100](#page-103-0)

mapkey\_iterate\_or() (in module aerospike.predexp), [100](#page-103-0) mapval iterate and() (in module aerospike.predexp), [101](#page-104-0) mapval iterate or() (in module aerospike.predexp), [101](#page-104-0) module (aerospike.exception.UDFError attribute), [110](#page-113-2) msg (aerospike.exception.AerospikeError attribute), [108](#page-111-4) Multi-Ops, [53](#page-56-0)

#### N

NamespaceNotFound, [108](#page-111-4) NotAuthenticated, [110](#page-113-2) null (in module aerospike), [22](#page-25-0) null() (in module aerospike), [7](#page-10-0) Numeric Operations, [36](#page-39-0)

# O

OP\_LIST\_APPEND (in module aerospike), [12](#page-15-0) OP\_LIST\_APPEND\_ITEMS (in module aerospike), [12](#page-15-0) OP\_LIST\_CLEAR (in module aerospike), [13](#page-16-0) OP\_LIST\_GET (in module aerospike), [14](#page-17-0) OP\_LIST\_GET\_RANGE (in module aerospike), [14](#page-17-0) OP\_LIST\_INCREMENT (in module aerospike), [12](#page-15-0) OP\_LIST\_INSERT (in module aerospike), [12](#page-15-0) OP\_LIST\_INSERT\_ITEMS (in module aerospike), [12](#page-15-0) OP\_LIST\_POP (in module aerospike), [13](#page-16-0) OP\_LIST\_POP\_RANGE (in module aerospike), [13](#page-16-0) OP\_LIST\_REMOVE (in module aerospike), [13](#page-16-0) OP\_LIST\_REMOVE\_RANGE (in module aerospike), [13](#page-16-0) OP\_LIST\_SET (in module aerospike), [13](#page-16-0) OP\_LIST\_SIZE (in module aerospike), [14](#page-17-0) OP\_LIST\_TRIM (in module aerospike), [14](#page-17-0) OP\_MAP\_CLEAR (in module aerospike), [15](#page-18-0) OP\_MAP\_GET\_BY\_INDEX (in module aerospike), [18](#page-21-0) OP\_MAP\_GET\_BY\_INDEX\_RANGE (in module aerospike), [18](#page-21-0) OP\_MAP\_GET\_BY\_KEY (in module aerospike), [17](#page-20-0) OP\_MAP\_GET\_BY\_KEY\_RANGE (in module aerospike), [17](#page-20-0) OP\_MAP\_GET\_BY\_RANK (in module aerospike), [18](#page-21-0) OP\_MAP\_GET\_BY\_RANK\_RANGE (in module aerospike), [19](#page-22-1) OP\_MAP\_GET\_BY\_VALUE (in module aerospike), [18](#page-21-0) OP\_MAP\_GET\_BY\_VALUE\_RANGE (in \_\_module aerospike), [18](#page-21-0) OP MAP PUT (in module aerospike), [14](#page-17-0) OP\_MAP\_REMOVE\_BY\_INDEX (in module aerospike), [17](#page-20-0)

OP\_MAP\_REMOVE\_BY\_INDEX\_RANGE (in module aerospike), [17](#page-20-0)

OP\_MAP\_REMOVE\_BY\_KEY (in module aerospike), [15](#page-18-0)

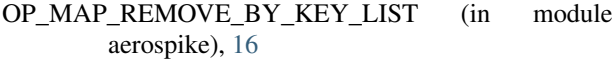

- OP MAP REMOVE BY KEY RANGE (in module aerospike), [16](#page-19-0)
- OP\_MAP\_REMOVE\_BY\_RANK (in module aerospike), [17](#page-20-0)
- OP MAP REMOVE BY RANK RANGE (in module aerospike), [17](#page-20-0)
- OP\_MAP\_REMOVE\_BY\_VALUE (in aerospike), [16](#page-19-0)
- OP\_MAP\_REMOVE\_BY\_VALUE\_LIST (in module aerospike), [16](#page-19-0)
- OP\_MAP\_REMOVE\_BY\_VALUE\_RANGE (in module aerospike), [16](#page-19-0)
- OP\_MAP\_SET\_POLICY (in module aerospike), [14](#page-17-0)
- OP\_MAP\_SIZE (in module aerospike), [15](#page-18-0)
- operate() (aerospike.Client method), [53](#page-56-0)
- operate\_ordered() (aerospike.Client method), [55](#page-58-0)
- OPERATOR\_APPEND (in module aerospike), [11](#page-14-0)
- OPERATOR\_INCR (in module aerospike), [11](#page-14-0)
- OPERATOR\_PREPEND (in module aerospike), [11](#page-14-0)
- OPERATOR\_READ (in module aerospike), [11](#page-14-0)
- OPERATOR\_TOUCH (in module aerospike), [12](#page-15-0)
- OPERATOR\_WRITE (in module aerospike), [11](#page-14-0)

#### P

- ParamError, [108](#page-111-4)
- POLICY\_COMMIT\_LEVEL\_ALL (in module aerospike), [19](#page-22-1)
- POLICY\_COMMIT\_LEVEL\_MASTER (in module aerospike), [19](#page-22-1)
- POLICY\_CONSISTENCY\_ALL (in module aerospike), [19](#page-22-1)
- POLICY\_CONSISTENCY\_ONE (in module aerospike), [19](#page-22-1)
- POLICY\_EXISTS\_CREATE (in module aerospike), [19](#page-22-1)
- POLICY\_EXISTS\_CREATE\_OR\_REPLACE (in module aerospike), [19](#page-22-1)
- POLICY\_EXISTS\_IGNORE (in module aerospike), [19](#page-22-1)
- POLICY\_EXISTS\_REPLACE (in module aerospike), [19](#page-22-1)
- POLICY\_EXISTS\_UPDATE (in module aerospike), [20](#page-23-1)
- POLICY\_GEN\_EQ (in module aerospike), [20](#page-23-1)
- POLICY GEN GT (in module aerospike), [20](#page-23-1)
- POLICY\_GEN\_IGNORE (in module aerospike), [20](#page-23-1)
- POLICY\_KEY\_DIGEST (in module aerospike), [20](#page-23-1)
- POLICY\_KEY\_SEND (in module aerospike), [20](#page-23-1)
- POLICY\_REPLICA\_ANY (in module aerospike), [20](#page-23-1)
- POLICY\_REPLICA\_MASTER (in module aerospike), [20](#page-23-1)
- POLICY\_REPLICA\_SEQUENCE (in module aerospike), [20](#page-23-1)
- POLICY\_RETRY\_NONE (in module aerospike), [20](#page-23-1)
- POLICY\_RETRY\_ONCE (in module aerospike), [20](#page-23-1)

predexp() (aerospike.Query method), [88](#page-91-1)

e predexp and() (in module aerospike.predexp), [95](#page-98-1) predexp\_not() (in module aerospike.predexp), [96](#page-99-1) predexp  $or()$  (in module aerospike.predexp), [95](#page-98-1) prepend() (aerospike.Client method), [36](#page-39-0) PRIV\_DATA\_ADMIN (in module aerospike), [23](#page-26-0) PRIV READ (in module aerospike), [23](#page-26-0) PRIV\_READ\_WRITE (in module aerospike), [23](#page-26-0) PRIV\_READ\_WRITE\_UDF (in module aerospike), [23](#page-26-0) module PRIV SYS ADMIN (in module aerospike), [23](#page-26-0) PRIV\_USER\_ADMIN (in module aerospike), [23](#page-26-0) put() (aerospike.Client method), [26](#page-29-1)

# Q

Query (class in aerospike), [84](#page-87-0) query() (aerospike.Client method), [57](#page-60-0) query\_apply() (aerospike.Client method), [59](#page-62-0) QueryError, [109](#page-112-3) QueryQueueFull, [109](#page-112-3) QueryTimeout, [109](#page-112-3)

#### R

range() (in module aerospike.predicates), [94](#page-97-0) rec\_device\_size() (in module aerospike.predexp), [103](#page-106-0) rec\_digest\_modulo() (in module aerospike.predexp), [102](#page-105-0) rec\_last\_update() (in module aerospike.predexp), [102](#page-105-0) rec\_void\_time() (in module aerospike.predexp), [102](#page-105-0) Record Operations, [26](#page-29-1) RecordBusy, [109](#page-112-3) RecordError, [108](#page-111-4) RecordGenerationError, [109](#page-112-3) RecordKeyMismatch, [108](#page-111-4) RecordNotFound, [108](#page-111-4) RecordTooBig, [109](#page-112-3) REGEX\_EXTENDED (in module aerospike), [24](#page-27-1) REGEX\_ICASE (in module aerospike), [24](#page-27-1) REGEX\_NEWLINE (in module aerospike), [24](#page-27-1) REGEX\_NONE (in module aerospike), [24](#page-27-1) REGEX\_NOSUB (in module aerospike), [24](#page-27-1) remove() (aerospike.Client method), [30](#page-33-0) remove\_bin() (aerospike.Client method), [31](#page-34-0) results() (aerospike.Query method), [84](#page-87-0) results() (aerospike.Scan method), [80](#page-83-0) RoleExistsError, [110](#page-113-2) RoleViolation, [110](#page-113-2)

# S

Scan (class in aerospike), [80](#page-83-0) Scan and Query, [56](#page-59-0) scan() (aerospike.Client method), [56](#page-59-0) scan\_apply() (aerospike.Client method), [59](#page-62-0) scan\_info() (aerospike.Client method), [60](#page-63-0) SCAN\_PRIORITY\_AUTO (in module aerospike), [21](#page-24-0) SCAN\_PRIORITY\_HIGH (in module aerospike), [21](#page-24-0) SCAN\_PRIORITY\_LOW (in module aerospike), [21](#page-24-0)

SCAN\_PRIORITY\_MEDIUM (in module aerospike), [21](#page-24-0) SCAN\_STATUS\_ABORTED (in module aerospike), [21](#page-24-0) SCAN STATUS COMPLETED (in module aerospike), [21](#page-24-0) SCAN\_STATUS\_INPROGRESS (in module aerospike), [21](#page-24-0) SCAN\_STATUS\_UNDEF (in module aerospike), [21](#page-24-0) SecurityNotEnabled, [110](#page-113-2) SecurityNotSupported, [110](#page-113-2) SecuritySchemeNotSupported, [110](#page-113-2) select() (aerospike.Client method), [29](#page-32-0) select() (aerospike.Query method), [84](#page-87-0) select() (aerospike.Scan method), [80](#page-83-0) select\_many() (aerospike.Client method), [34](#page-37-0) SERIALIZER\_NONE (in module aerospike), [22](#page-25-0) SERIALIZER\_PYTHON (in module aerospike), [22](#page-25-0) SERIALIZER\_USER (in module aerospike), [22](#page-25-0) ServerError, [108](#page-111-4) ServerFull, [108](#page-111-4) set\_deserializer() (in module aerospike), [8](#page-11-0) set\_log\_handler() (in module aerospike), [10](#page-13-0) set  $log$  level() (in module aerospike), [10](#page-13-0) set\_serializer() (in module aerospike), [8](#page-11-0) shm\_key() (aerospike.Client method), [63](#page-66-0) String Operations, [35](#page-38-0) string bin() (in module aerospike.predexp), [96](#page-99-1) string\_equal() (in module aerospike.predexp), [104](#page-107-1) string\_regex() (in module aerospike.predexp), [105](#page-108-0) string\_unequal() (in module aerospike.predexp), [105](#page-108-0) string\_value() (in module aerospike.predexp), [98](#page-101-0) string\_var() (in module aerospike.predexp), [98](#page-101-0)

### T

touch() (aerospike.Client method), [30](#page-33-0) truncate() (aerospike.Client method), [63](#page-66-0)

# $\cup$

udf\_get() (aerospike.Client method), [58](#page-61-0) udf\_list() (aerospike.Client method), [57](#page-60-0) udf\_put() (aerospike.Client method), [57](#page-60-0) udf\_remove() (aerospike.Client method), [57](#page-60-0) UDF\_TYPE\_LUA (in module aerospike), [22](#page-25-0) UDFError, [110](#page-113-2) UDFNotFound, [111](#page-114-0) unset\_serializers() (in module aerospike), [8](#page-11-0) UnsupportedFeature, [108](#page-111-4) unwrap() (aerospike.GeoJSON method), [107](#page-110-1) User Defined Functions, [57](#page-60-0) UserExistsError, [110](#page-113-2)

### W

where() (aerospike.Query method), [84](#page-87-0) wrap() (aerospike.GeoJSON method), [107](#page-110-1)